eventory of M

Physics and<br>Nanotechnology Building

 $115 - -$ 

**CSCI 5551 - Spring 2024**

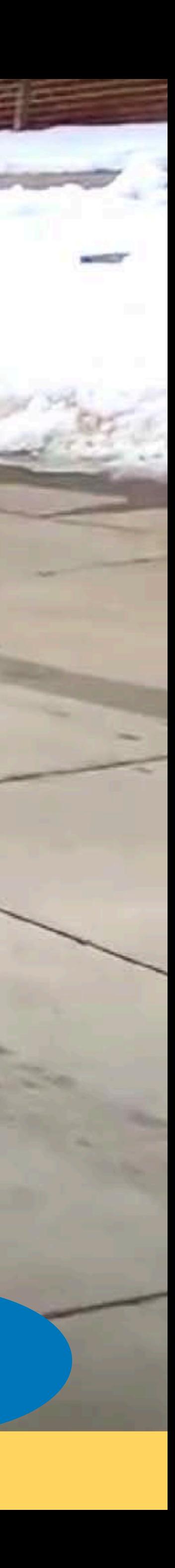

# Lecture 02<br>Planning - I **Planning - I - Path Planning**

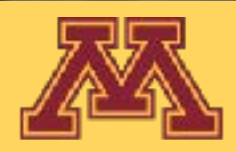

## Course Logistics

- Quiz 1 will be released tomorrow evening 6pm on Gradescope and will be due on 01/24 12pm (before the Wed Lecture)
	- Quiz will be released every week at 6pm on Tuesdays and will be due at 12pm on Wednesdays.
	- You are allowed to refer the course material to answer them.
	- You can discuss the quiz on Ed discussion after the due time.
	- Each Quiz will have 2 questions for 0.5 pts each.
	- They are designed to be answered in less than 5 mins each.
	- When you start the quiz, you will have 20 mins to answer them.
	- Best 10 quizzes out of 12 will be used for final grades.
	- Use of AI tools is **NOT PERMITTED.**
- Project 1 will be posted on 01/24 and will be due 01/31
	- Start early!
- EdStem I have added all the students to the discussion board.
	- Note: Starting today, all the announcements will be via Ed and **NOT Canvas**

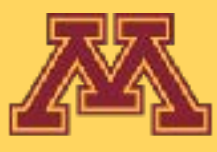

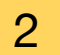

# Path Planning

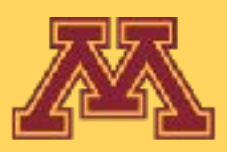

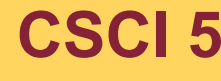

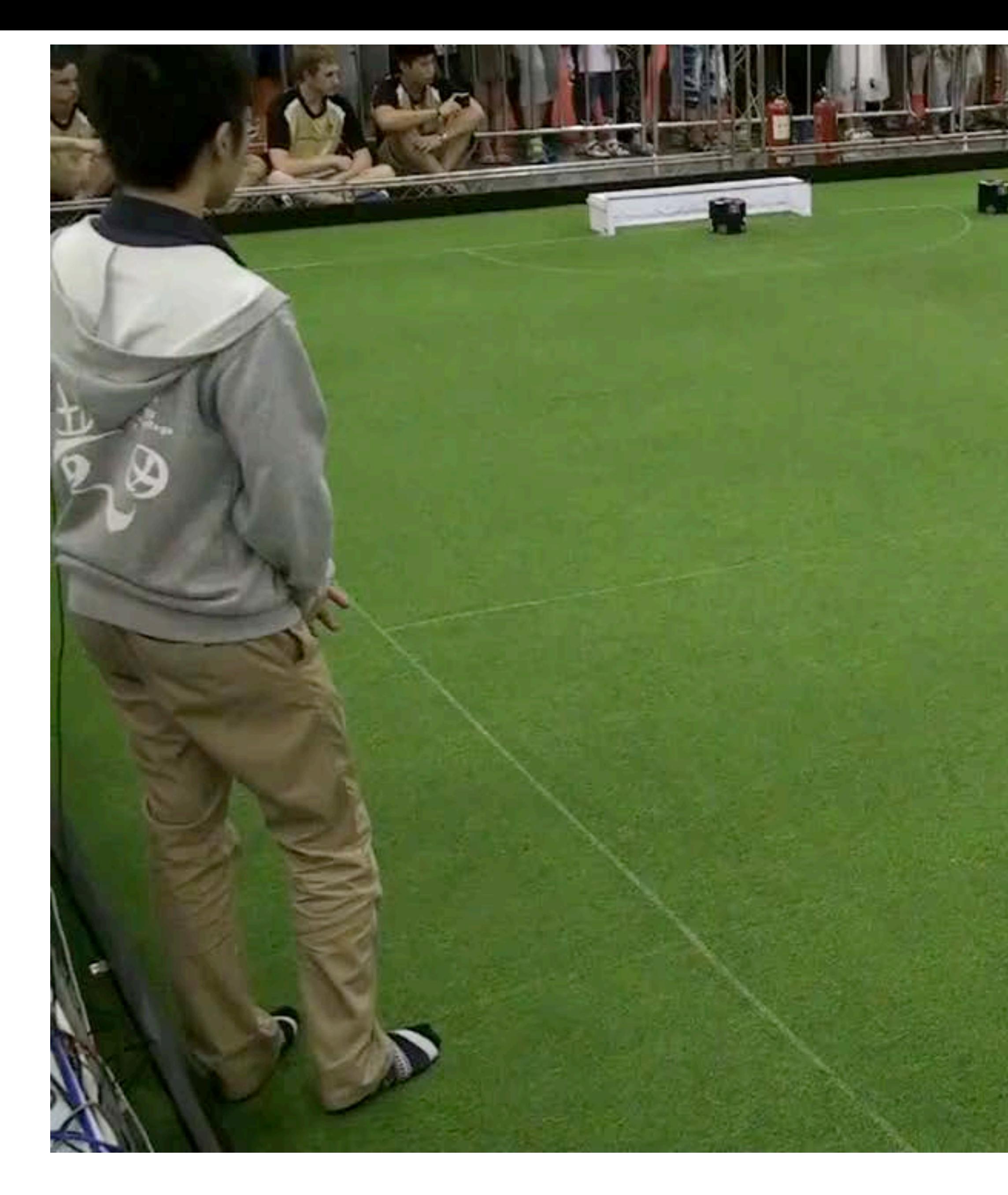

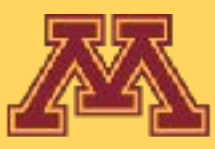

CMDragons 2015 Pass-ahead Goal

晘

**CSCI 5551 - Spring 2024 19 Slide borrowed from Michigan Robotics autorob.org** 4

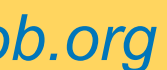

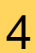

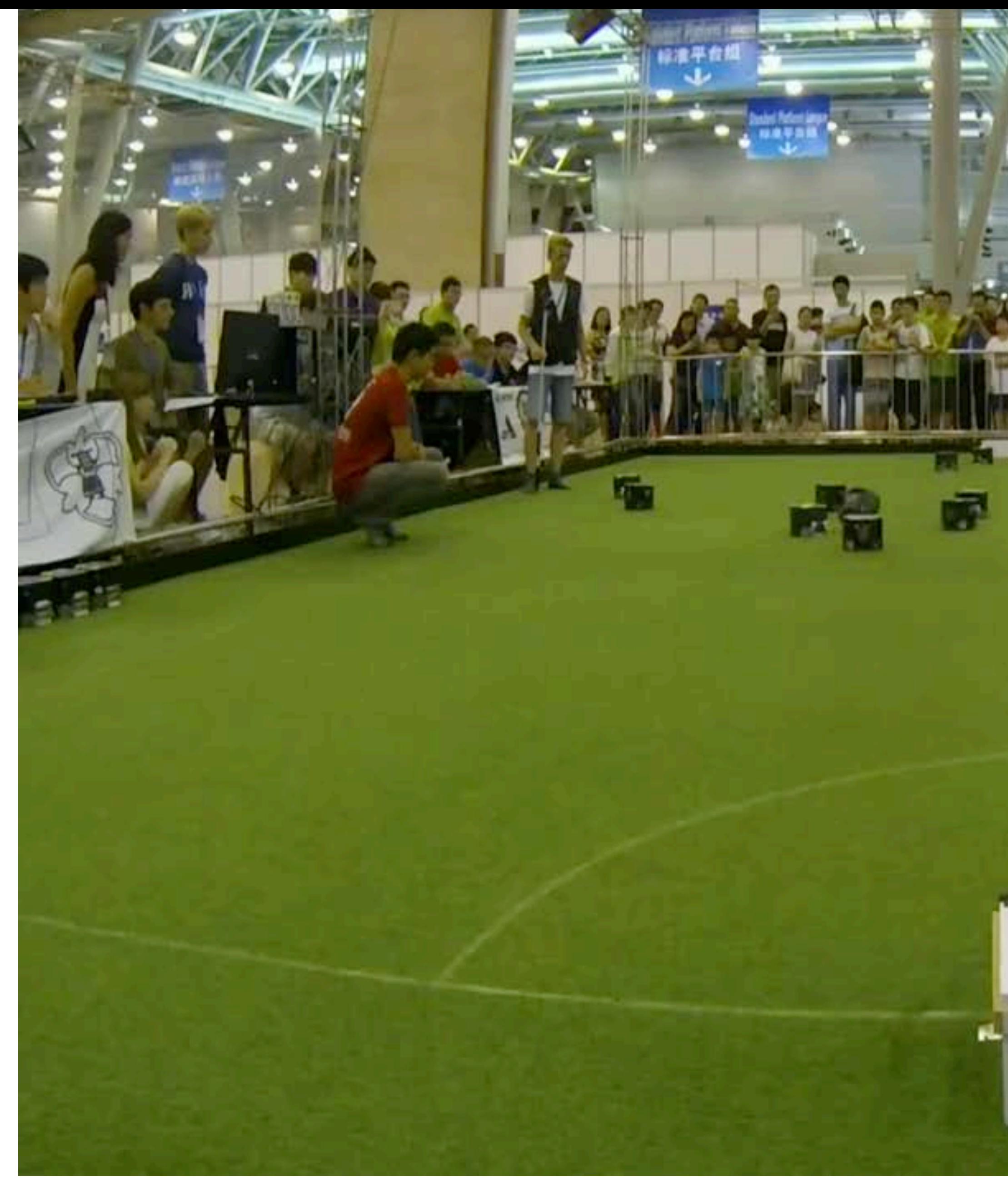

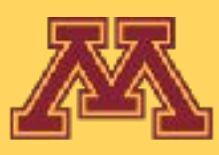

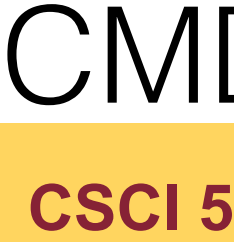

#### x0.5 Speed

#### CMDragons 2015 slow-motion multi-pass goal

**CSCI 5551 - Spring 2024** 5 Slide borrowed from Michigan Robotics autorob.org 5

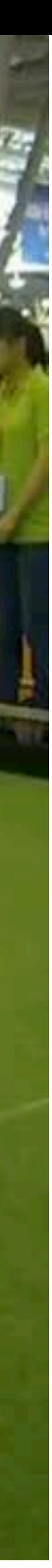

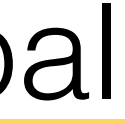

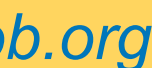

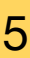

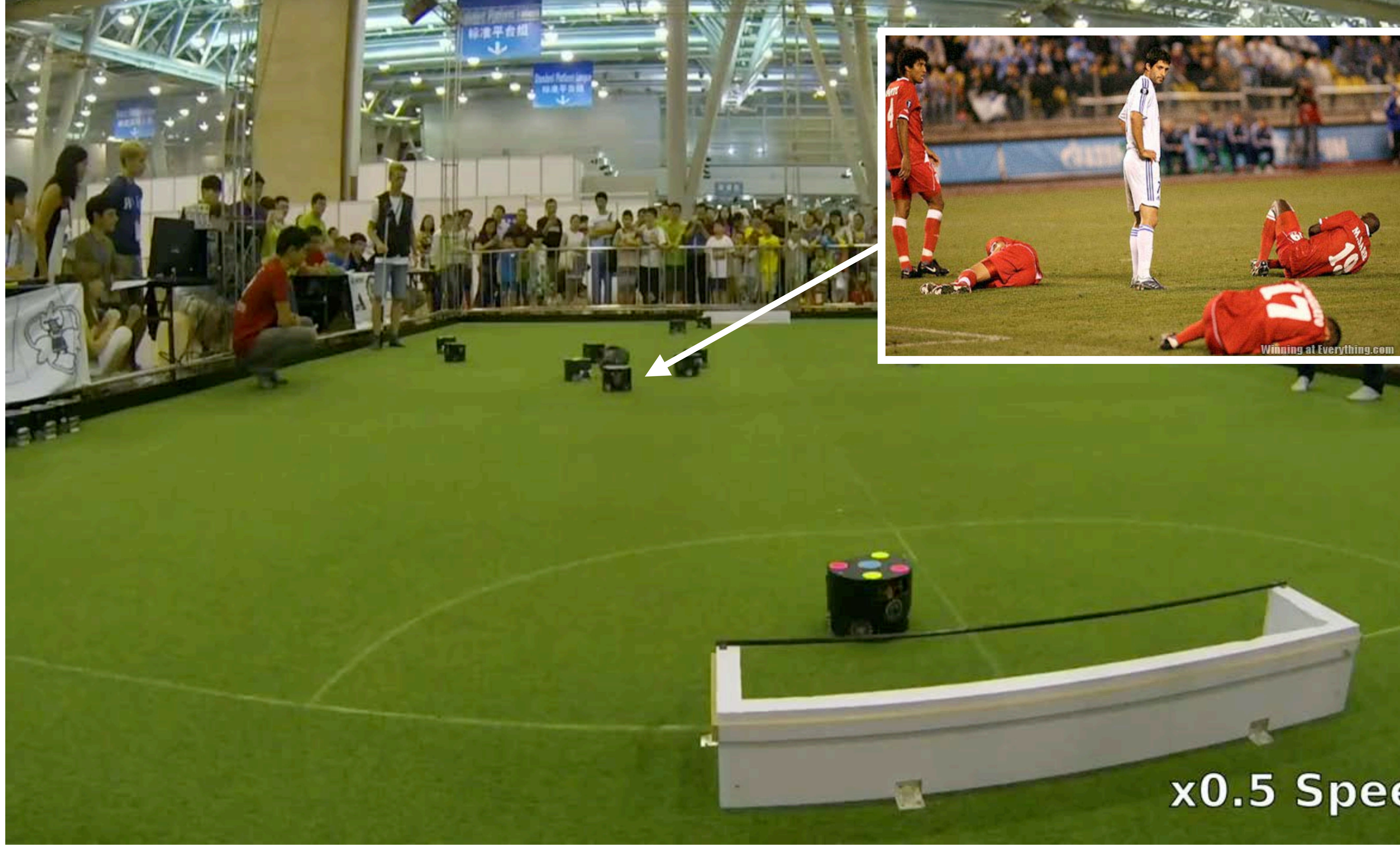

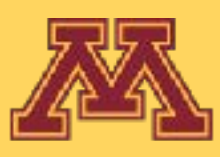

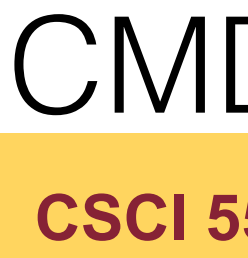

#### x0.5 Speed

#### CMDragons 2015 slow-motion multi-pass goal

**CSCI 5551 - Spring 2024 6 CSCI 5551 - Spring 2024 6 CSCI 5551 - Spring 2024 6 CSCI 5551 - Spring 2024** 

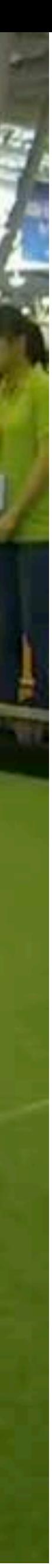

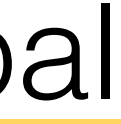

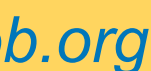

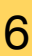

#### http://www.cs.cmu.edu/~coral/projects/cobot/

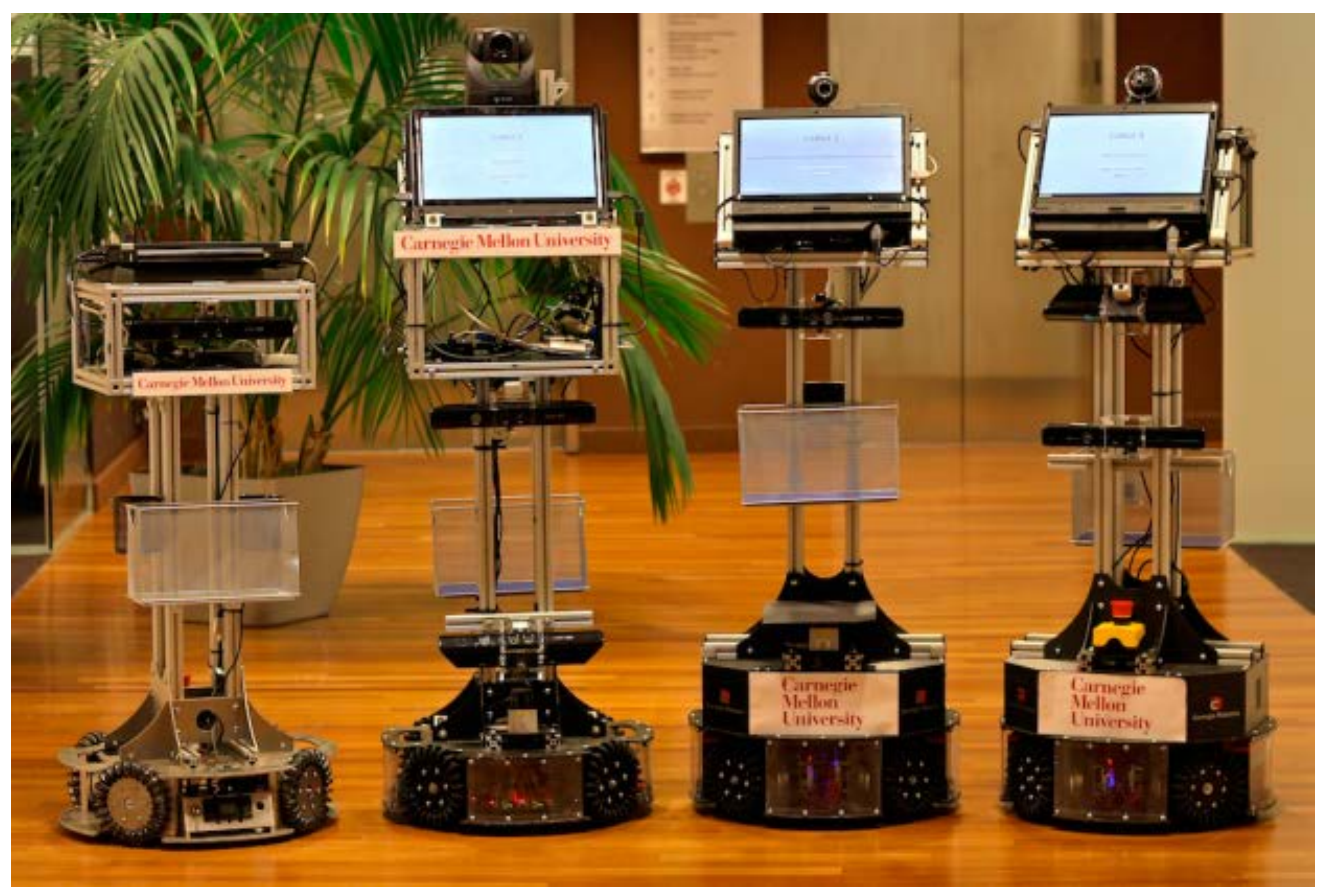

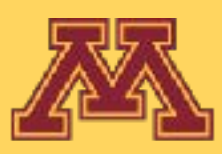

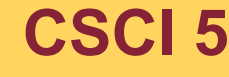

**CSCI 5551 - Spring 2024** 7 *Slide borrowed from Michigan Robotics autorob.org*

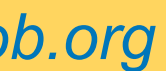

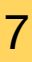

#### http://www.cs.cmu.edu/~coral/projects/cobot/

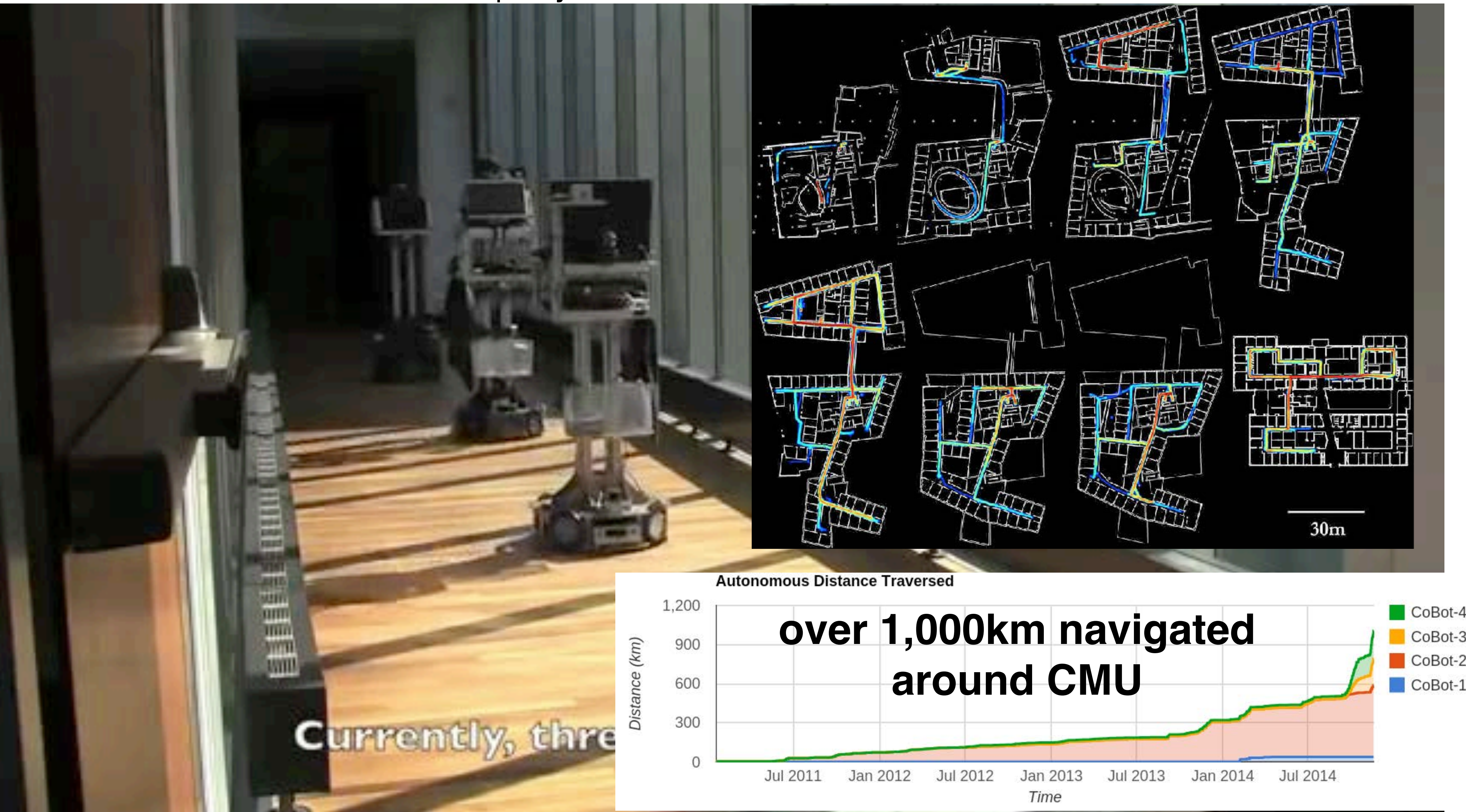

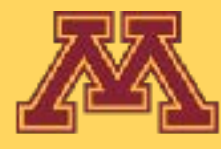

**CSCI 5551 - Spring 2024 8 CSCI 5551 - Spring 2024 8 Slide borrowed from Michigan Robotics autorob.org** 

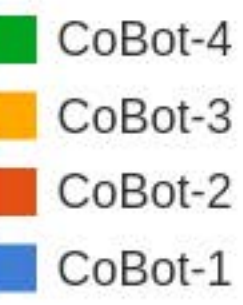

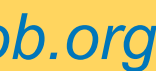

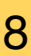

#### https://www.joydeepb.com/research.html

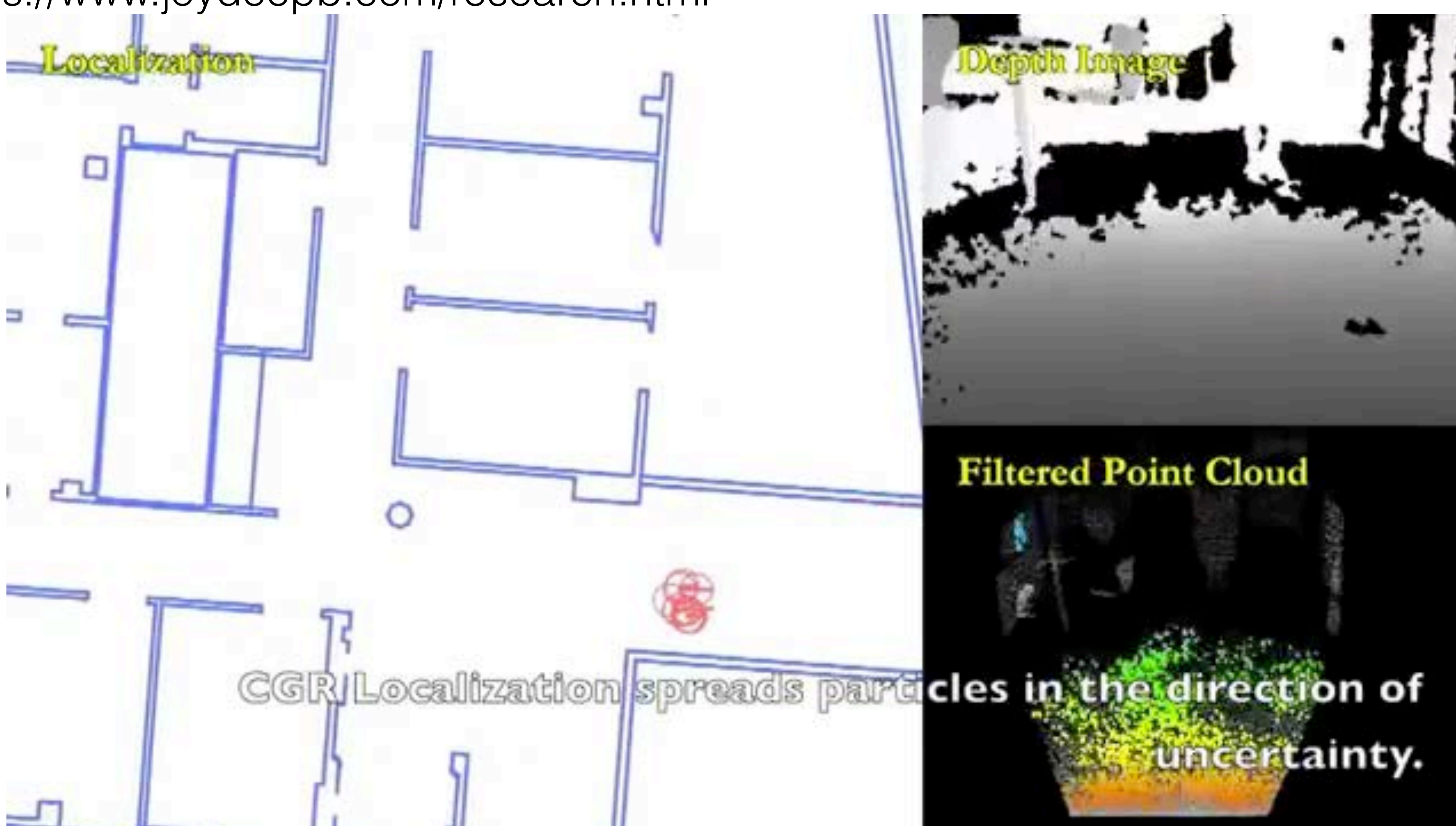

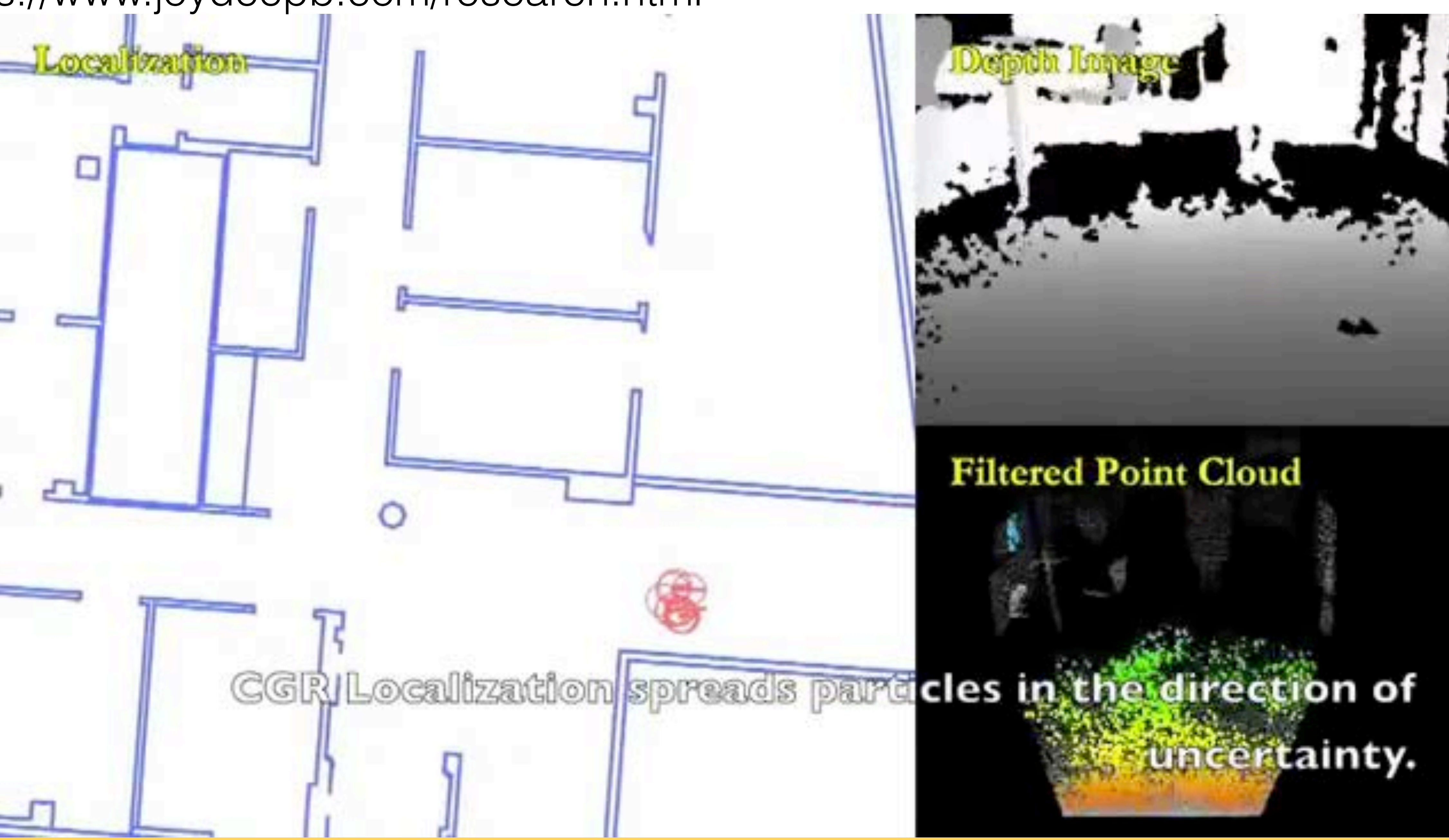

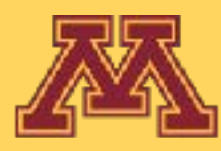

**CSCI 5551 - Spring 2024 19 Slide borrowed from Michigan Robotics autorob.org** 9

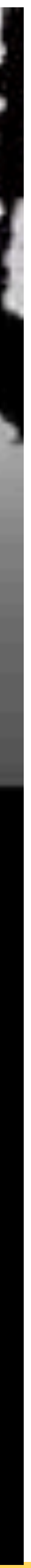

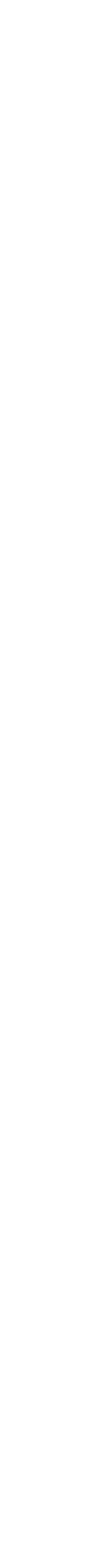

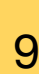

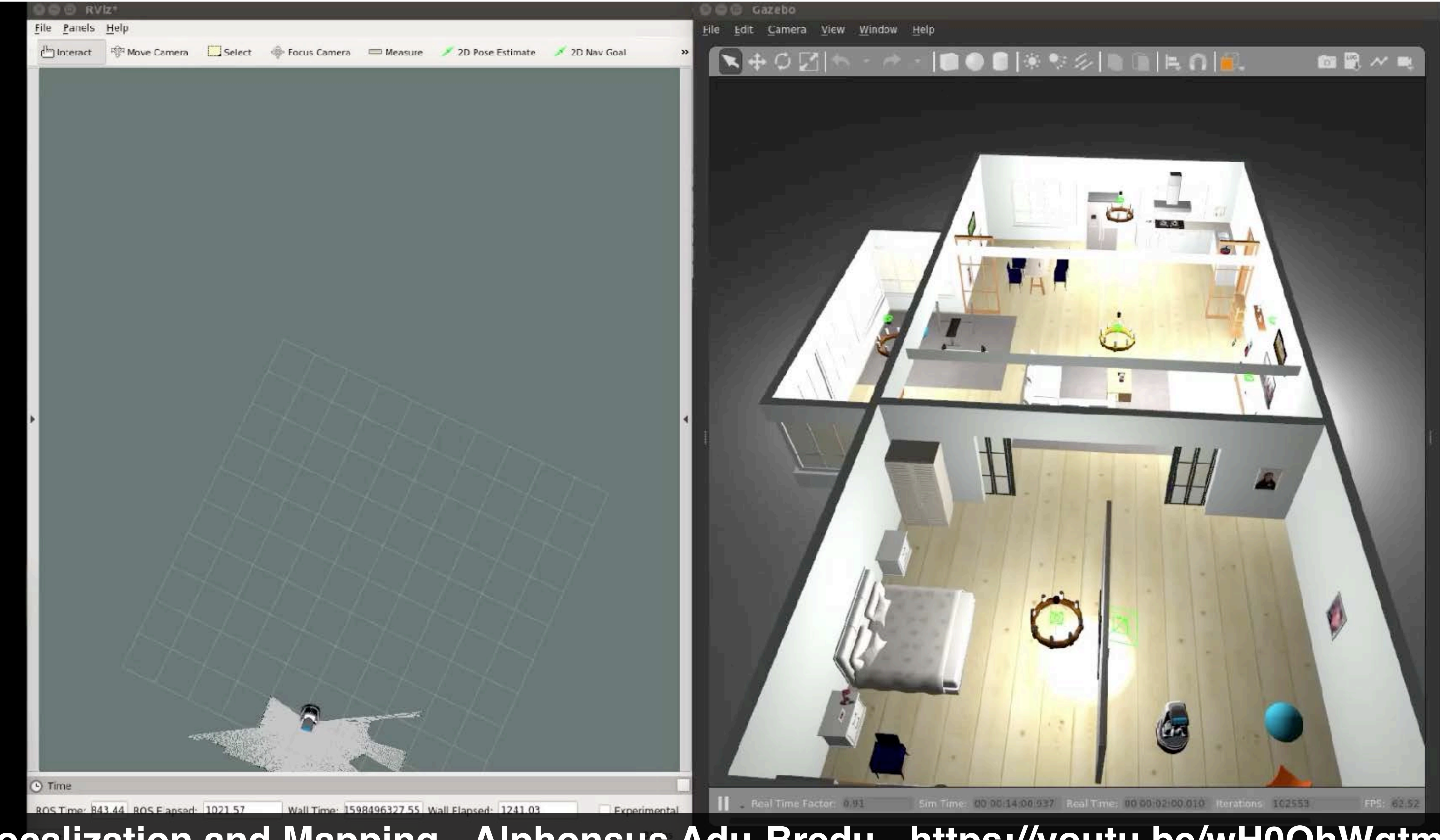

**Localization and Mapping - Alphonsus Adu-Bredu -<https://youtu.be/wH0QhWgtmuA>**

**CSCI 5551 - Spring 2024** 10 Slide borrowed from Michigan Robotics autorob.org 10

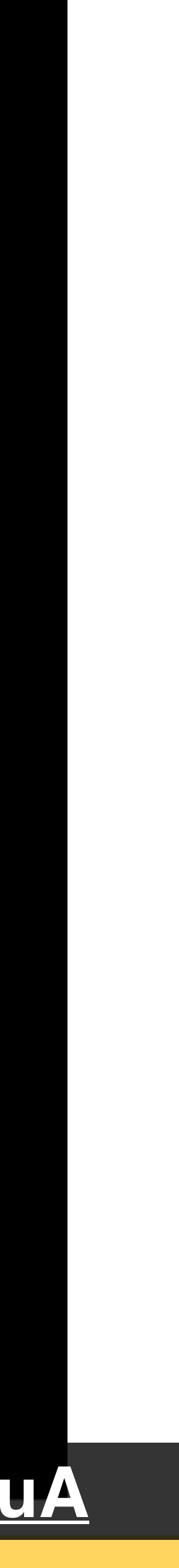

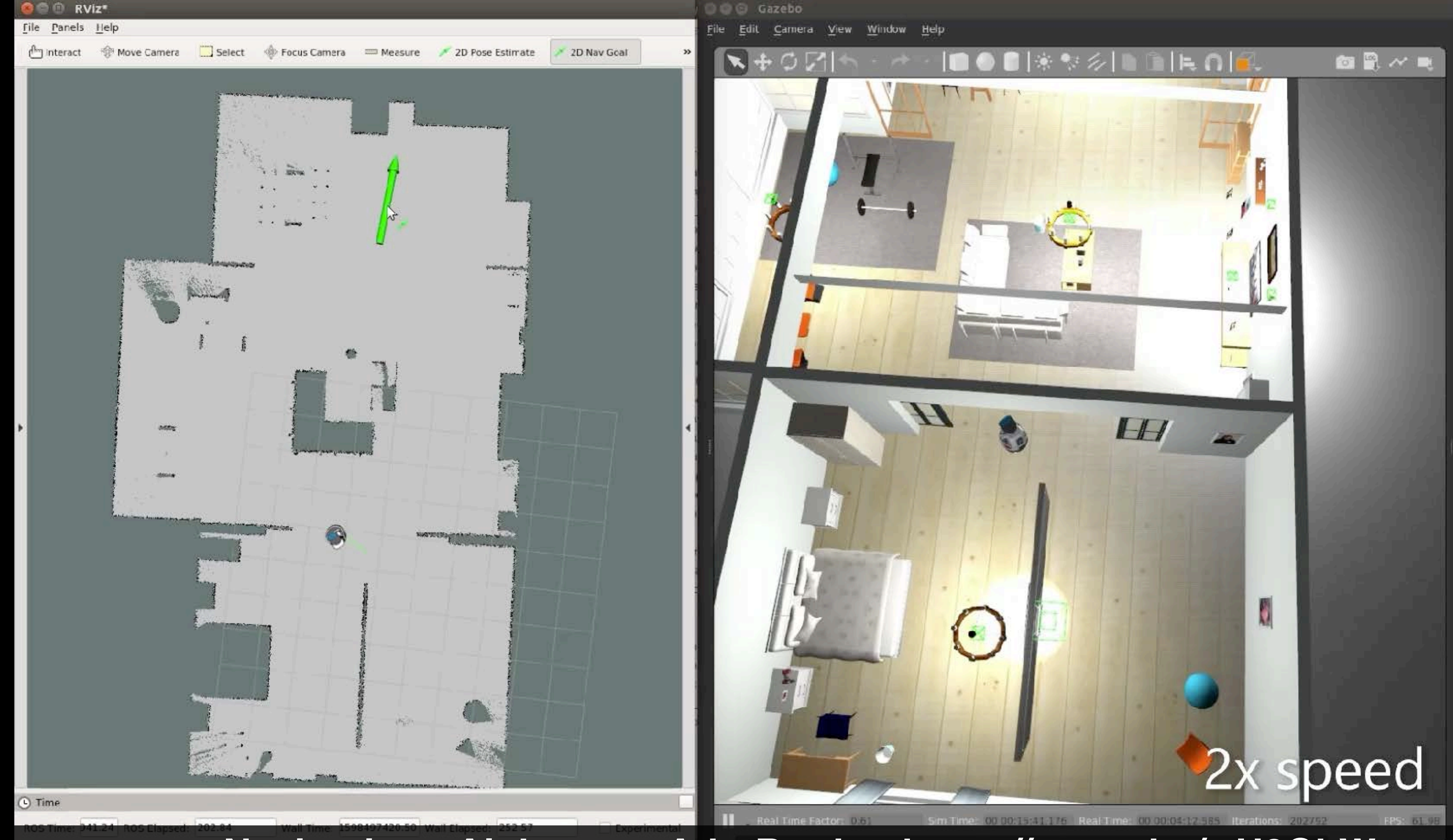

#### **Autonomous Navigation - Alphonsus Adu-Bredu -<https://youtu.be/wH0QhWgtmuA>**

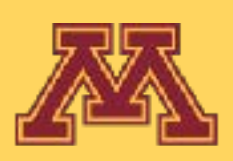

**CSCI 5551 - Spring 2024** 11 Slide borrowed from Michigan Robotics autorob.org 11

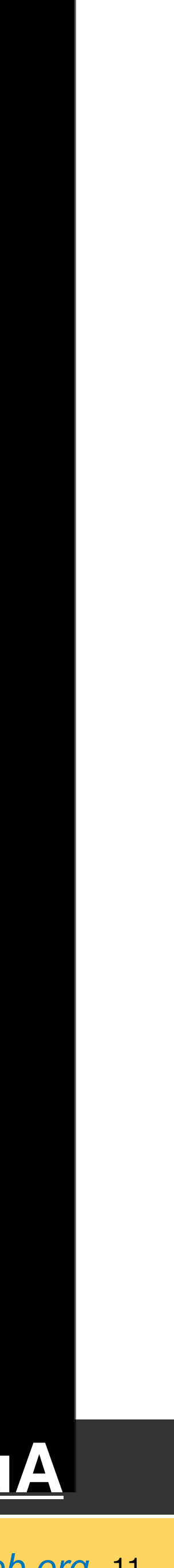

# How do we get from A to B?

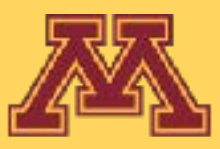

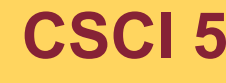

**CSCI 5551 - Spring 2024**

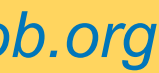

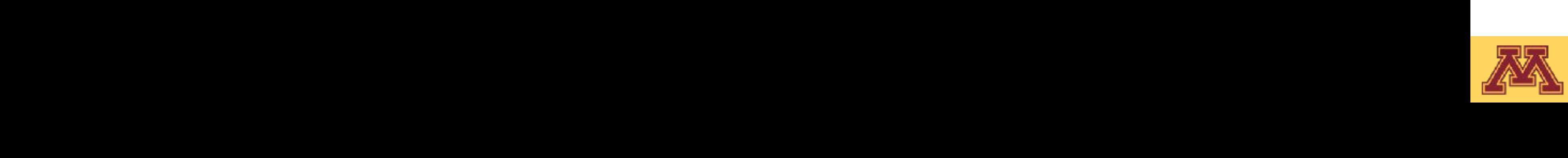

**CSCI 5551 - Spring 2024** 13 and 2004 13 Slide borrowed from Michigan Robotics autorob.org

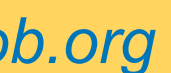

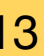

#### $\overline{\phantom{a}}$ Consider all possible poses as uniformly distributed array of cells in a graph

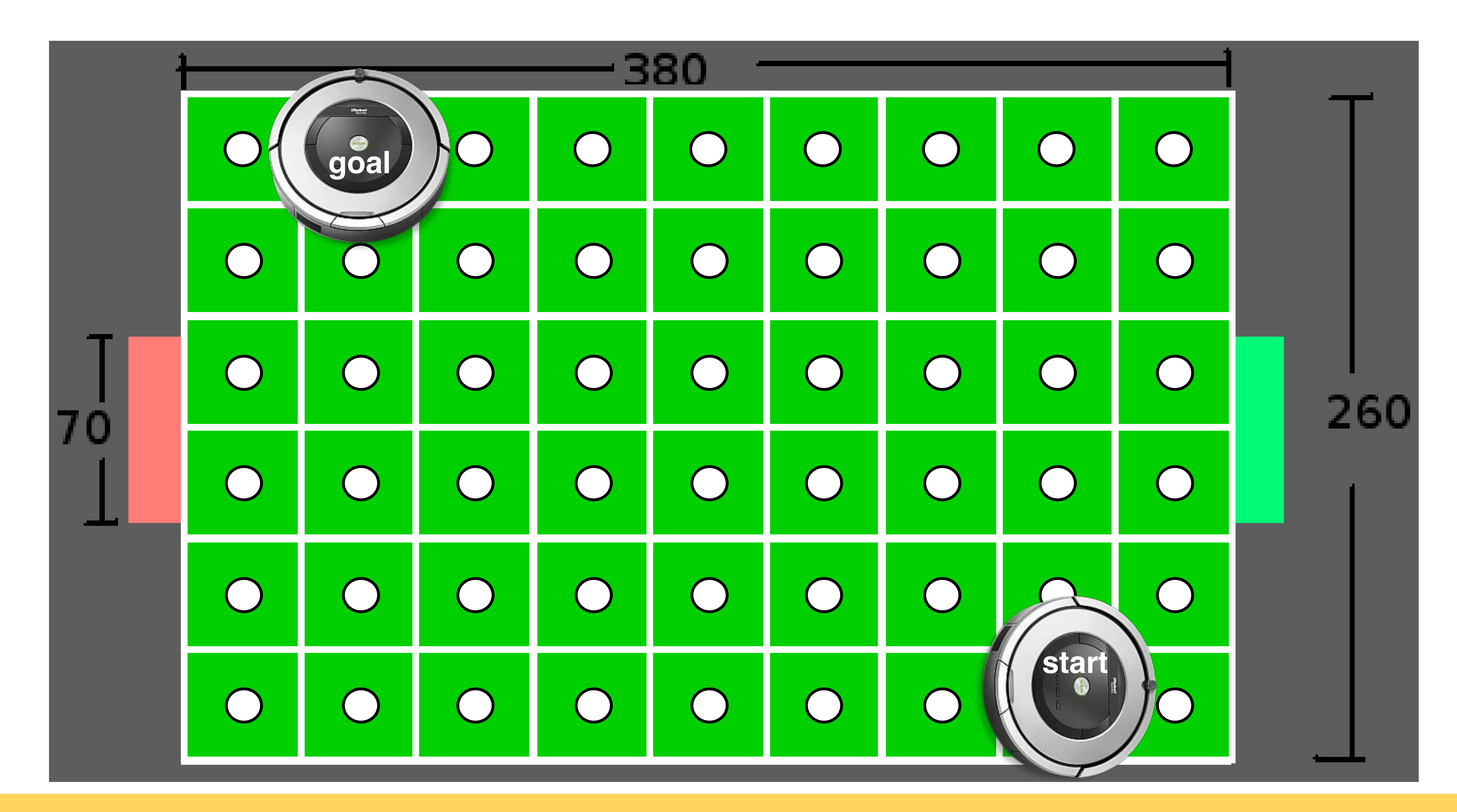

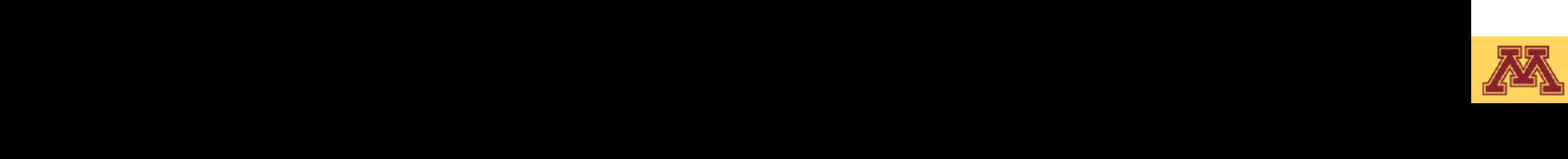

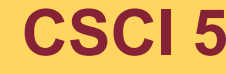

**CSCI 5551 - Spring 2024** 14 Slide borrowed from Michigan Robotics autorob.org 14

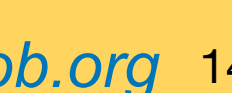

#### Shown in Figure 2, the course state  $\frac{c}{\sqrt{2}}$  $\mathcal{F}_{\mathcal{F}}$ Consider all possible poses as uniformly distributed array of cells in a graph Edges connect adjacent cells, weighted by distance

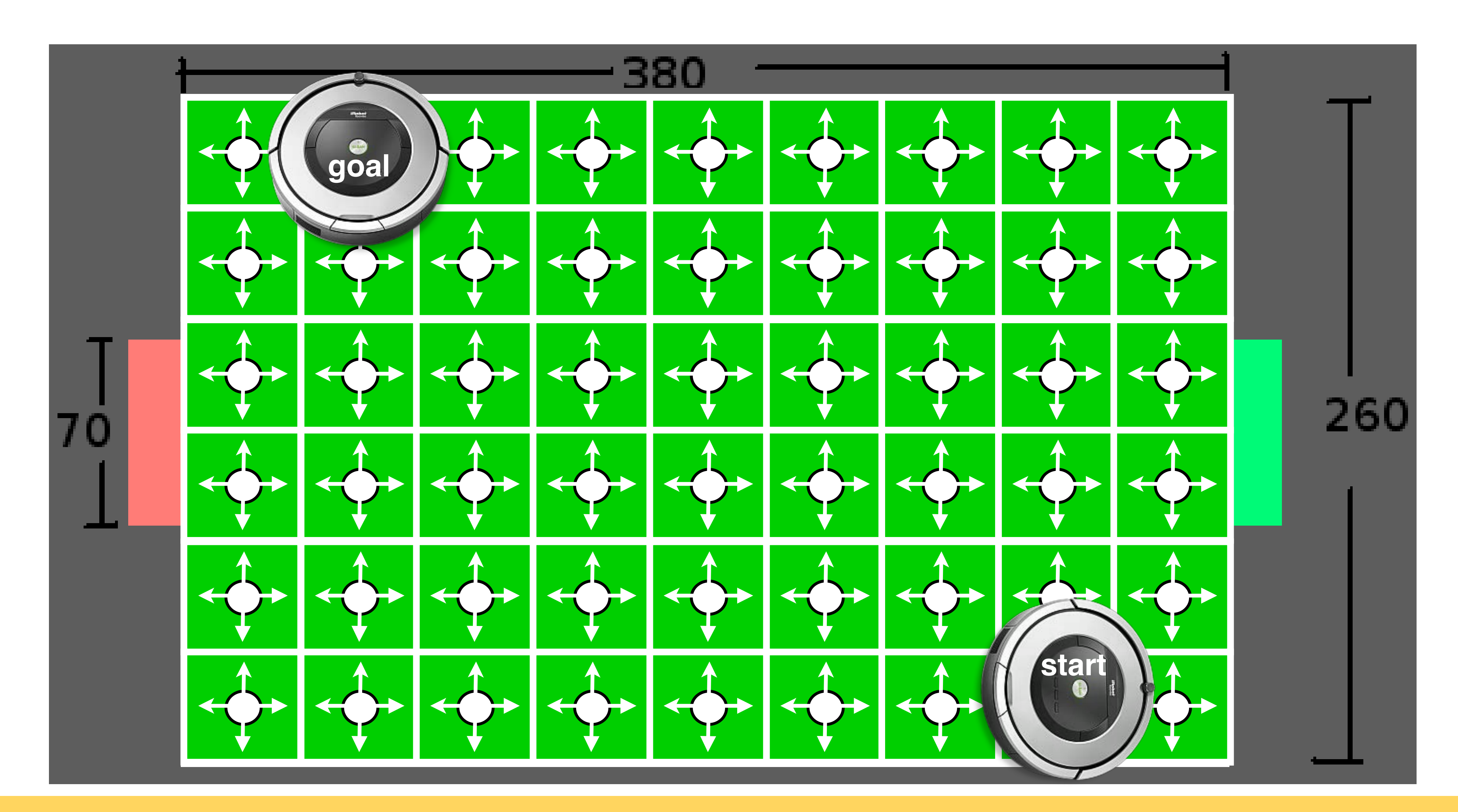

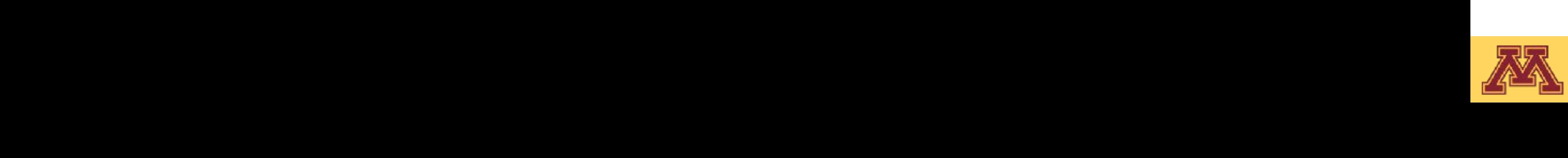

- 
- 

**CSCI 5551 - Spring 2024** 15

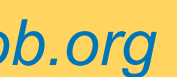

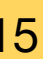

Shown in Figure 2, the course state  $\frac{c}{\sqrt{2}}$  $\overline{\phantom{a}}$ Consider all possible poses as uniformly distributed array of cells in a graph Edges connect adjacent cells, weighted by distance Cells are invalid where its associated robot pose results in a collision

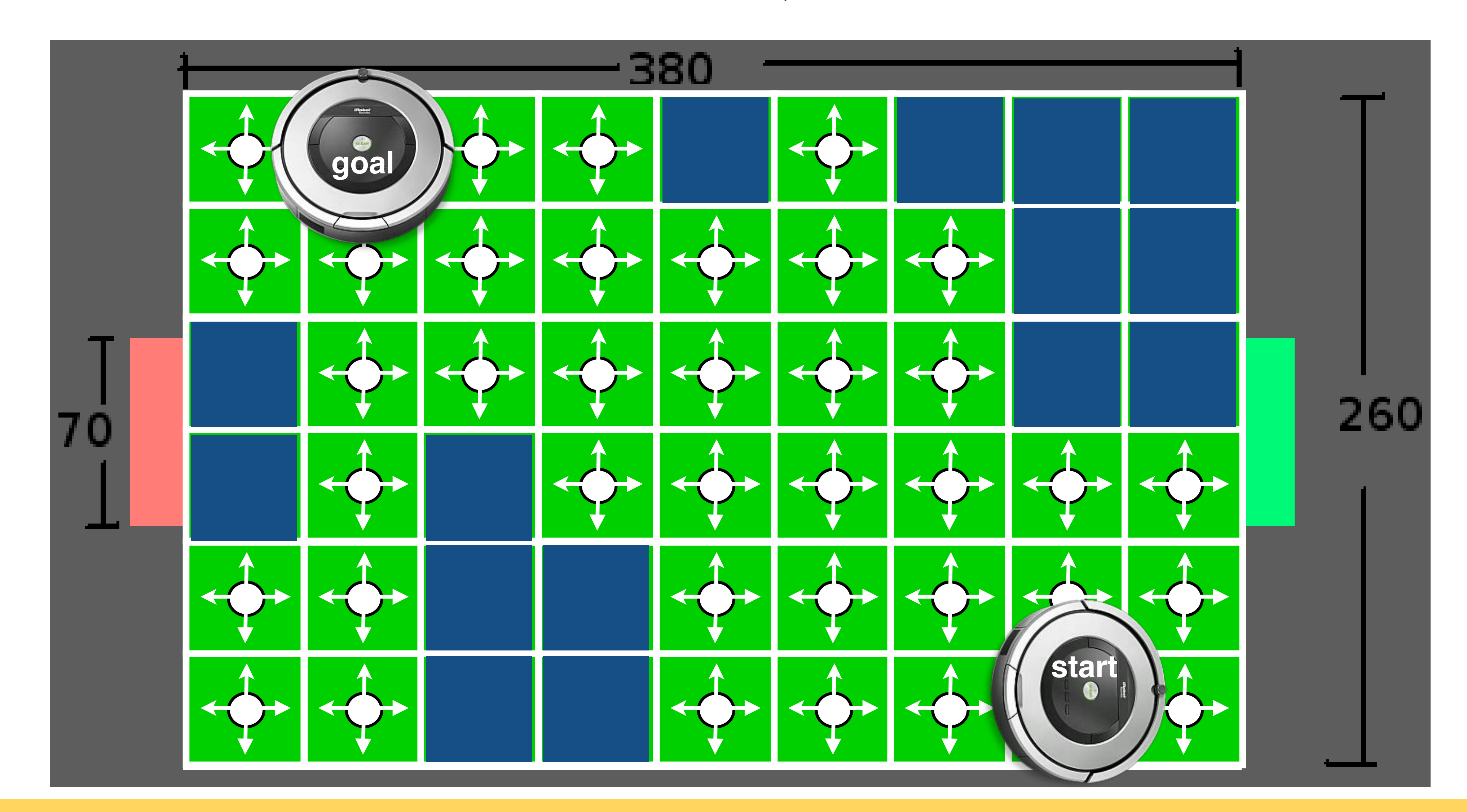

Consider all possible poses as uniformly distributed array of cells in a graph Edges connect adjacent cells, weighted by distance Cells are invalid where its associated robot pose results in a collision Shown in Figure 2, the course state  $\frac{c}{\sqrt{2}}$  $\overline{\phantom{a}}$ 

ual challenges. The dimensions of this field are

- 
- 

**CSCI 5551 - Spring 2024** 16 and 2004 16 Slide borrowed from Michigan Robotics autorob.org

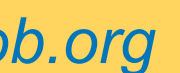

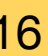

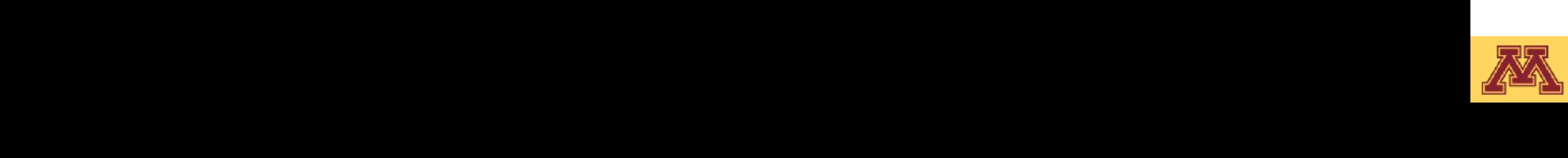

 $\overline{\phantom{a}}$ How to find a valid path in this graph?

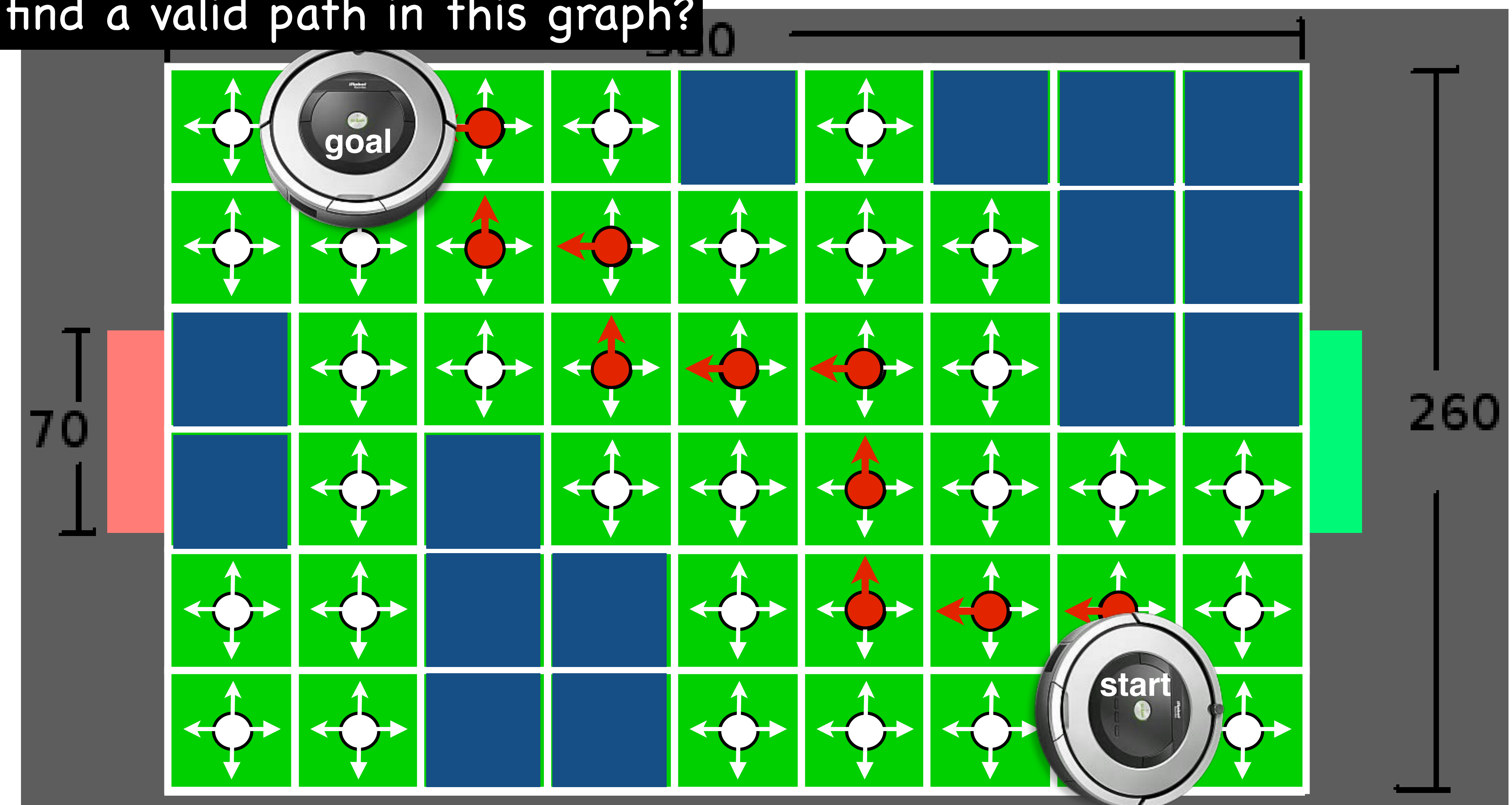

### Approaches to *motion* planning

- Bug algorithms: Bug[0-2], Tangent Bug
- **• Graph Search (fixed graph)**
	- **• Depth-first, Breadth-first, Dijkstra, A-star,** Greedy best-first
- Sampling-based Search (build graph):
	- Probabilistic Road Maps, Rapidly-exploring Random Trees
- Optimization (local search):
	- Gradient descent, potential fields, Wavefront

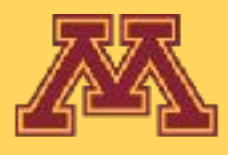

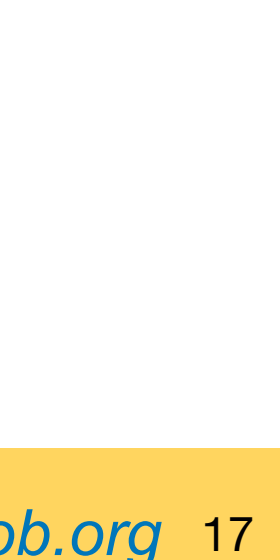

# Consider a simple search graph

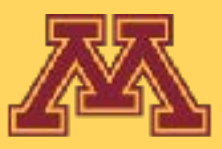

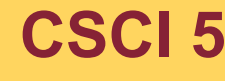

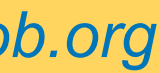

Slide borrowed from Michigan Robotics autorob.org 19

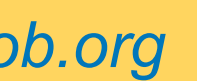

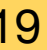

### Consider a simple search graph

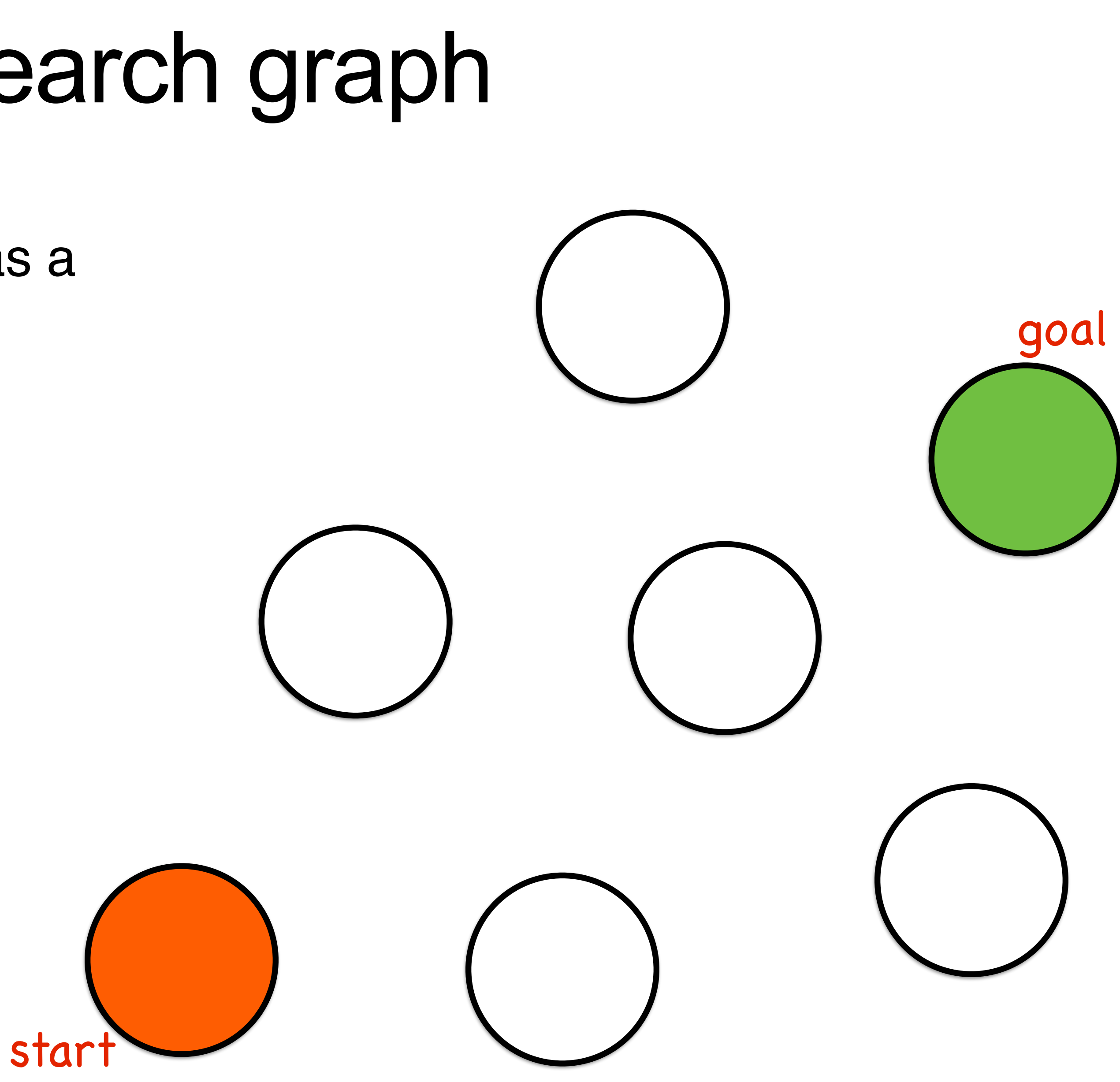

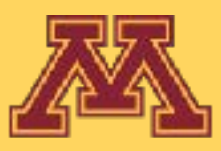

Consider each possible robot pose as a node *Vi* in a graph *G(V,E)*

Slide borrowed from Michigan Robotics autorob.org 20

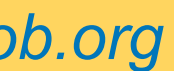

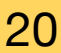

Consider each possible robot pose as a node *Vi* in a graph *G(V,E)*

Graph edges *E* connect poses that can be reliably moved between without collision

### Consider a simple search graph

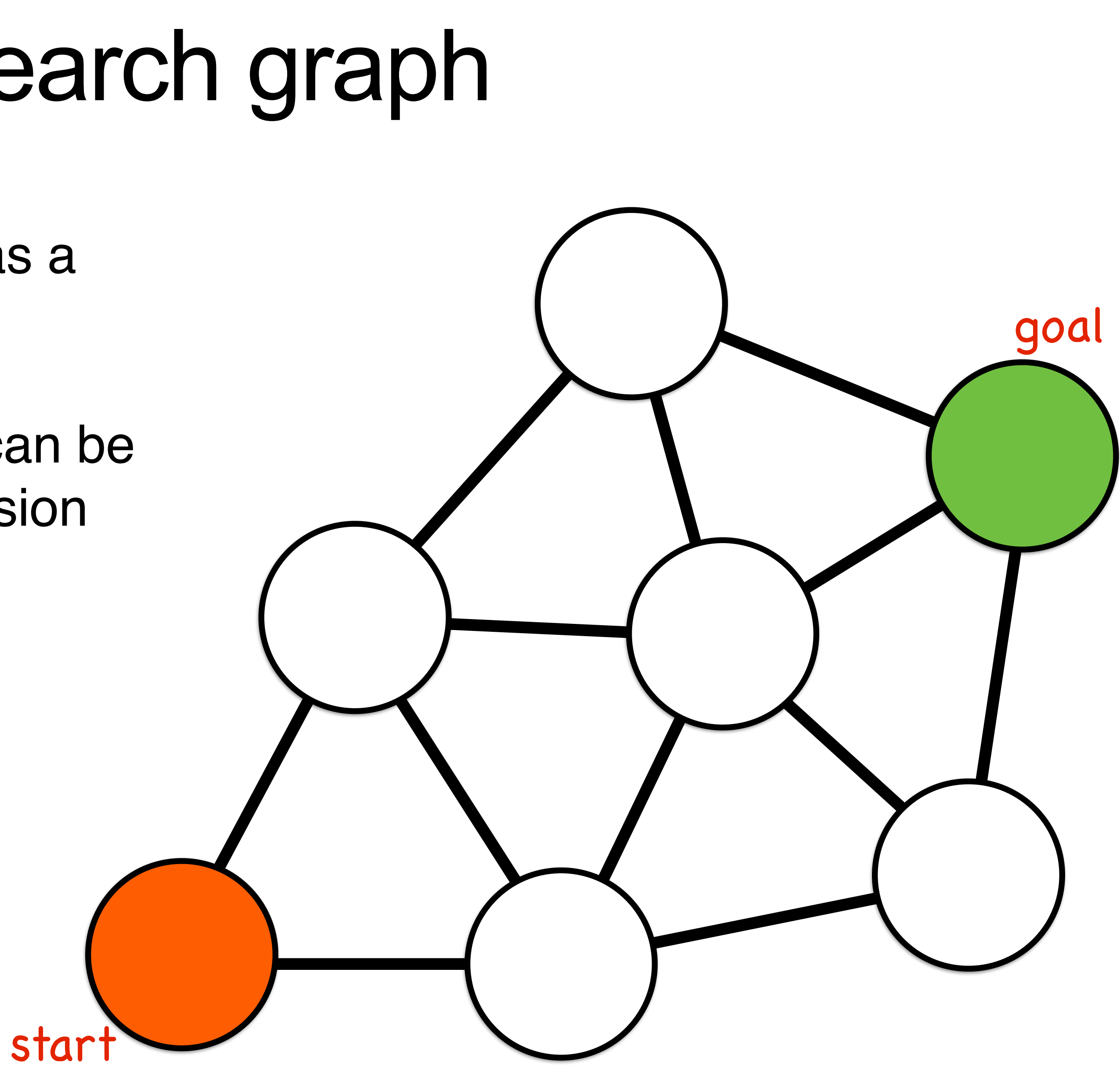

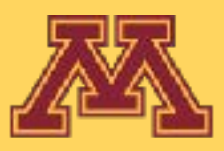

Slide borrowed from Michigan Robotics autorob.org 21

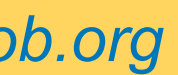

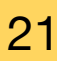

Consider each possible robot pose as a node *Vi* in a graph *G(V,E)*

Graph edges *E* connect poses that can be reliably moved between without collision

Edges have a cost for traversal

### Consider a simple search graph

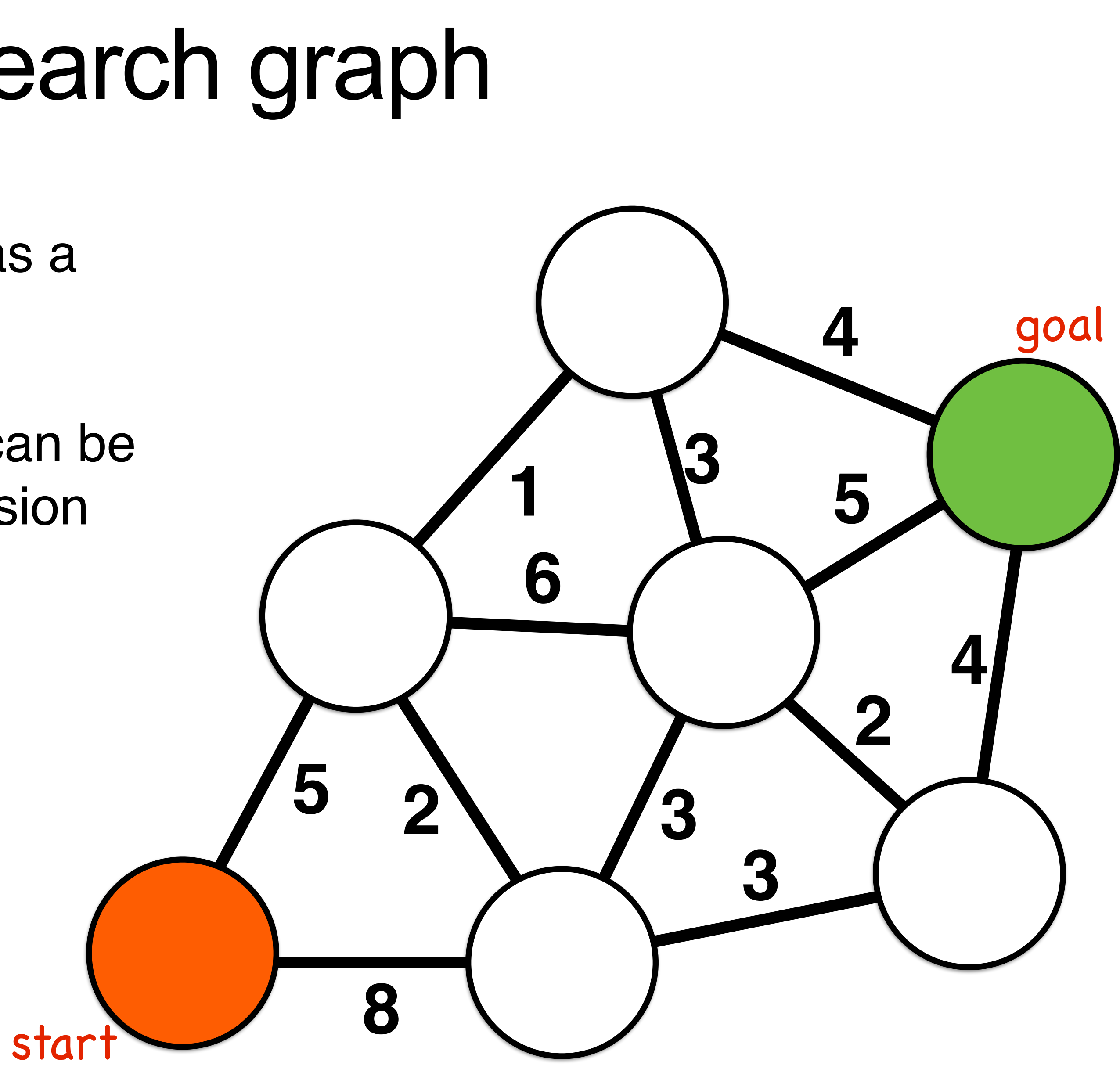

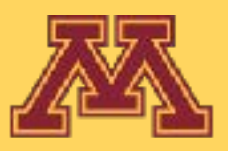

Consider each possible robot pose as a node *Vi* in a graph *G(V,E)*

Graph edges *E* connect poses that can be reliably moved between without collision

Edges have a cost for traversal

Each node maintains the **distance** traveled from start as a scalar cost

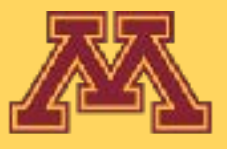

star

### Consider a simple search graph

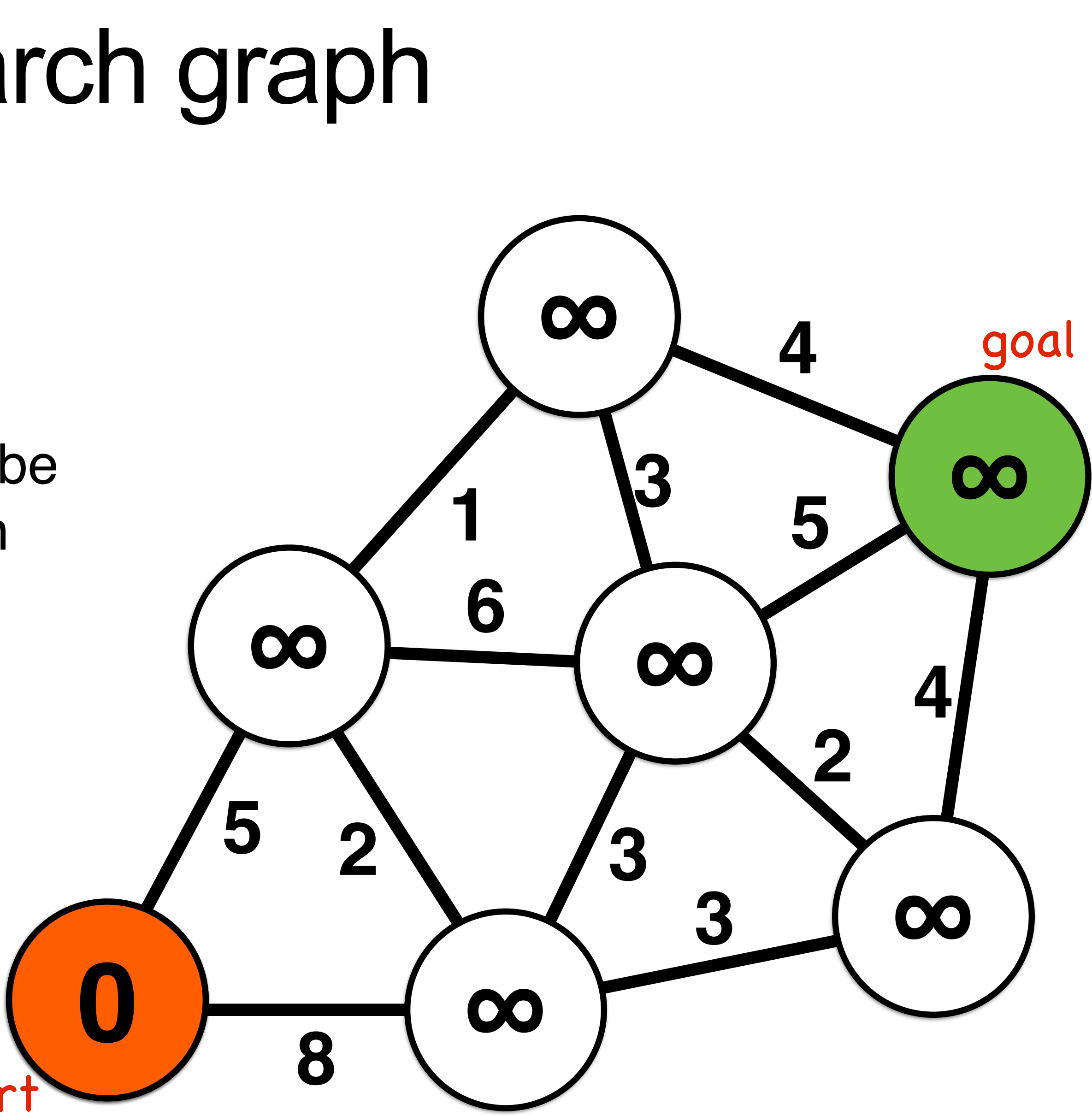

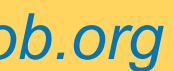

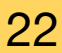

### Consider a simple search graph

Each node maintains the **distance** traveled from start as Each node maintains the **distance** traveled from start as a scalar cost

Frach node has a **parent** node that specifies its route to the start node Each node has a **parent** node that

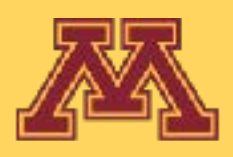

Consider each possible robot pose as a node *Vi* in a graph *G(V,E)*

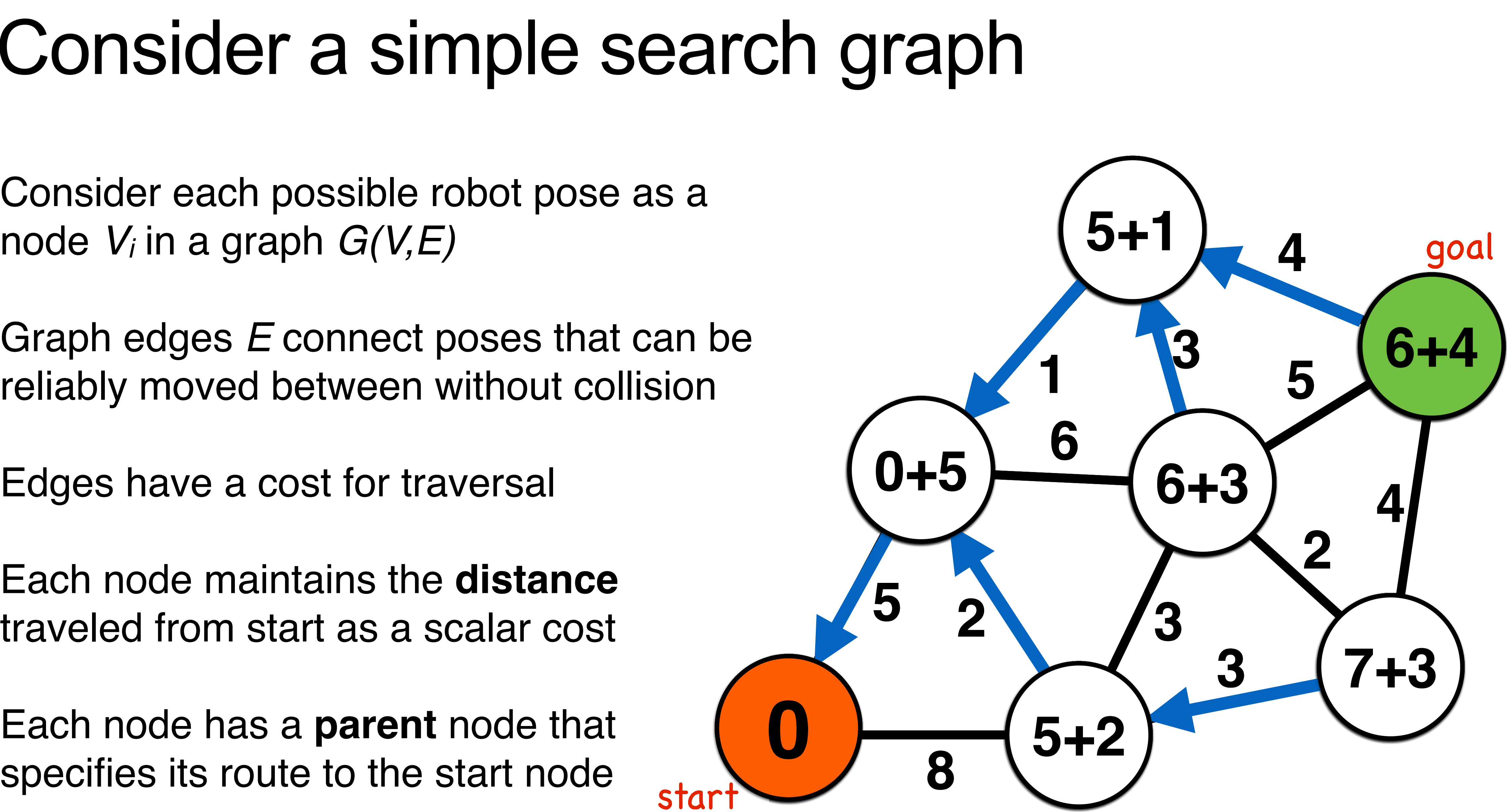

Graph edges *E* connect poses that can be reliably moved between without collision

Edges have a cost for traversal

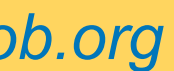

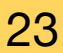

Slide borrowed from Michigan Robotics autorob.org 24

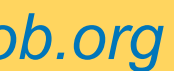

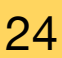

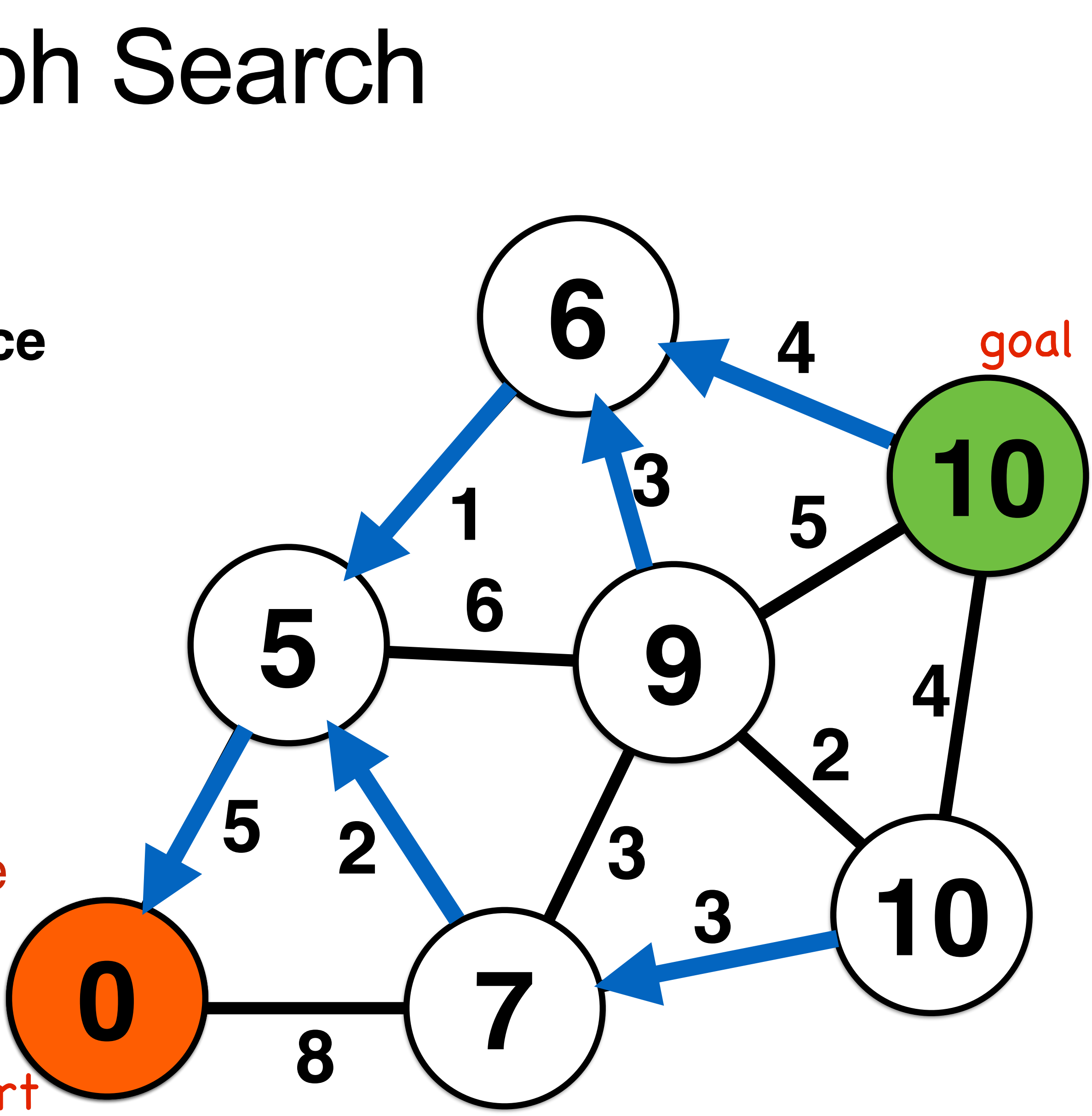

### Path Planning as Graph Search

Which route is best to optimize **distance** traveled from start?

We will use a single algorithm template for our graph search computation

star

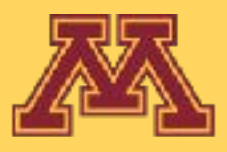

Which **parent** node should be used to specify route between goal and start?

# Depth-first search intuition and walkthrough

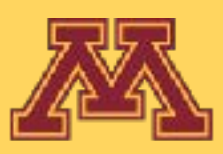

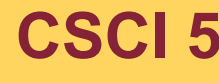

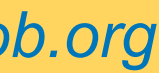

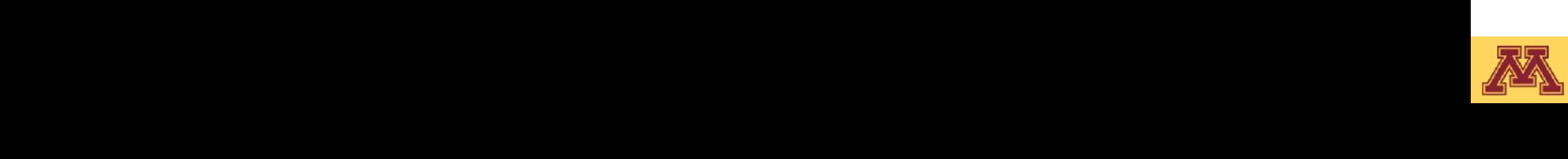

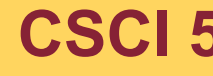

### Depth-first search

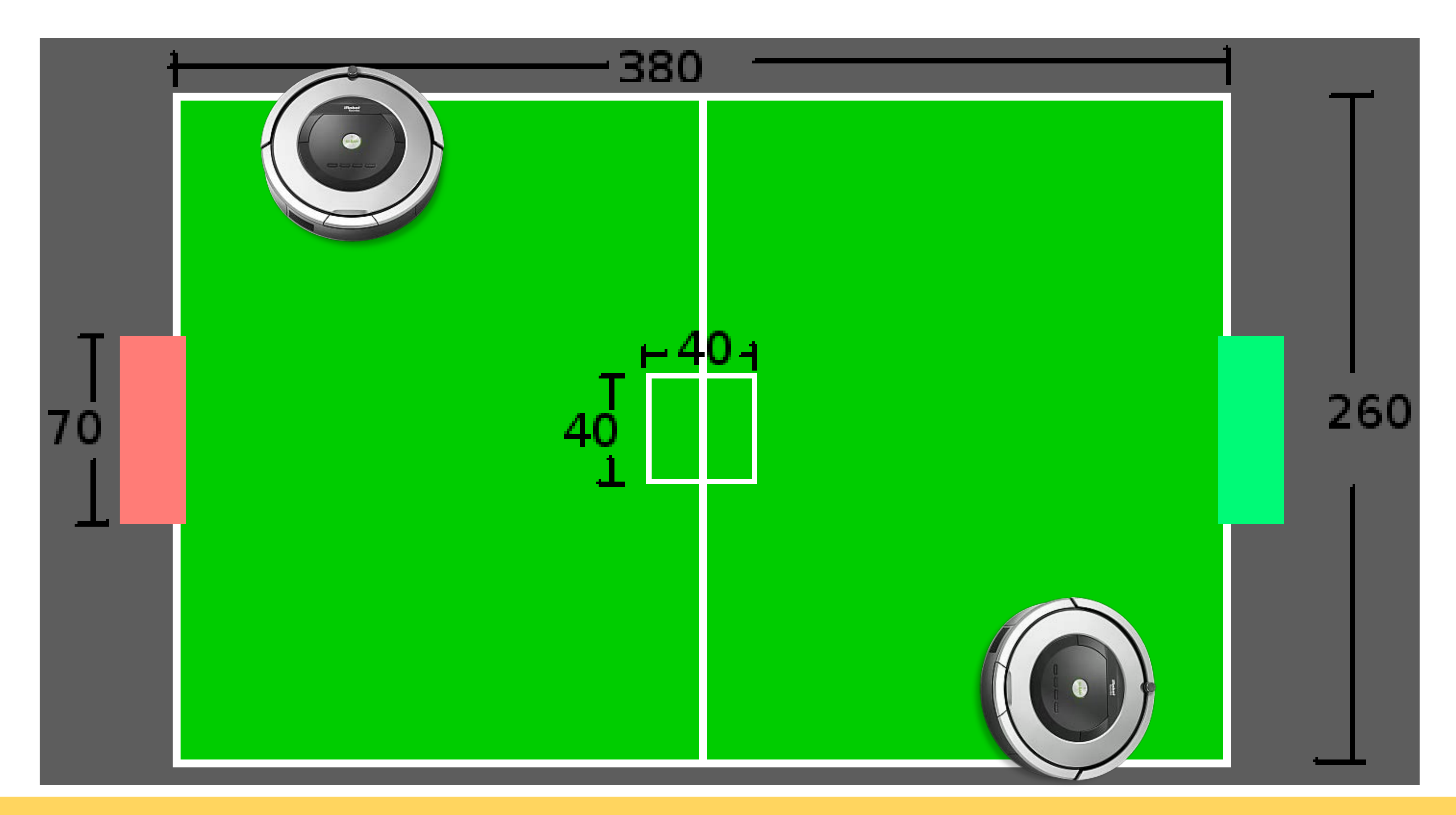

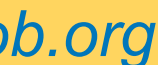

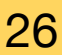

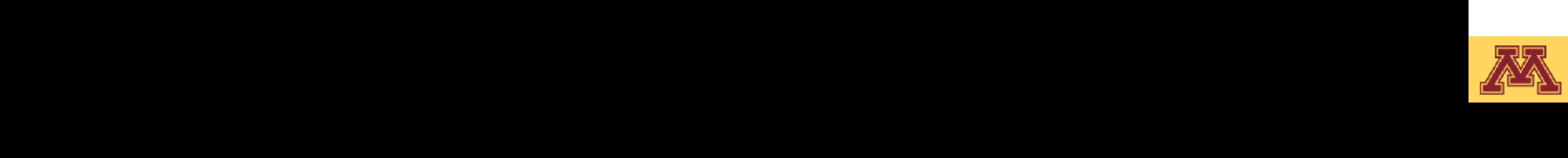

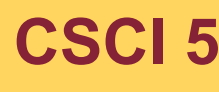

roughly 3.8m in 100 **Goal location**

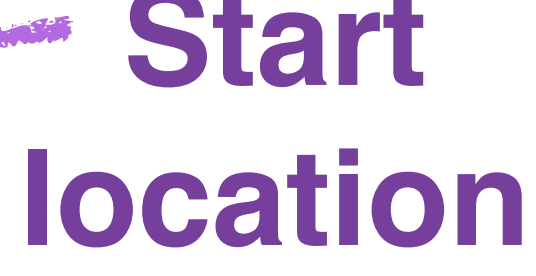

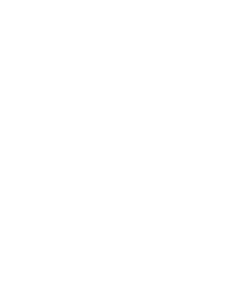

### Depth-first search

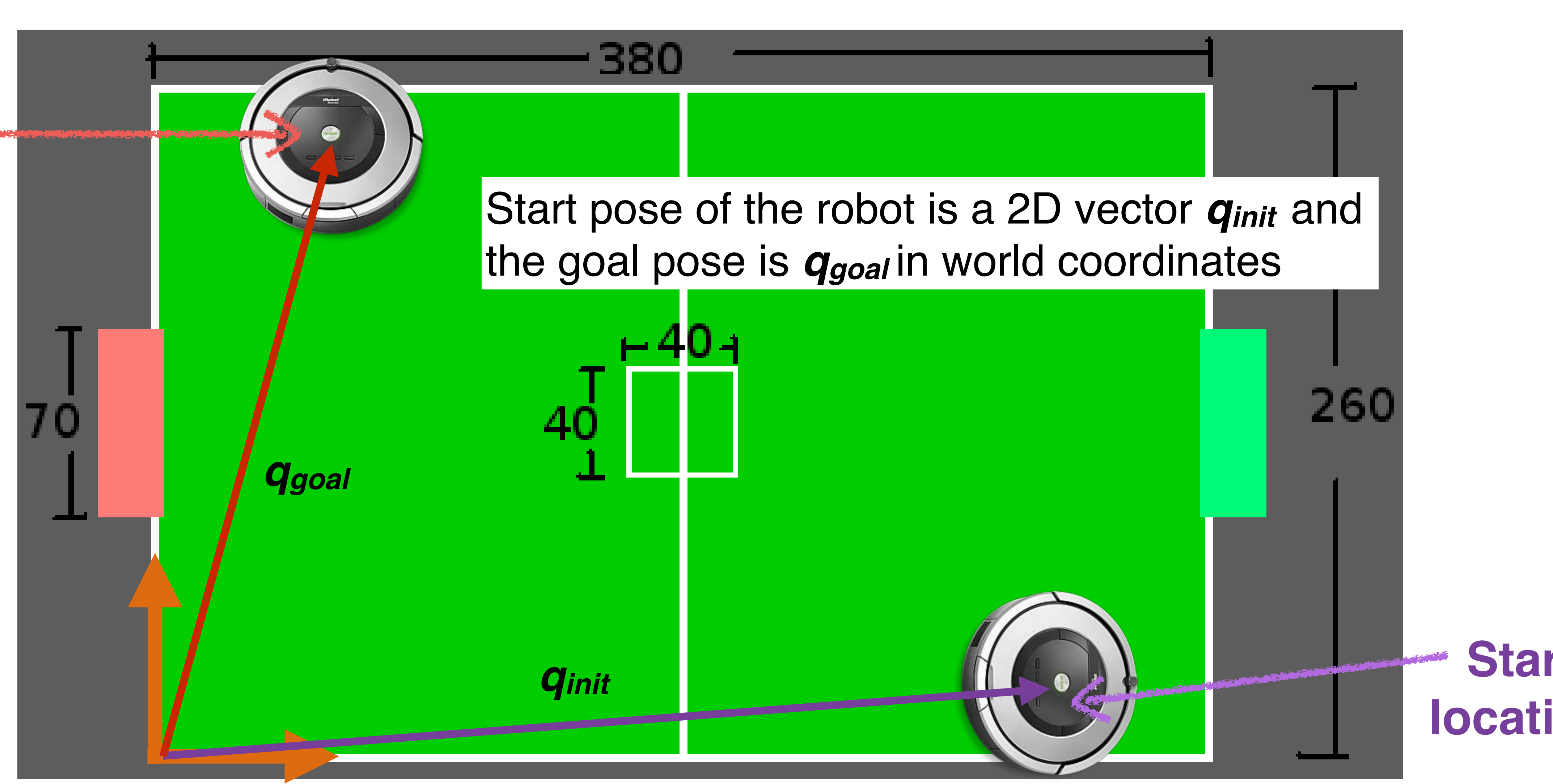

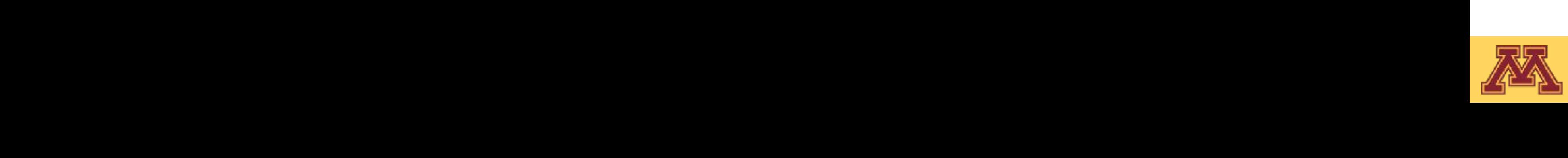

### Depth-first search

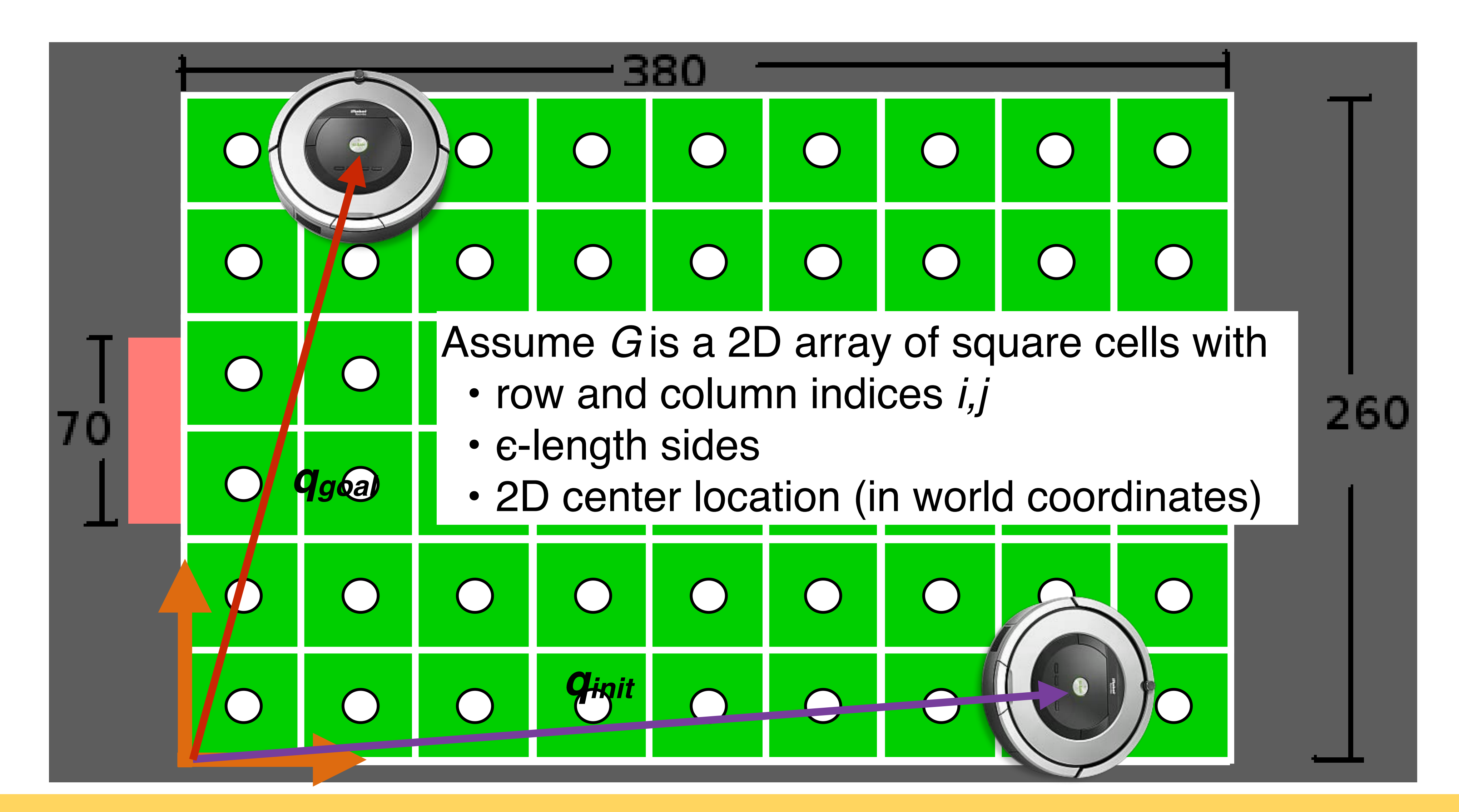

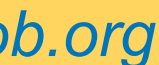

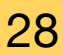

Slide borrowed from Michigan Robotics autorob.org 29

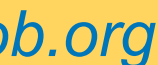

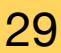

gin (0*,* 0) is in the corner opposite the desk with

 $\mathcal{L}$ 

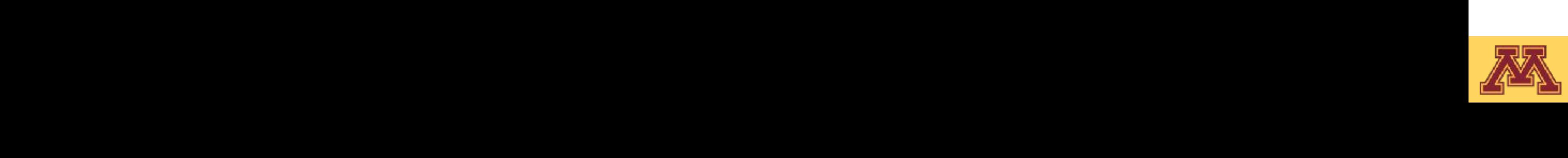

### Depth-first search

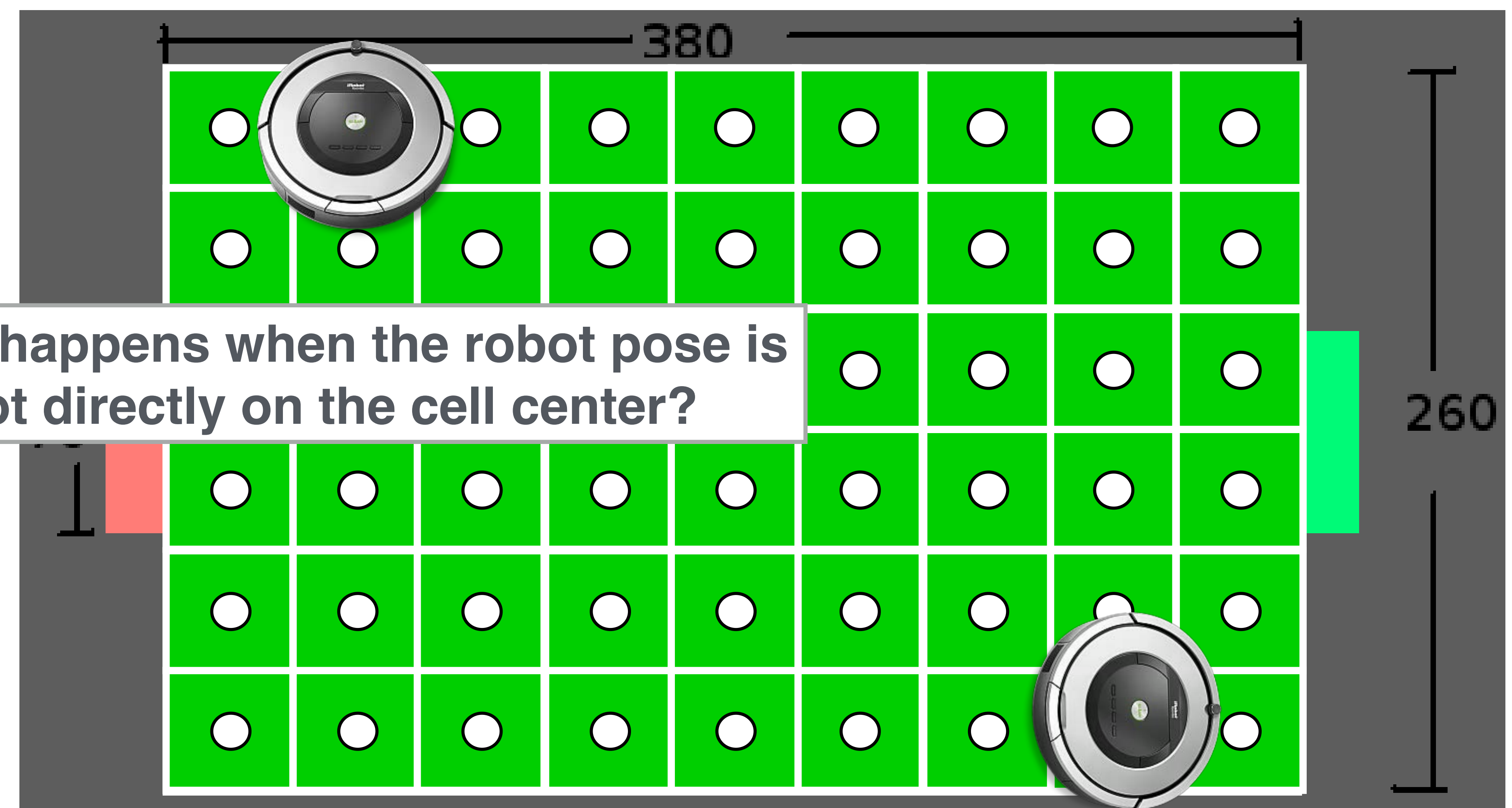

#### **What happens when the robot pose is not directly on the cell center?**

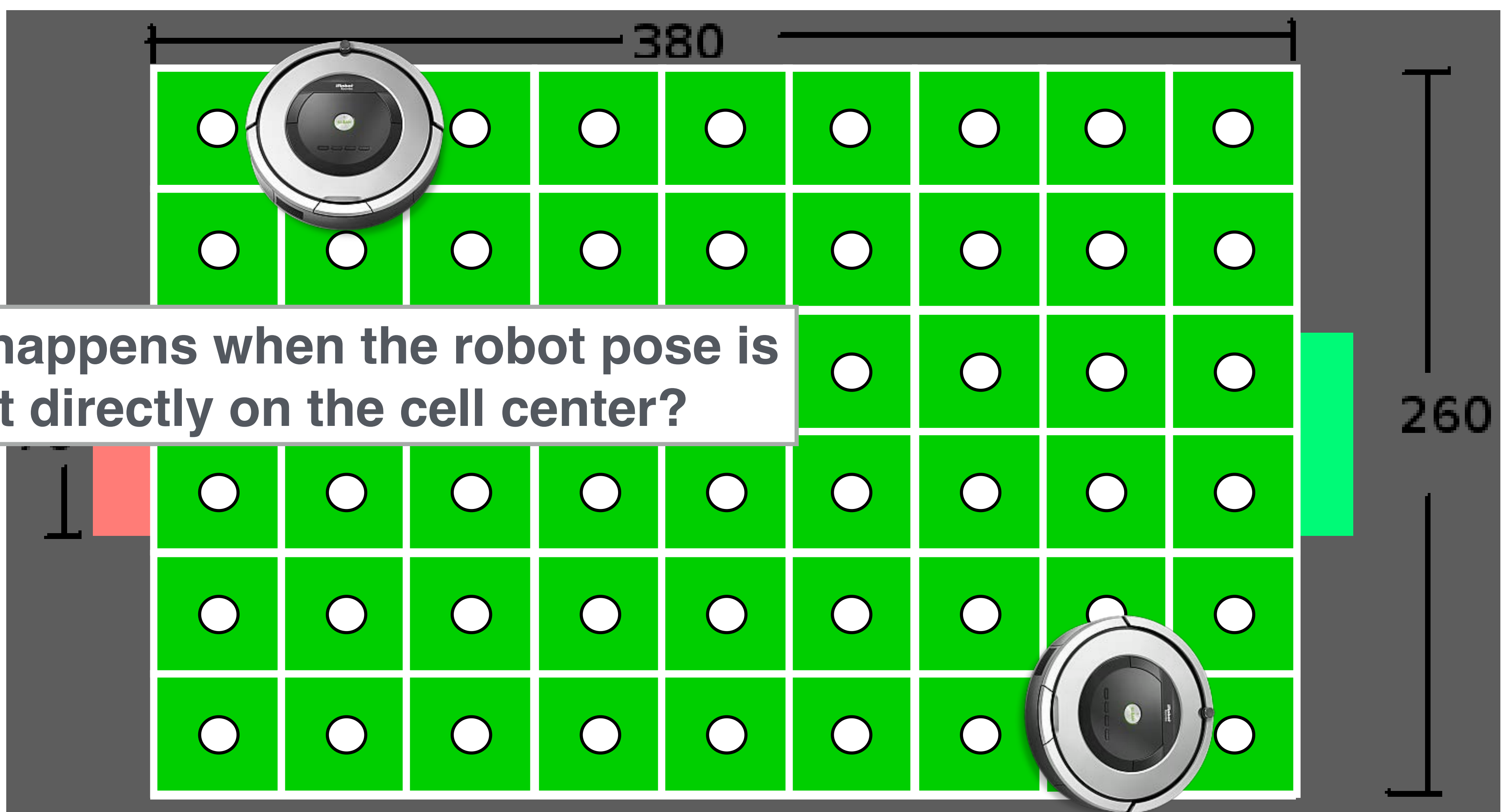

**Slide borrowed from Michigan Robotics autorob.c** 

### Graph Accessibility

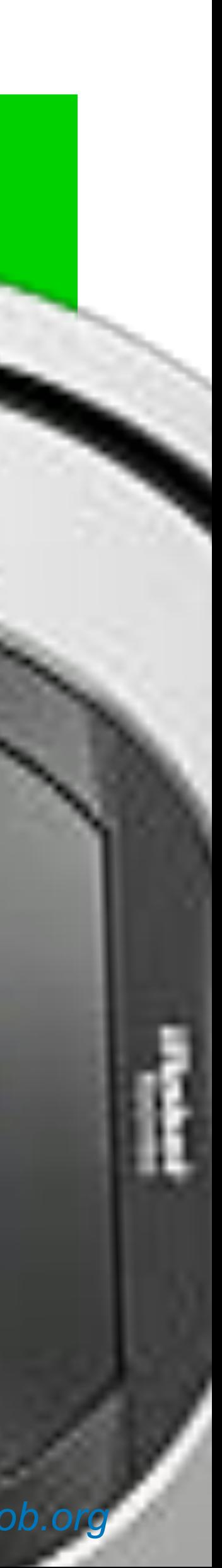

#### **What happens when the robot pose is not directly on the cell center?**

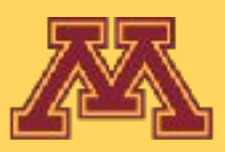

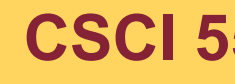

### Graph Accessibility

A graph node *Gi,j* represents a region of space contained by its cell

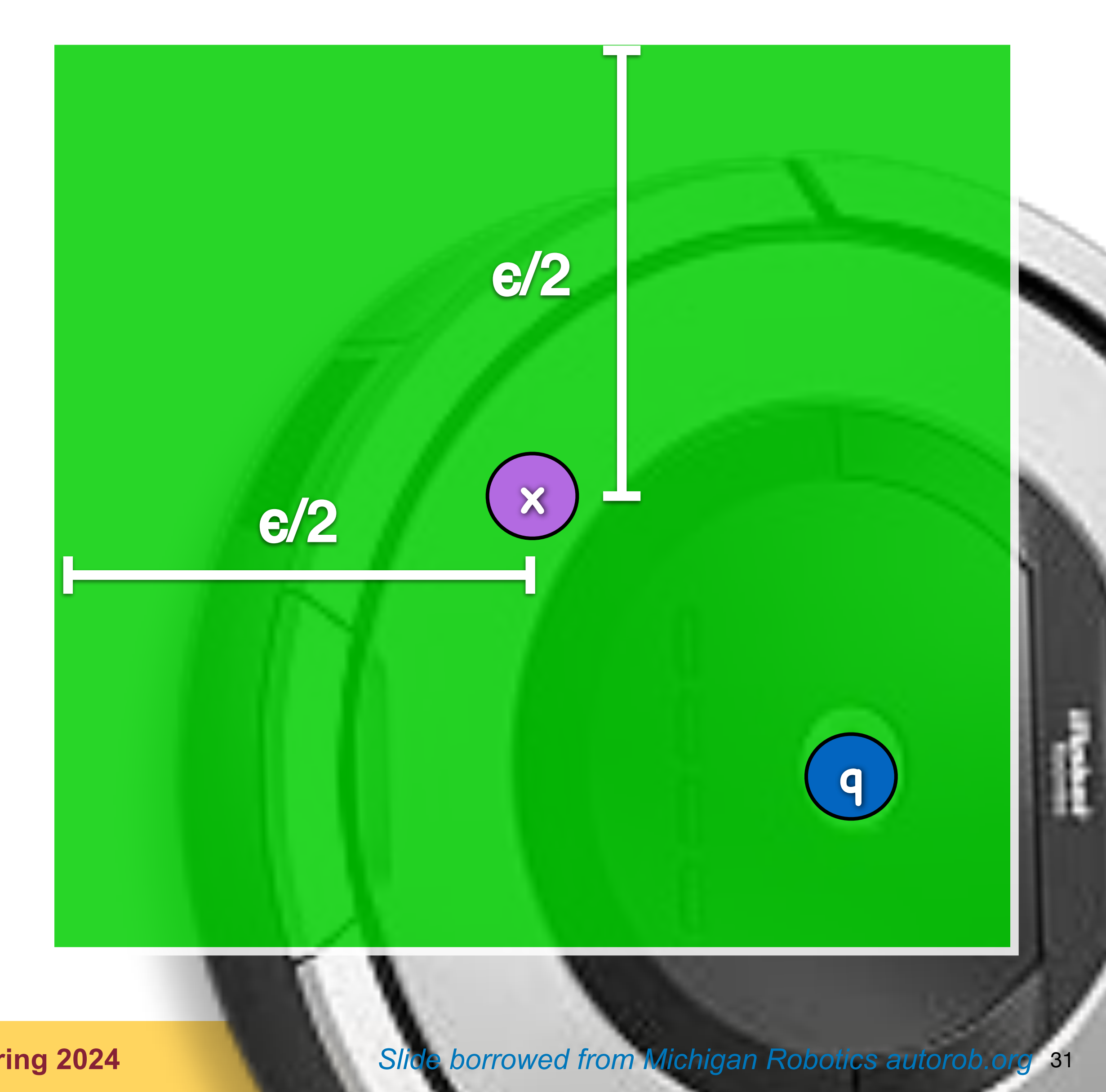

Start node: the robot accesses graph *G* at the cell that contains location *qinit*

Goal node: the robot departs graph *G* at the cell that contains location *qgoal*

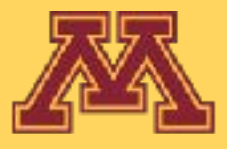

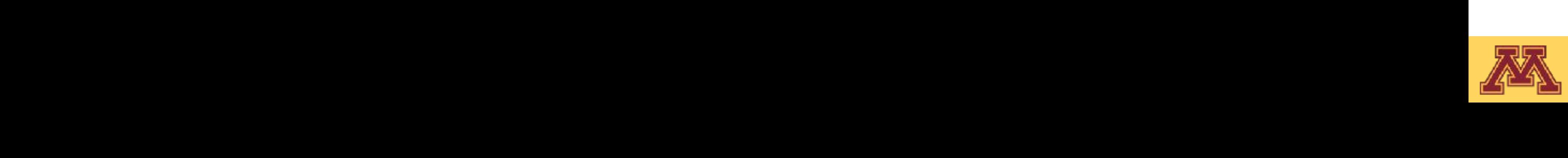

Go

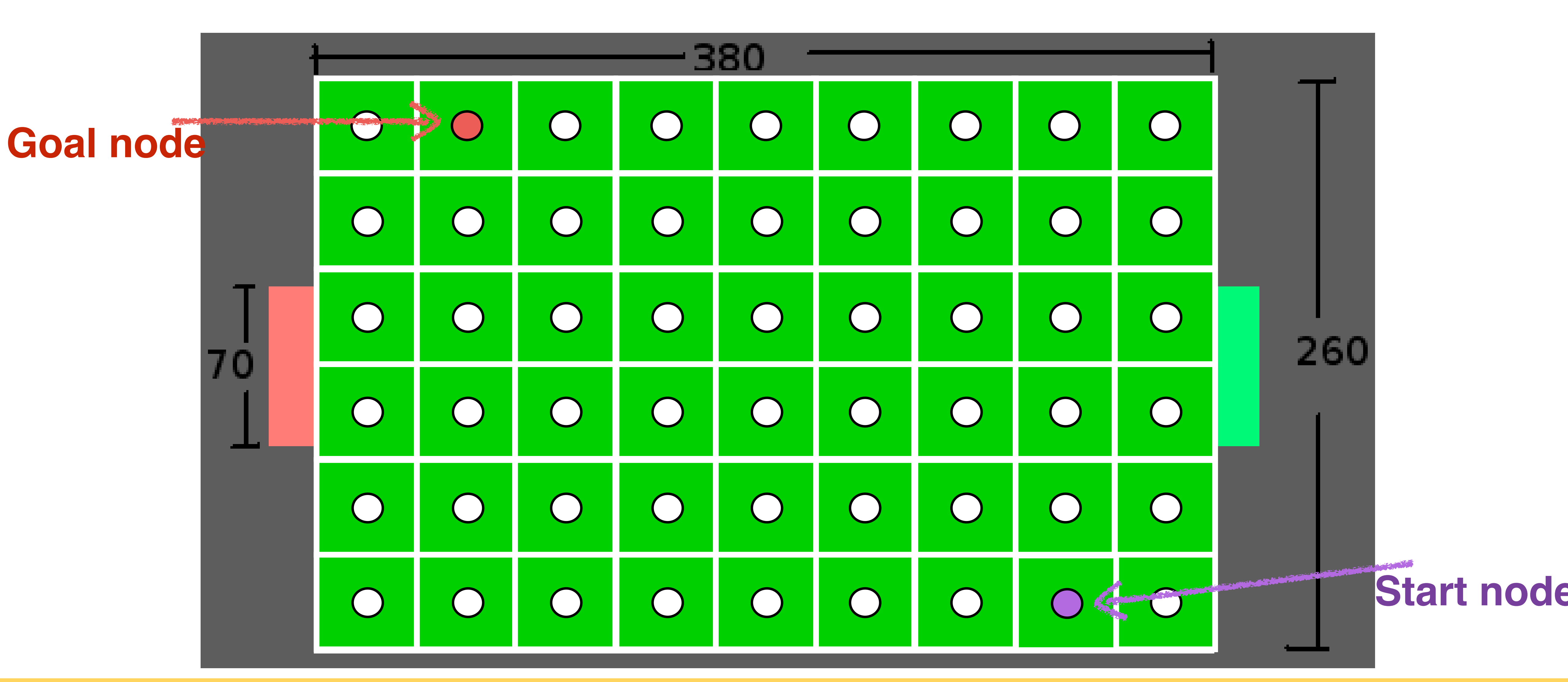

### Depth-first search

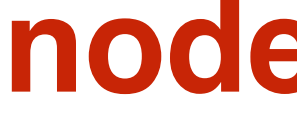

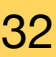

Slide borrowed from Michigan Robotics autorob.org 33

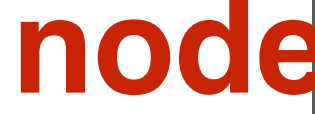

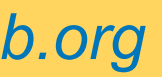

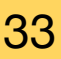

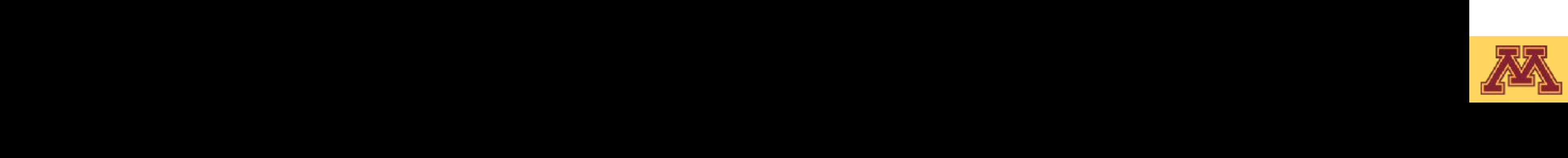

Go

### Depth-first search

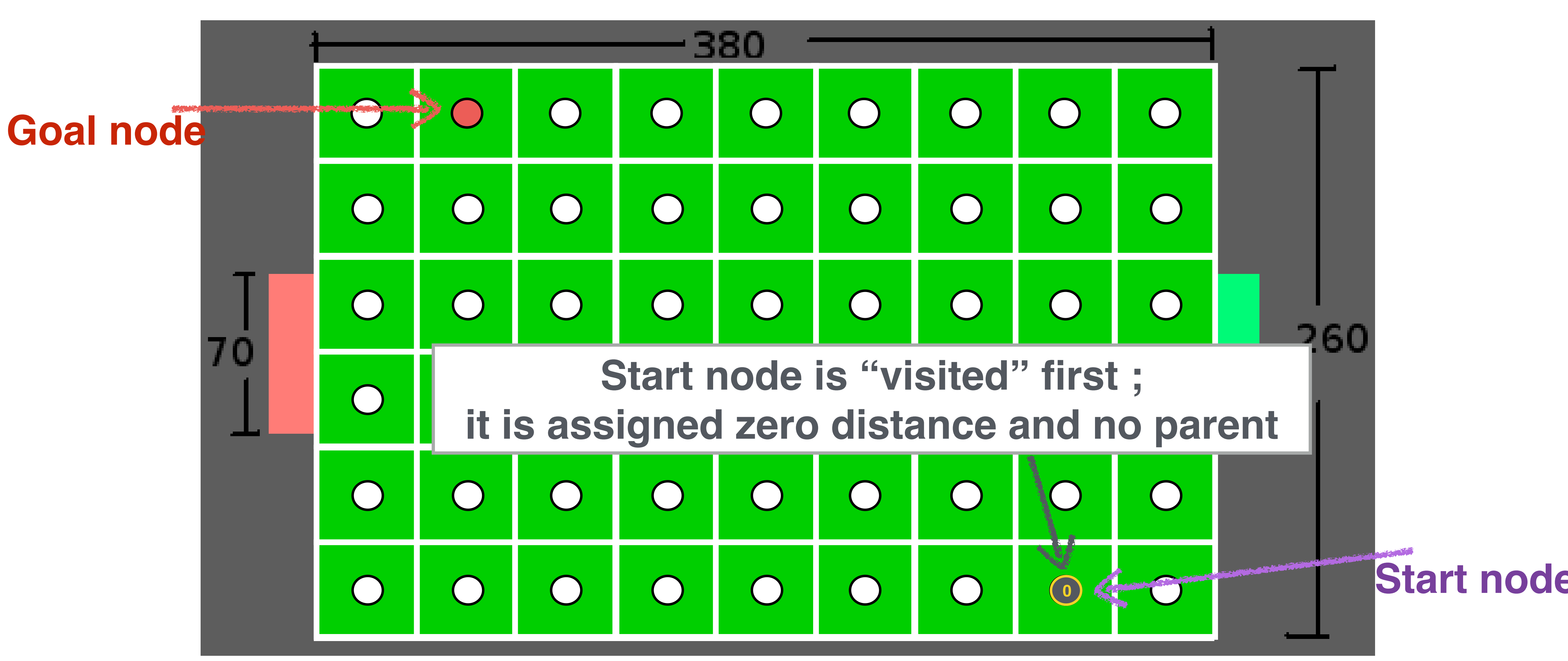

Slide borrowed from Michigan Robotics autorob.org 34

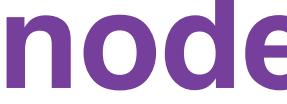

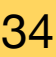

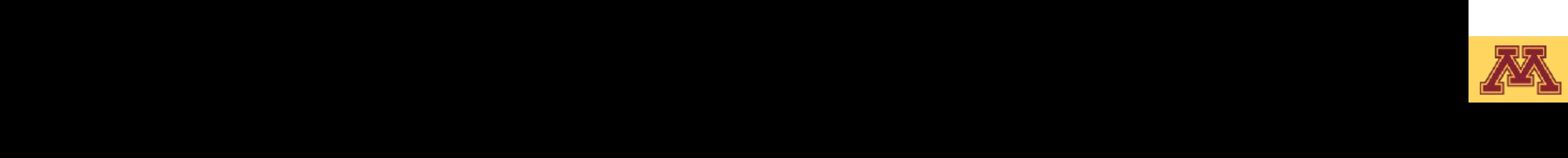

Go

### Depth-first search

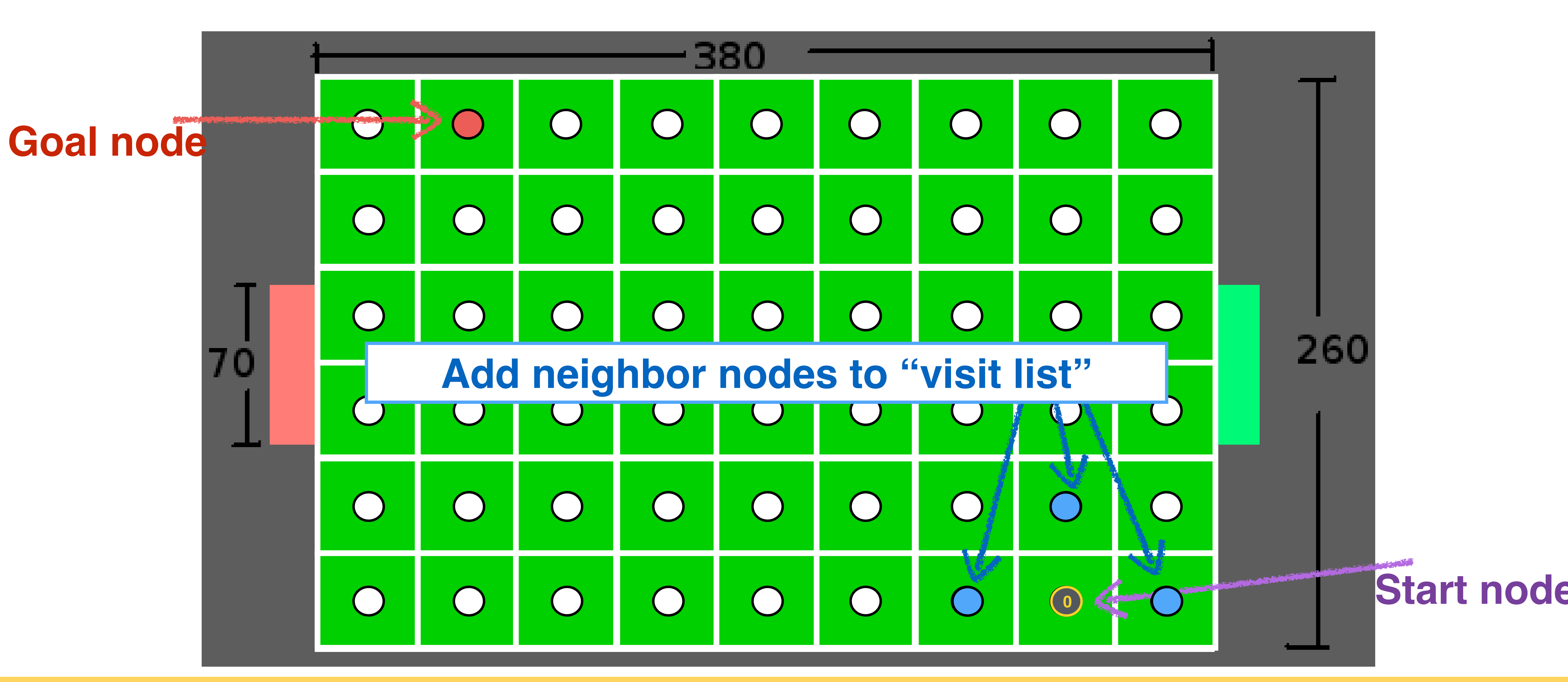

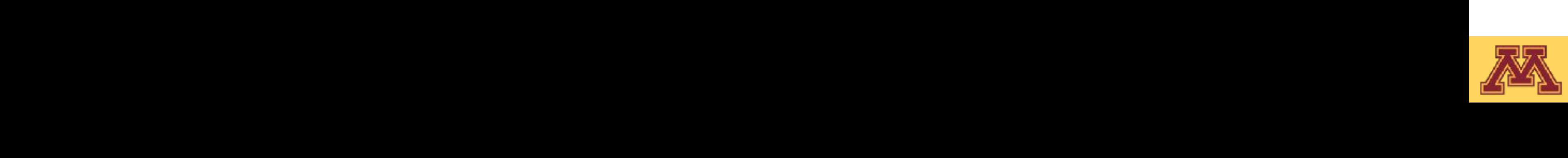

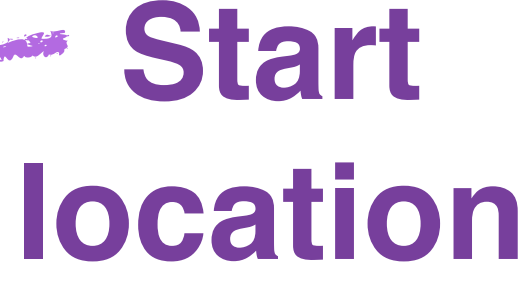

### Depth-first search

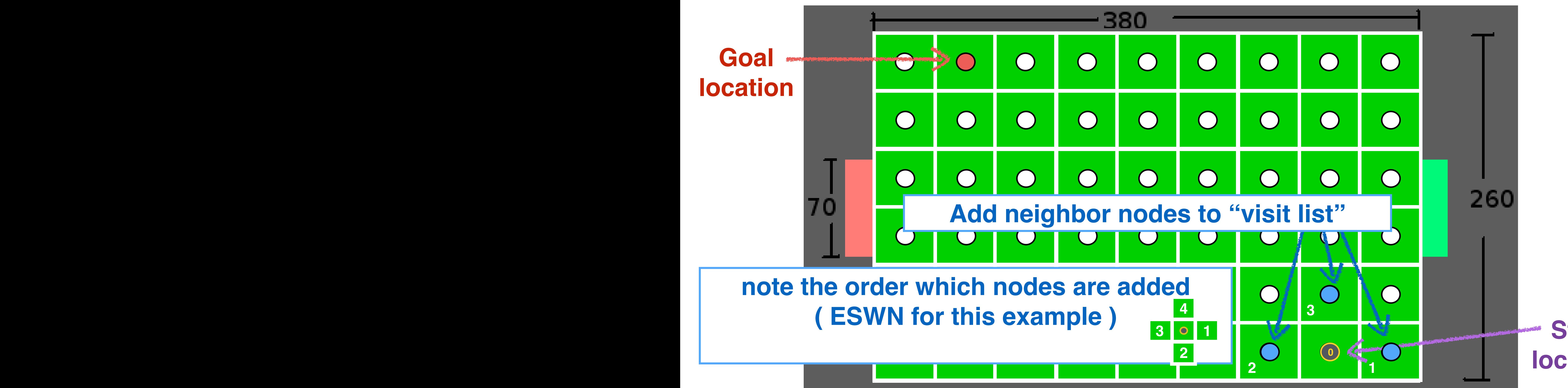

Slide borrowed from Michigan Robotics autorob.org 36

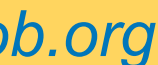

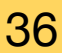

ing (*yaw*, or ) is defined in radians and 0 if the

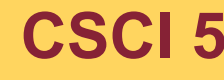

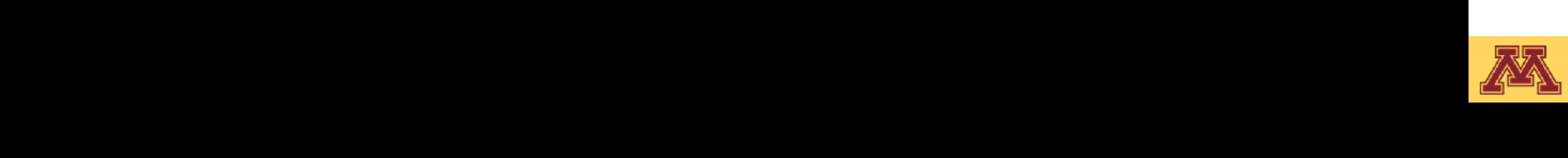

 $\mathbb{R}^2$ 

 $\overline{\phantom{a}}$ 

 $\blacksquare$ 

### Depth-first search

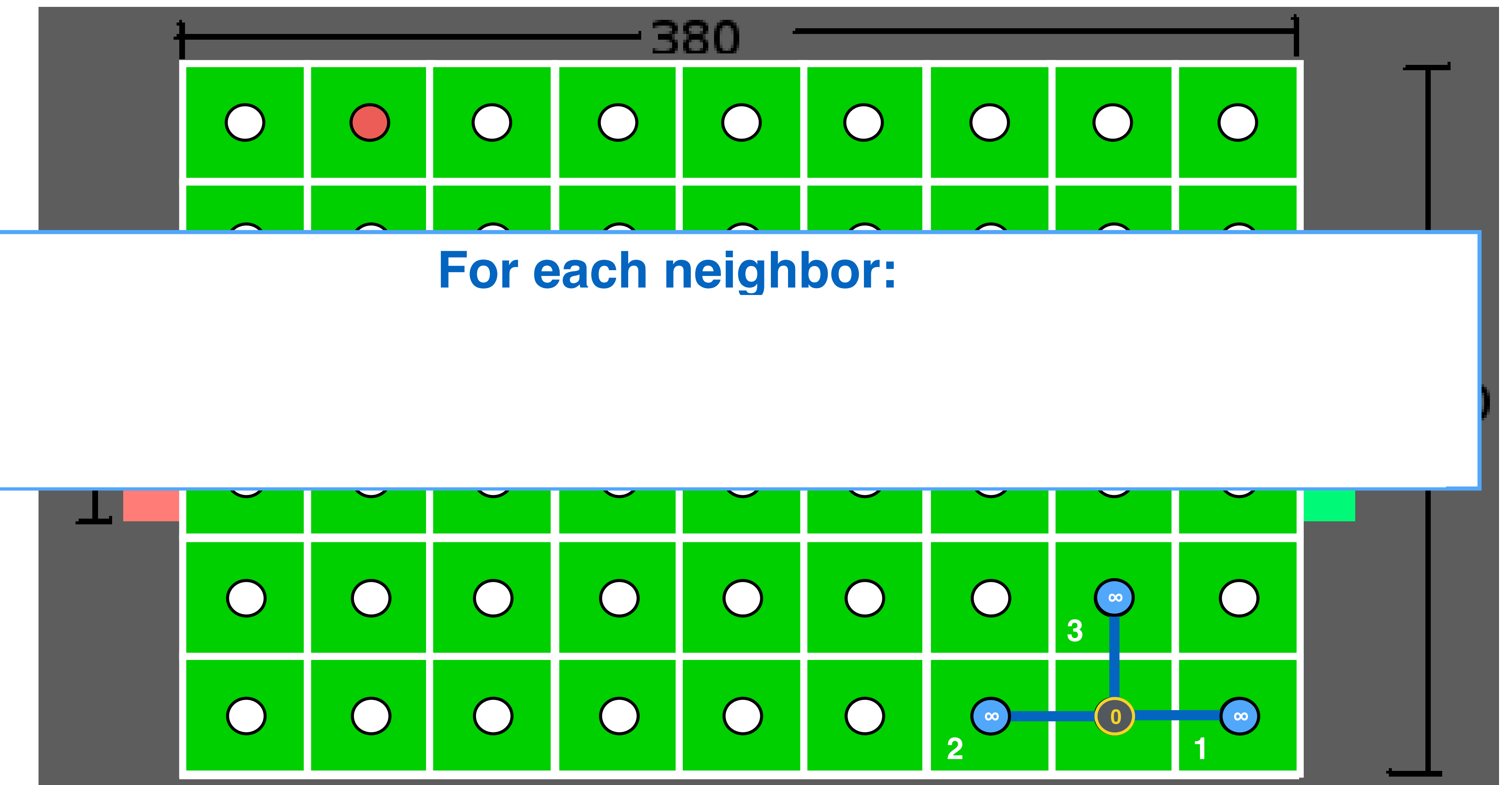

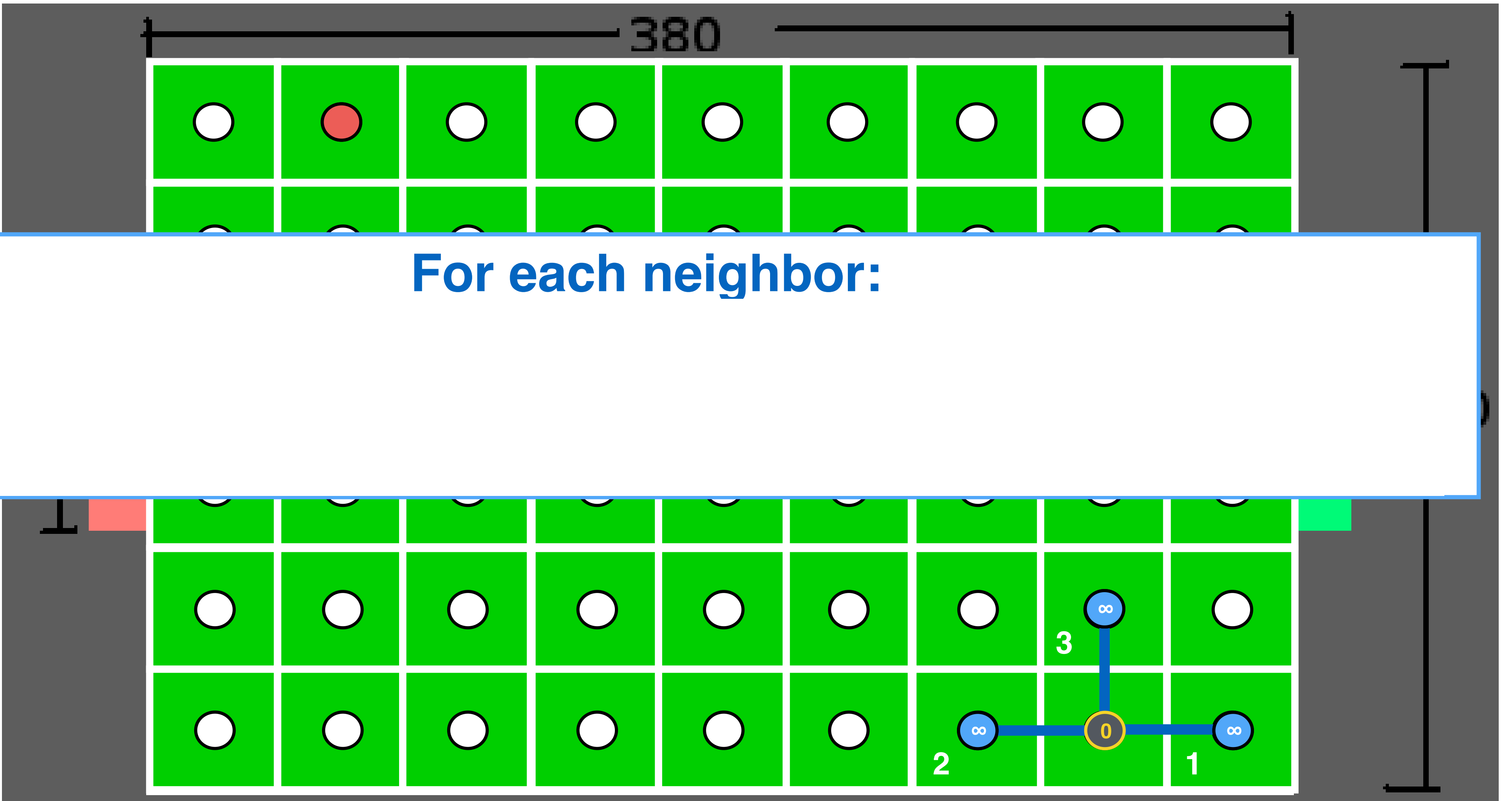
Slide borrowed from Michigan Robotics autorob.org 37

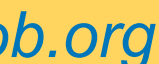

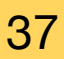

ing (*yaw*, or ) is defined in radians and 0 if the

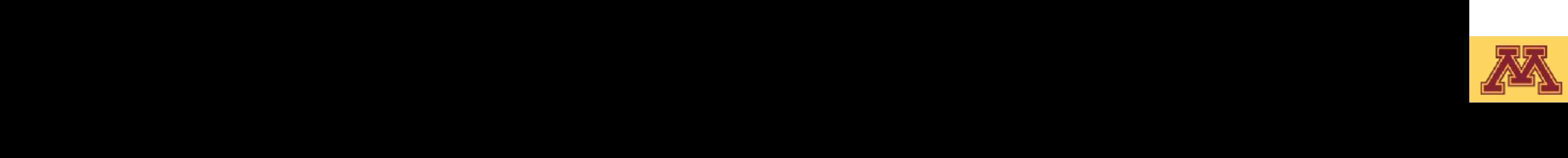

 $\mathbb{R}^2$ 

 $\overline{\phantom{a}}$ 

 $\blacksquare$ 

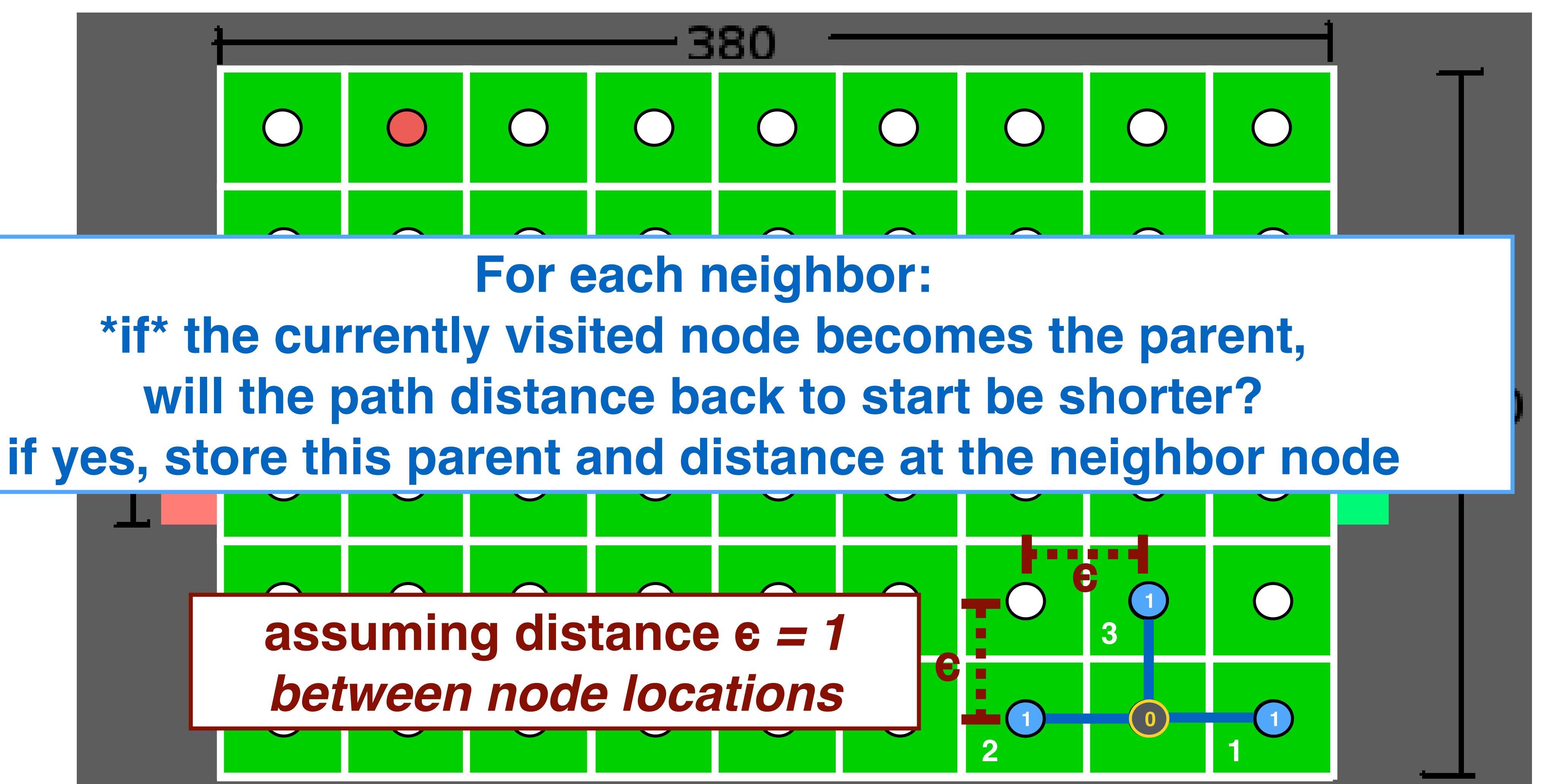

- 
- 

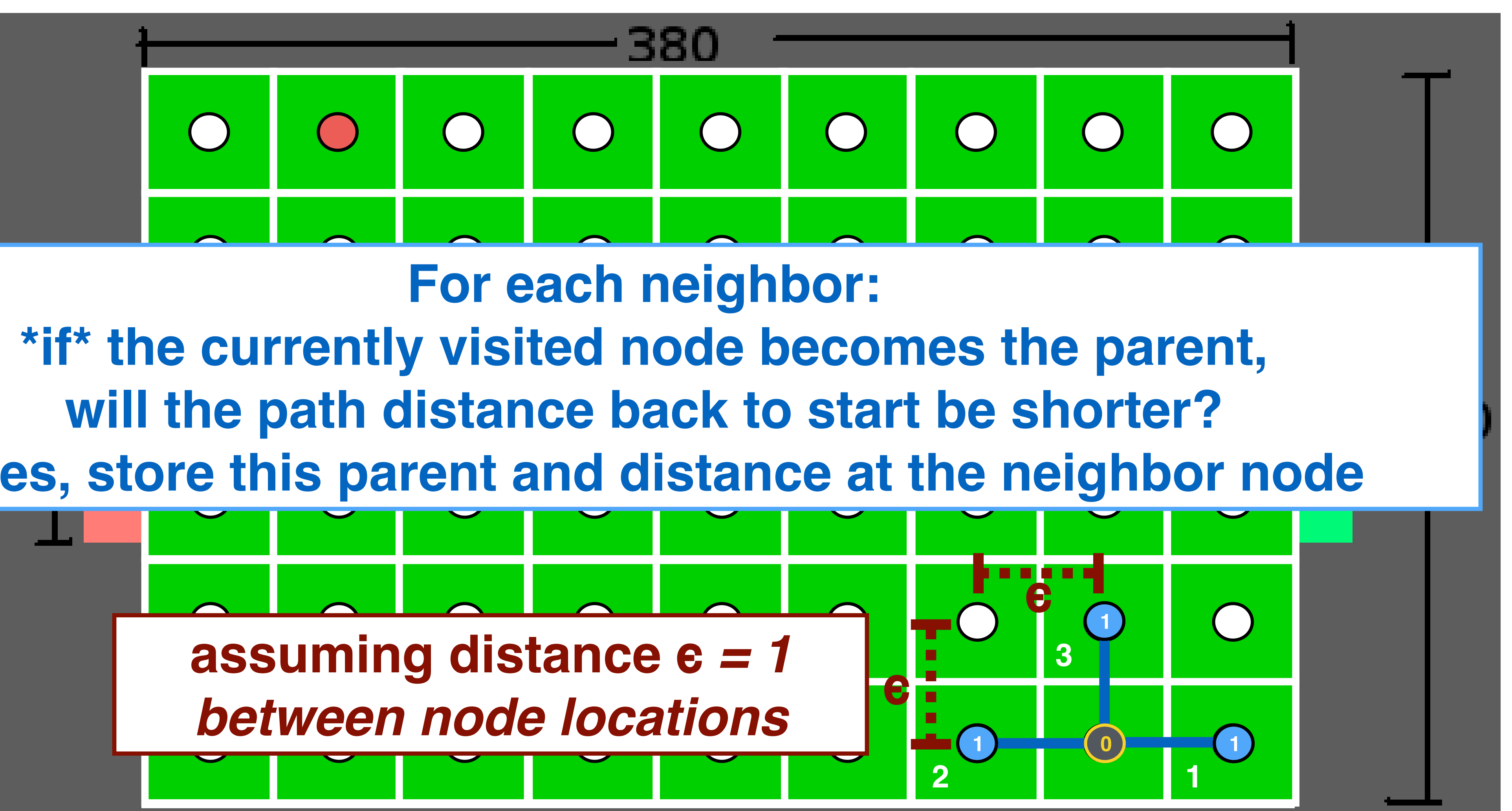

Slide borrowed from Michigan Robotics autorob.org 38

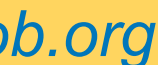

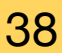

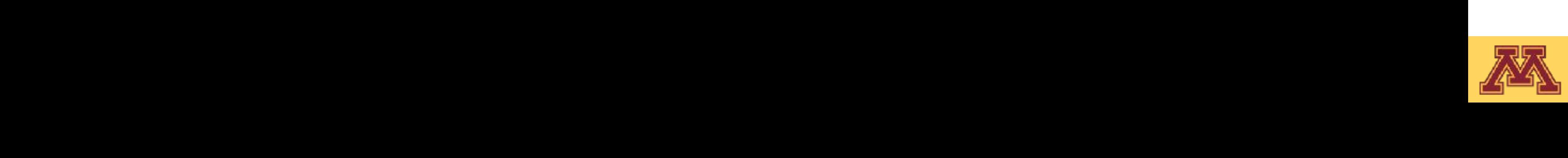

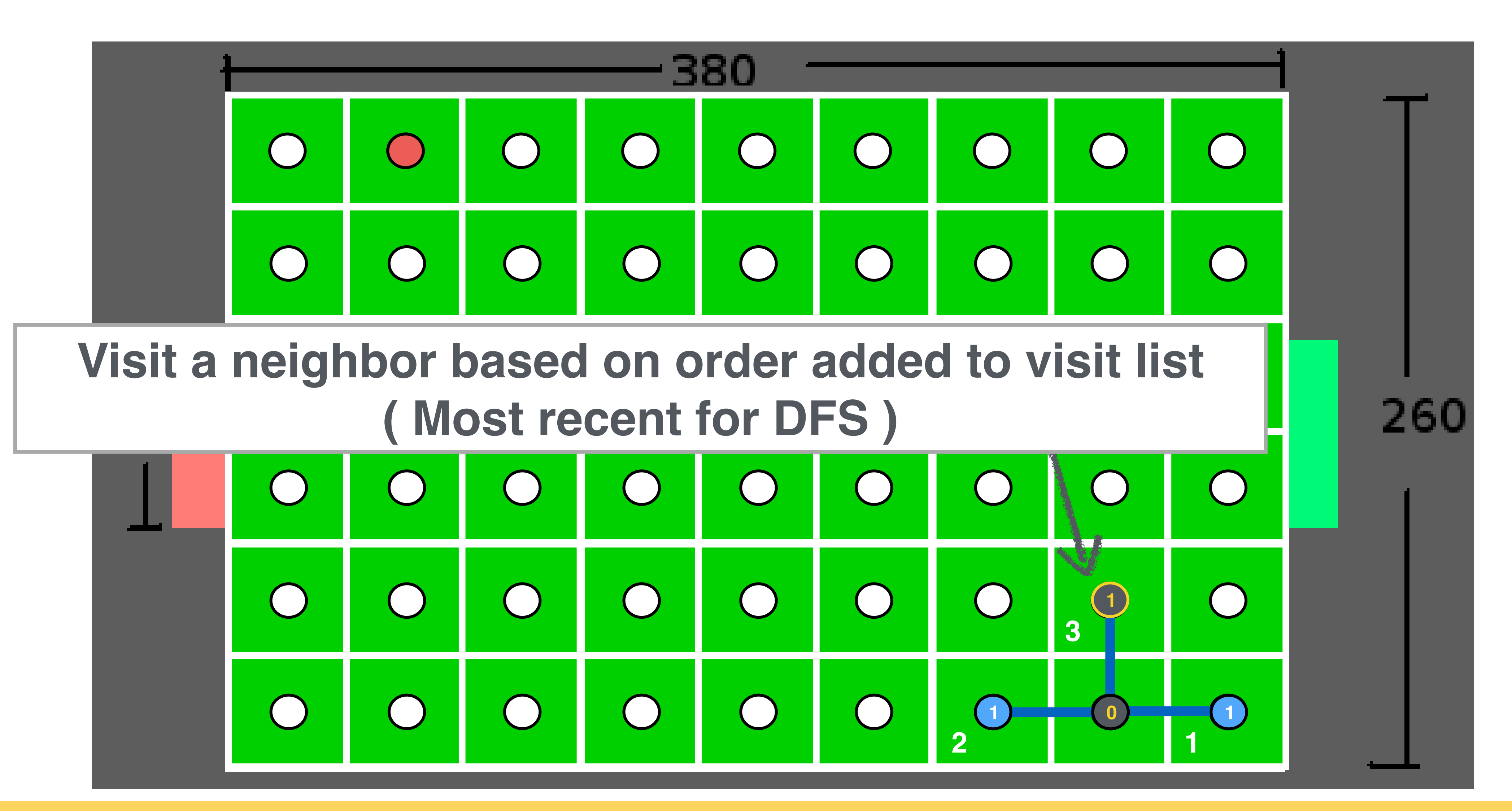

Slide borrowed from Michigan Robotics autorob.org 39

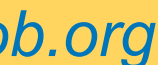

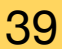

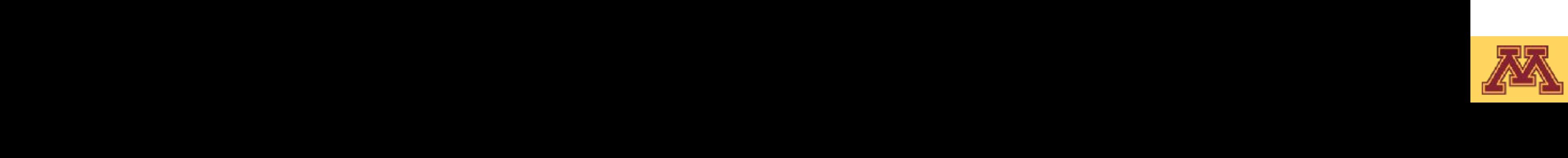

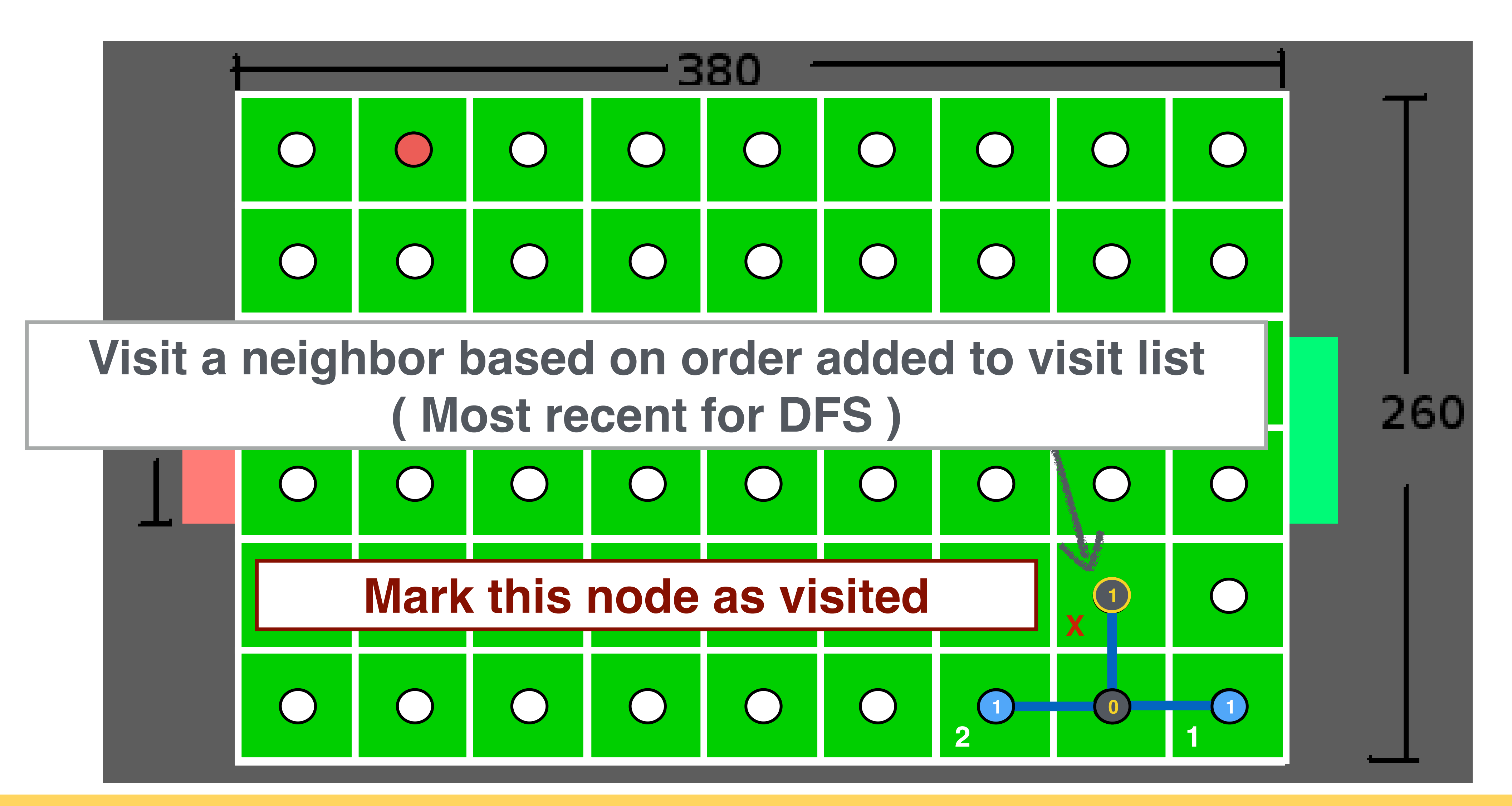

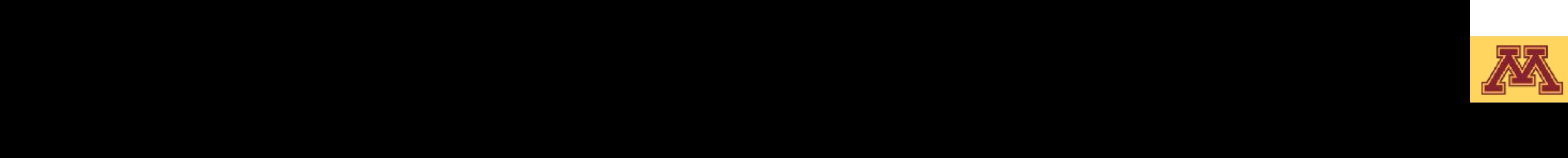

## Depth-first search

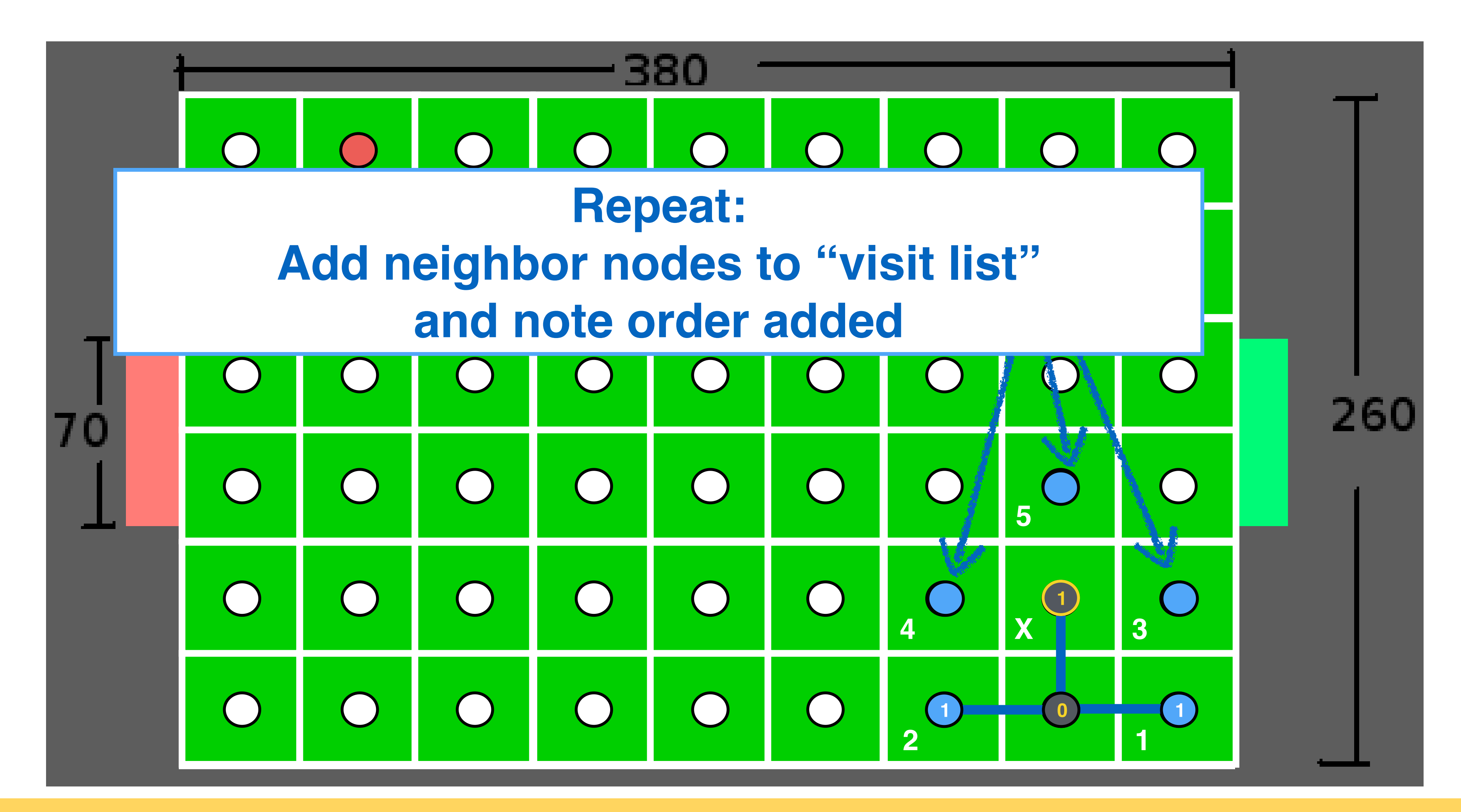

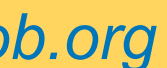

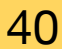

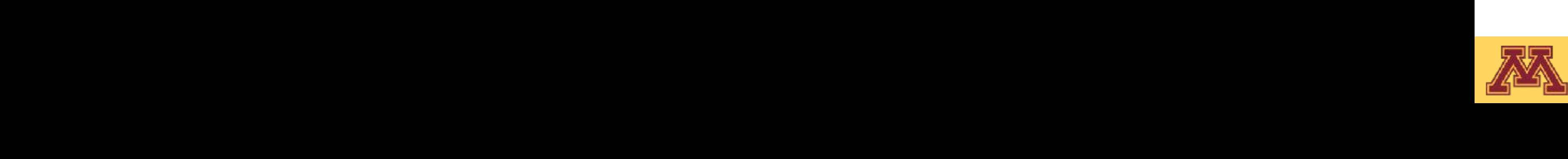

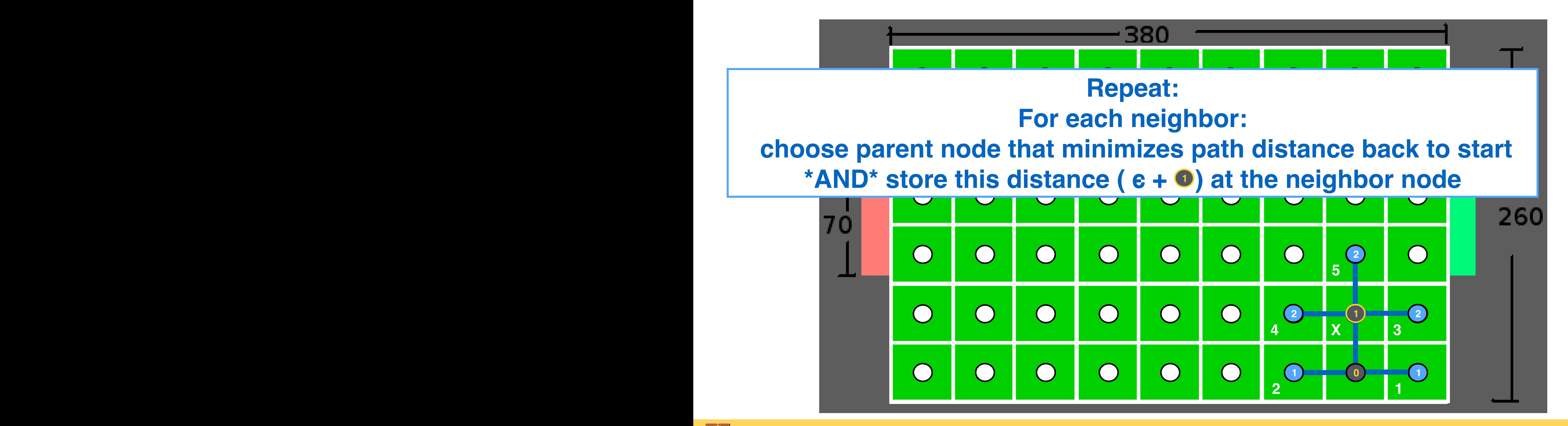

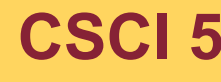

## Depth-first search

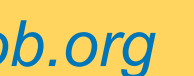

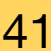

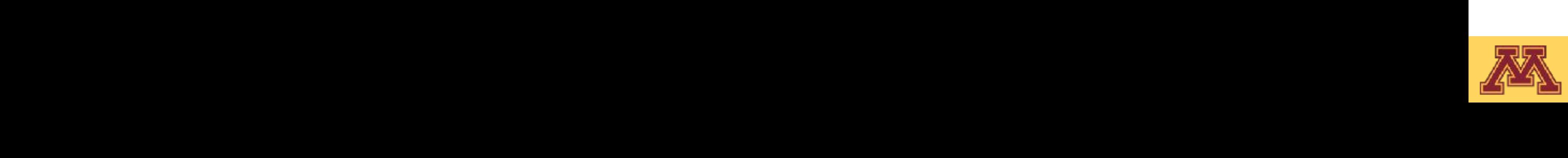

## Depth-first search

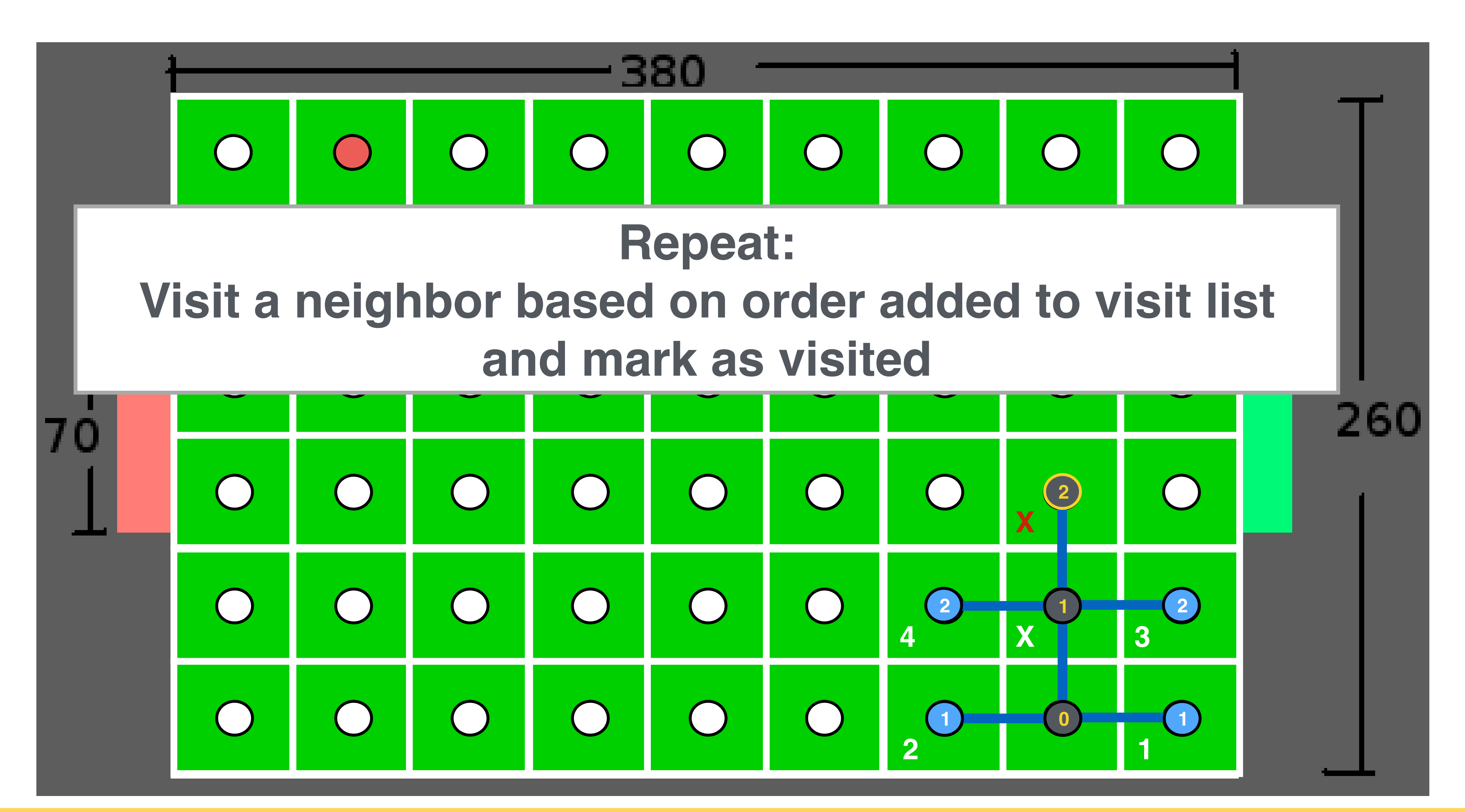

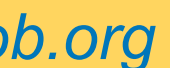

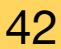

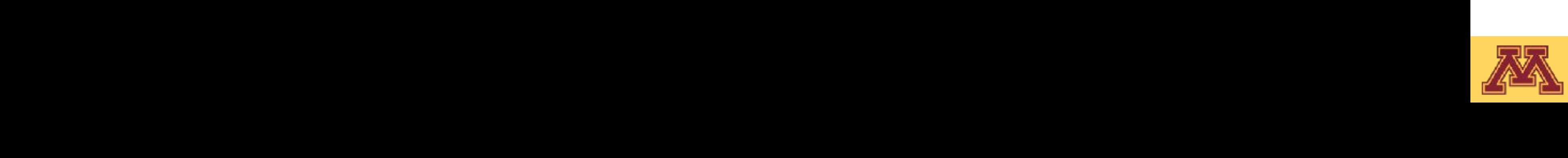

## Depth-first search

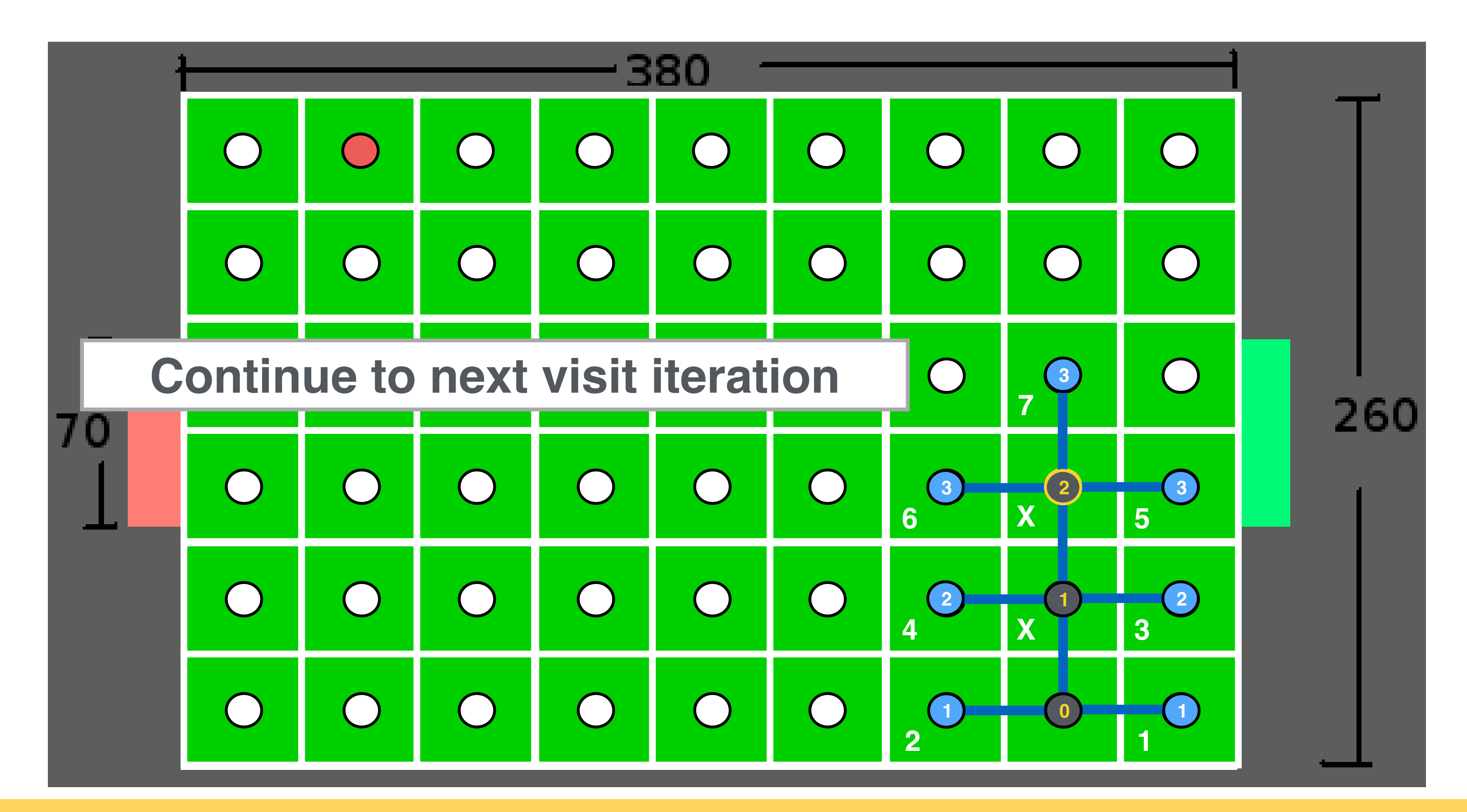

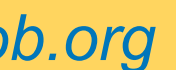

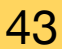

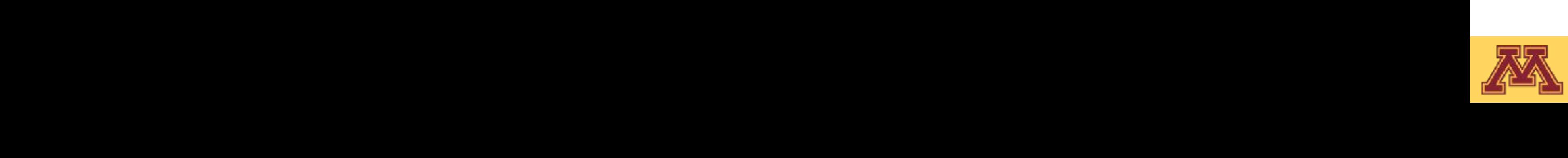

## Depth-first search

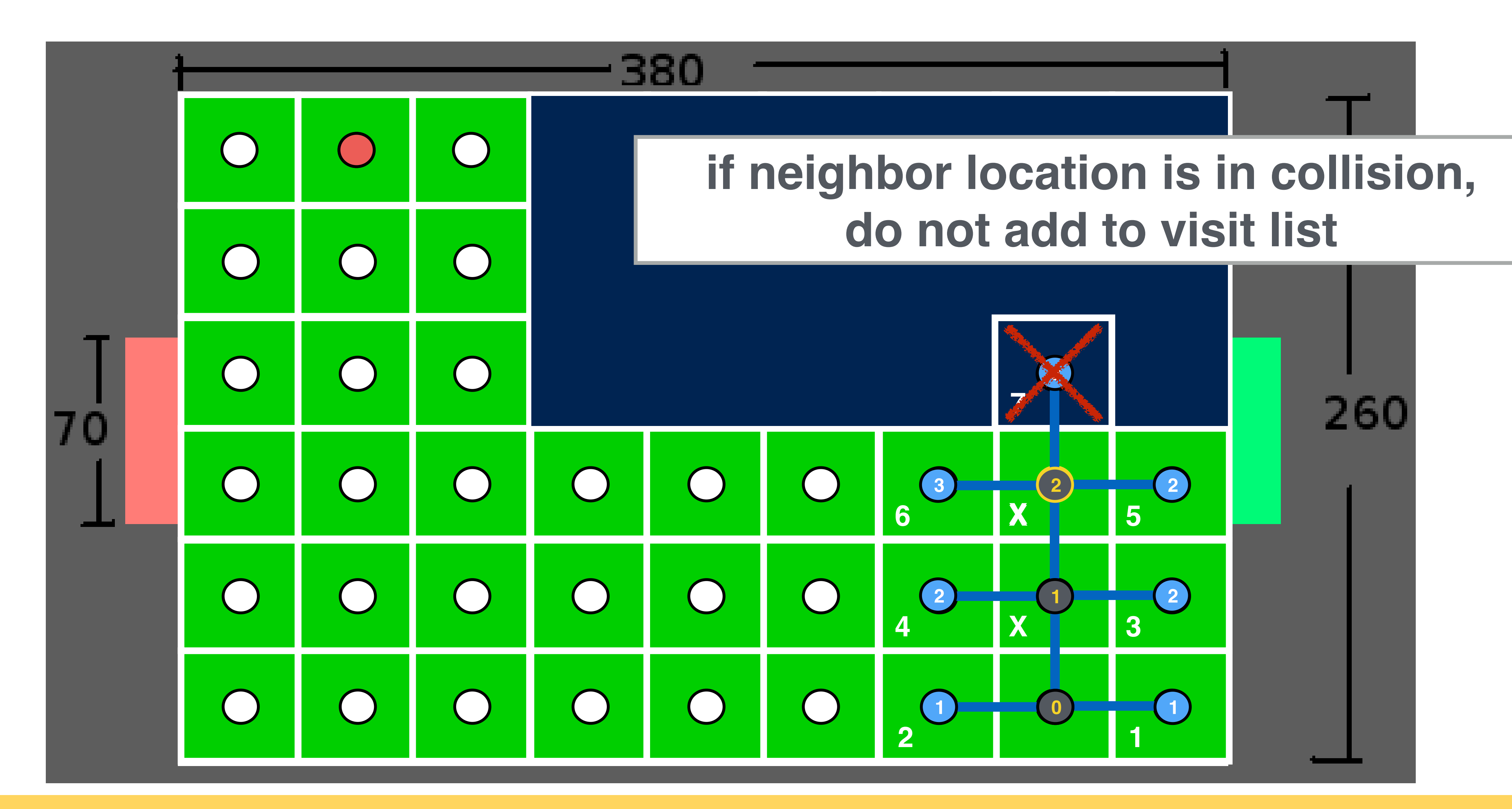

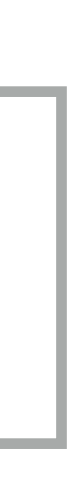

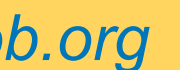

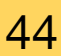

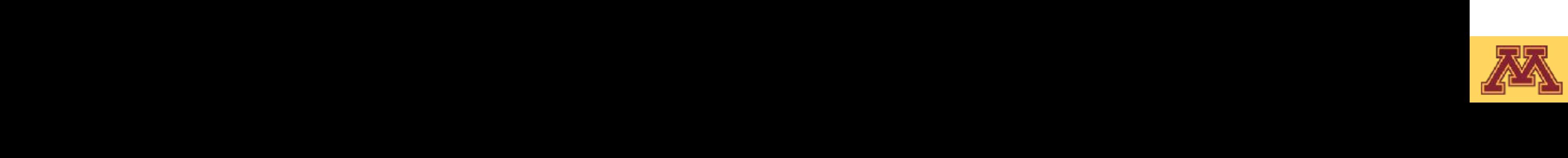

## Depth-first search

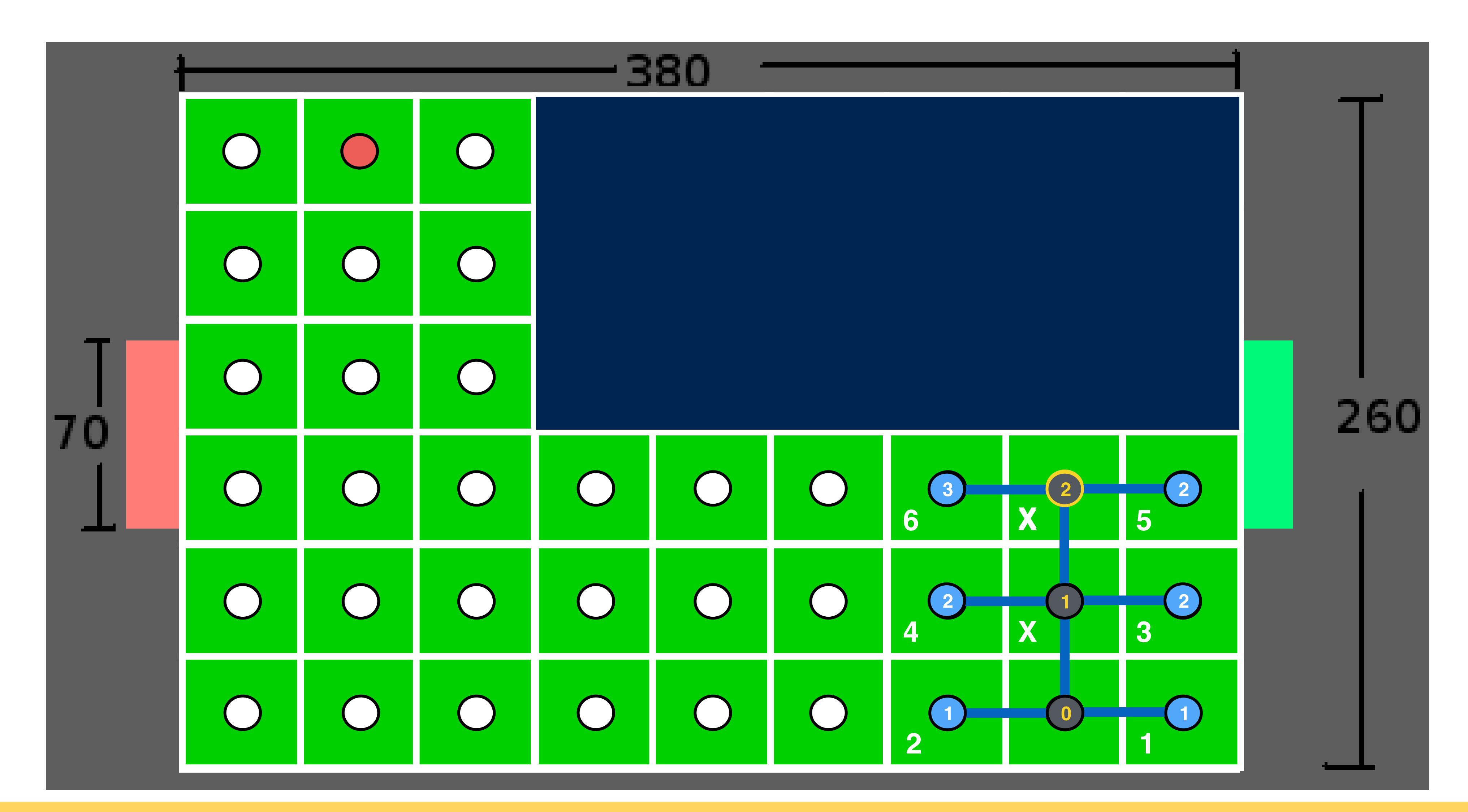

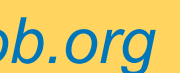

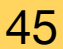

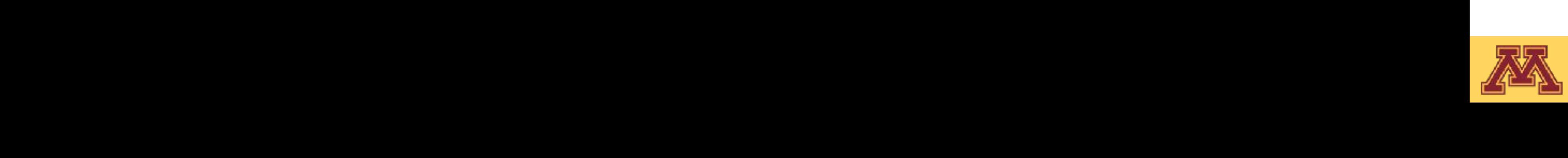

## Depth-first search

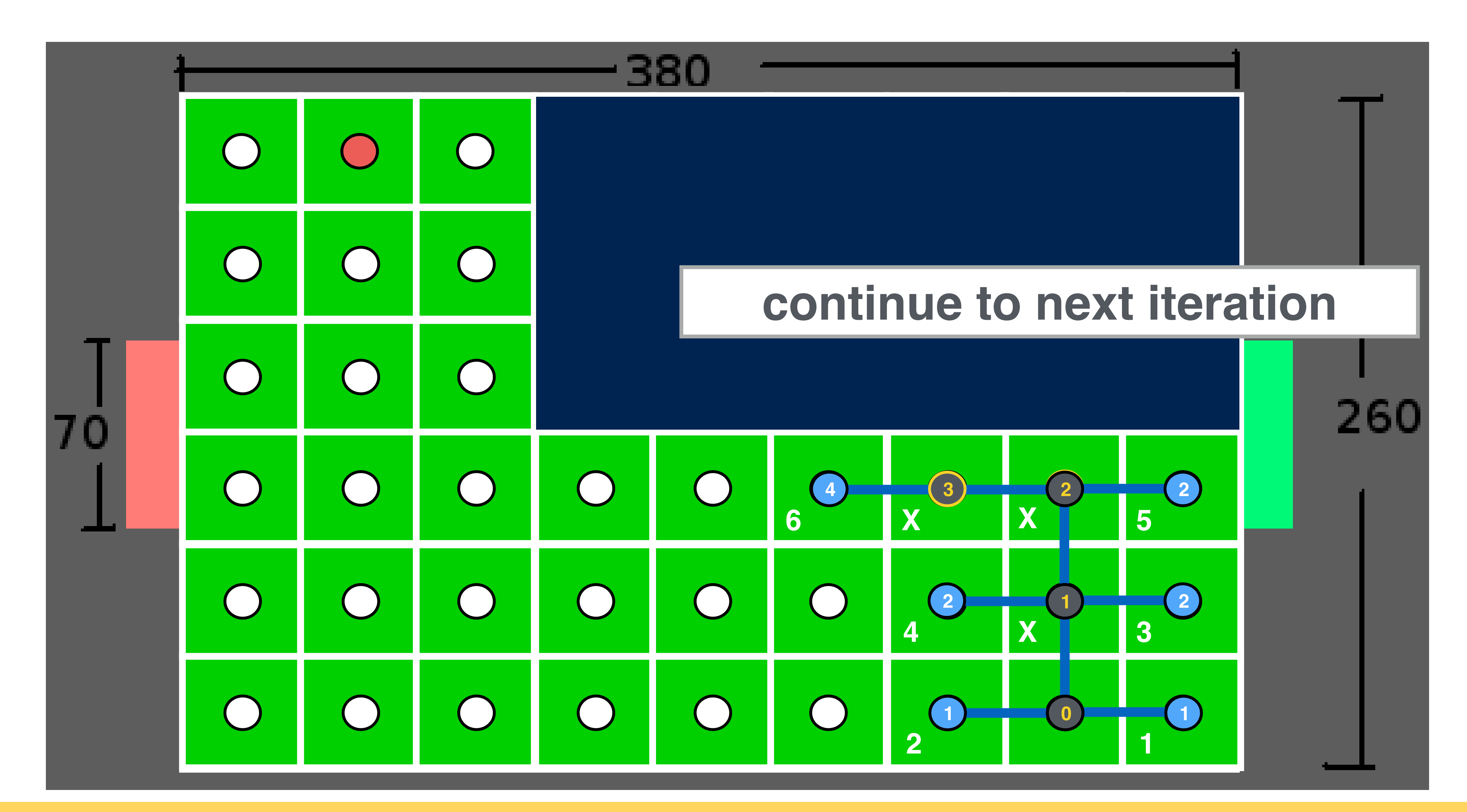

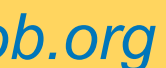

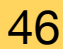

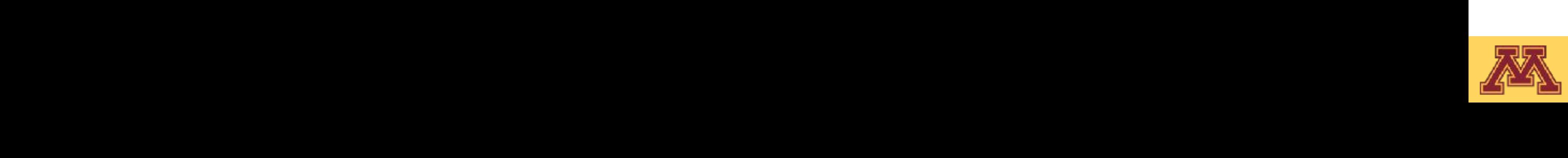

## Depth-first search

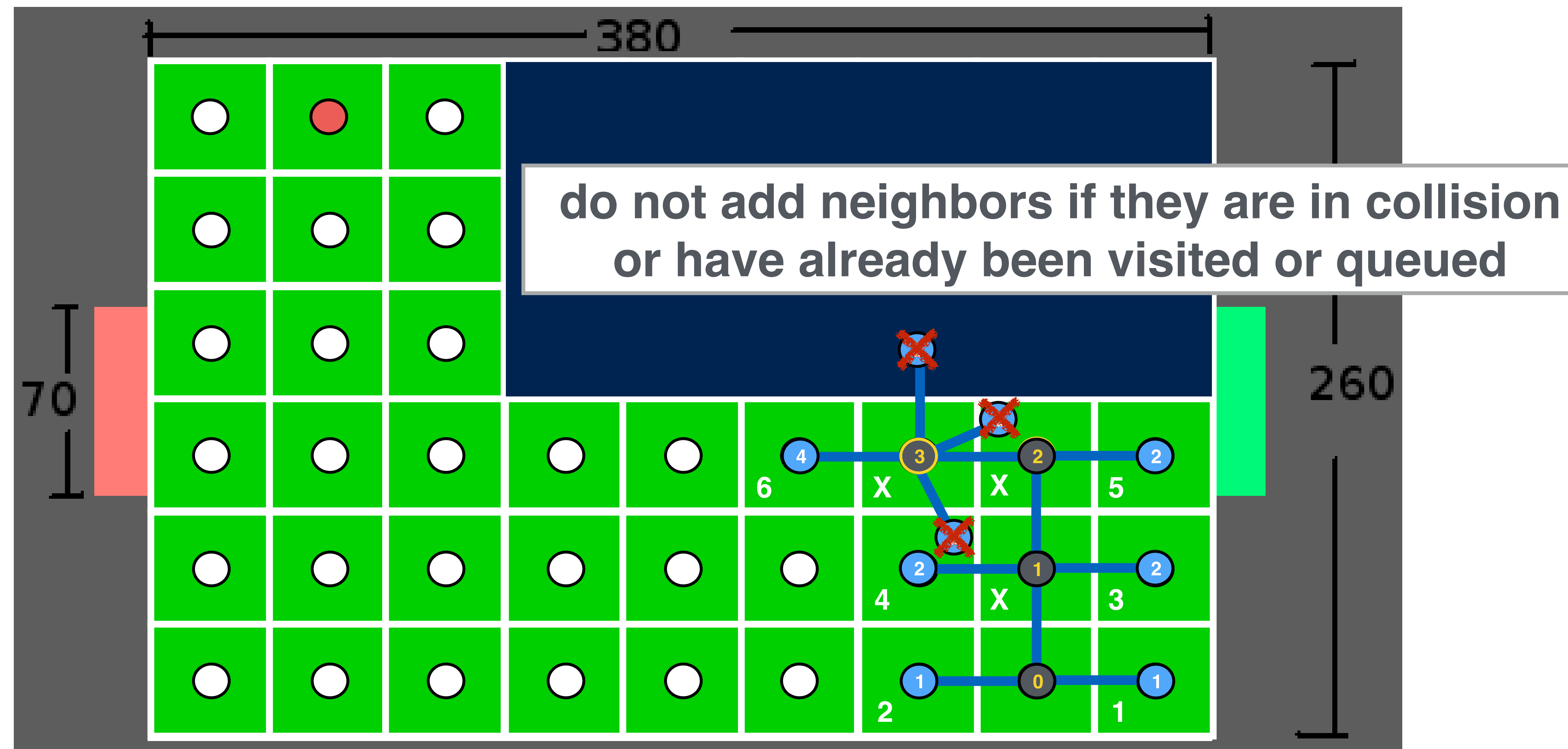

47 *Slide borrowed from Michigan Robotics autorob.org*

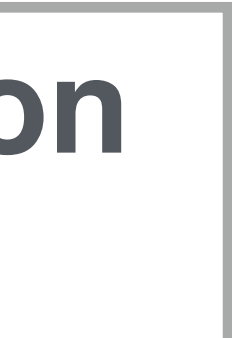

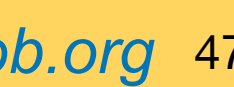

# **or have already been visited or queued**

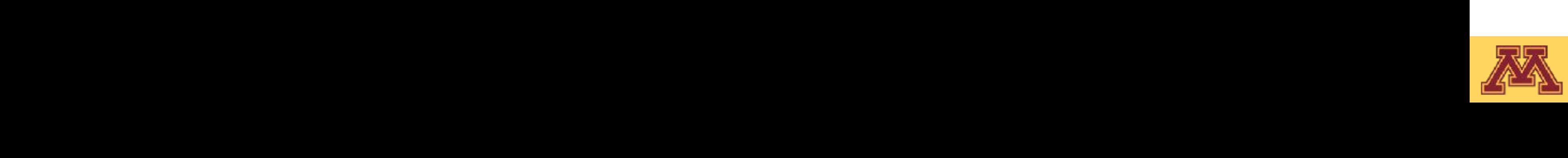

## Depth-first search

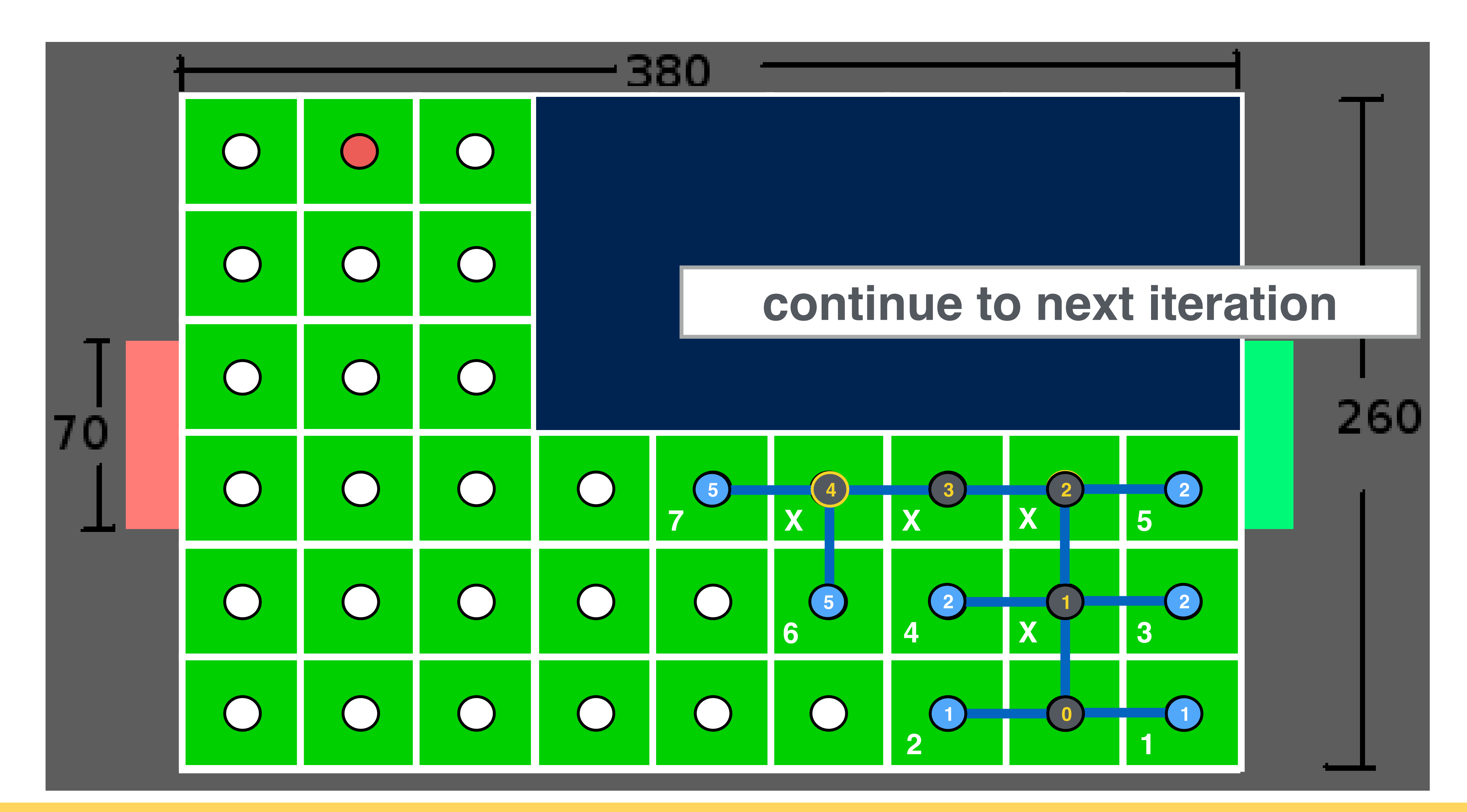

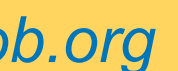

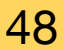

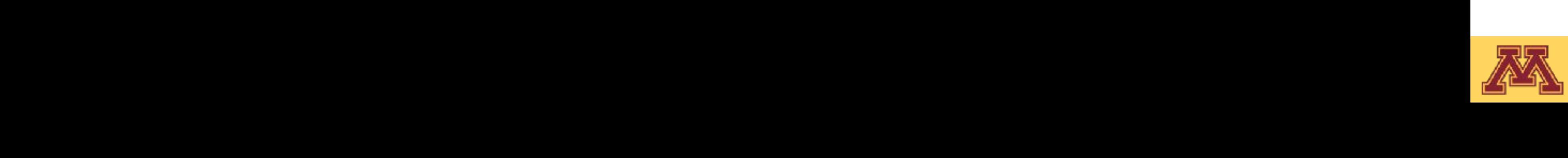

## Depth-first search

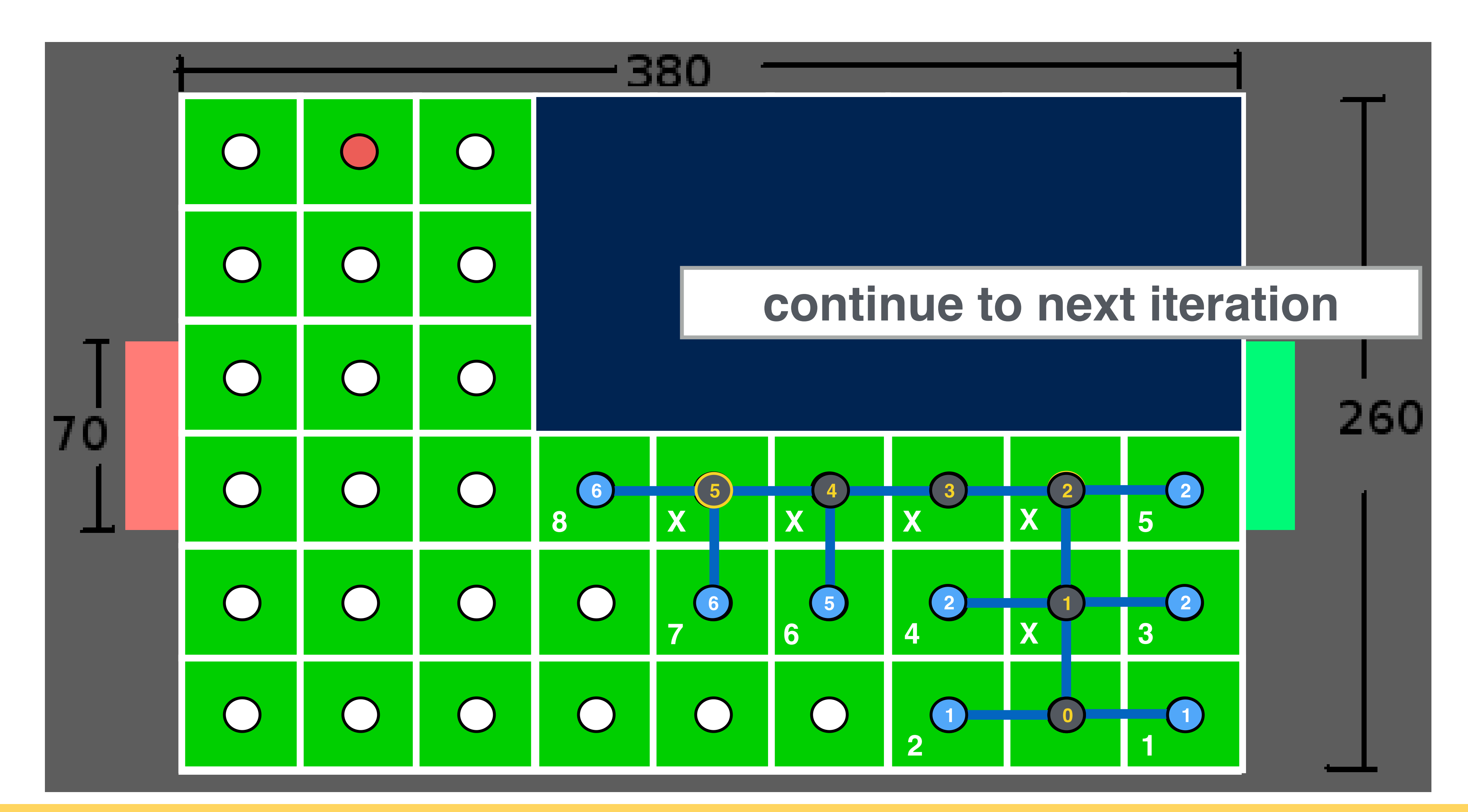

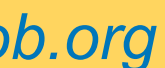

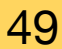

Slide borrowed from Michigan Robotics autorob.org 50

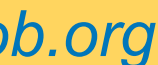

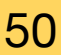

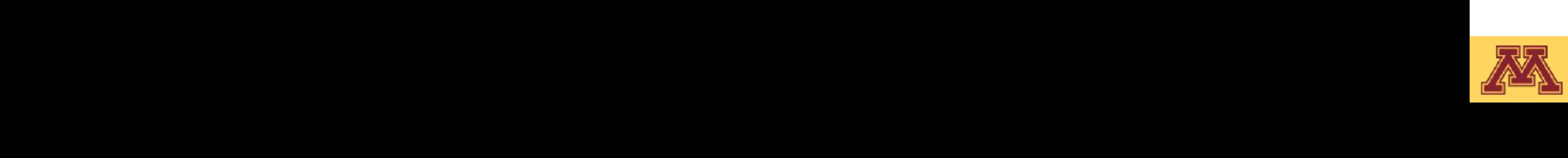

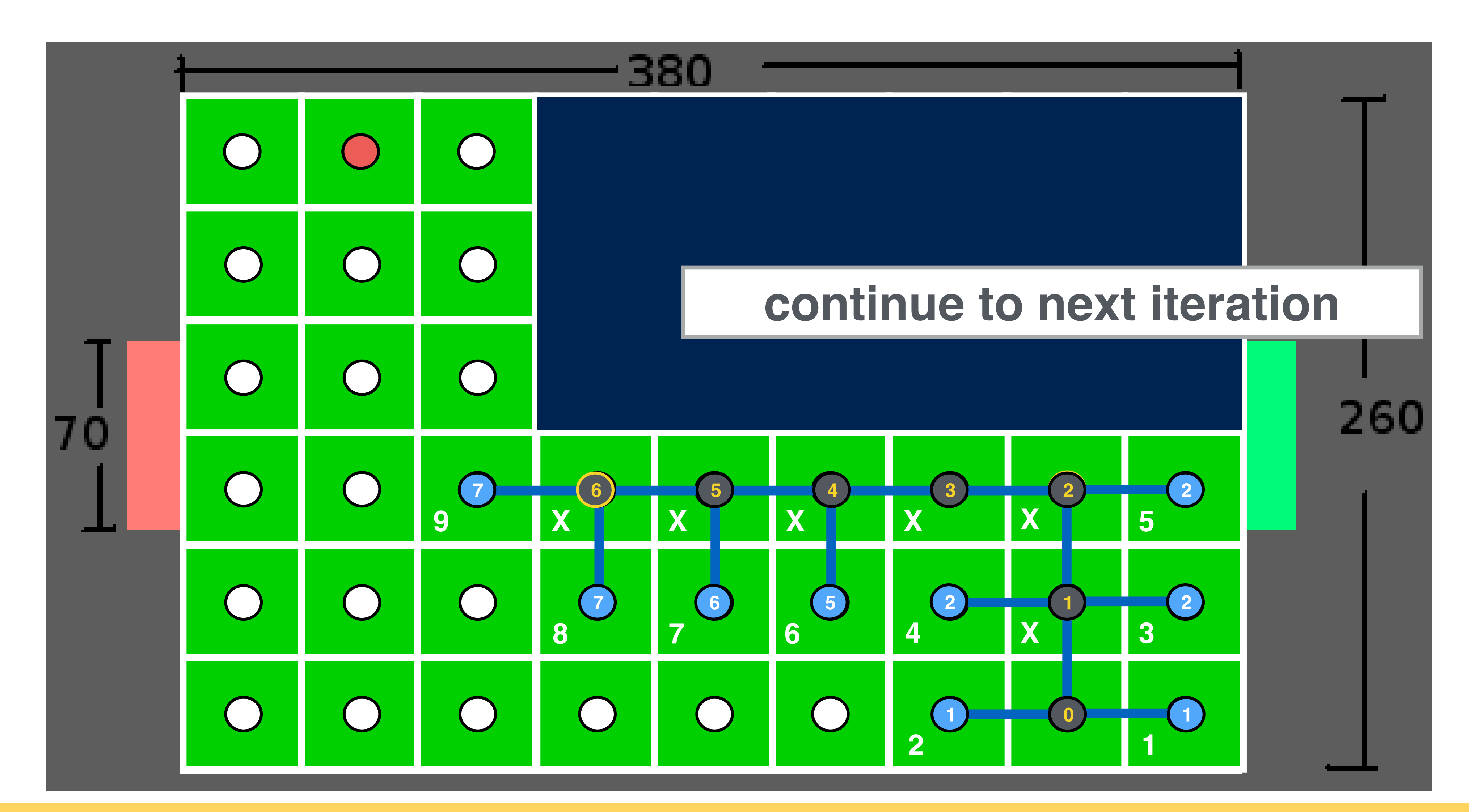

Slide borrowed from Michigan Robotics autorob.org 51

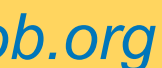

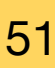

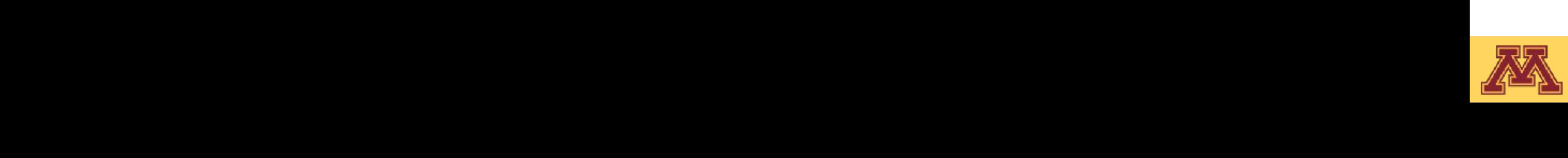

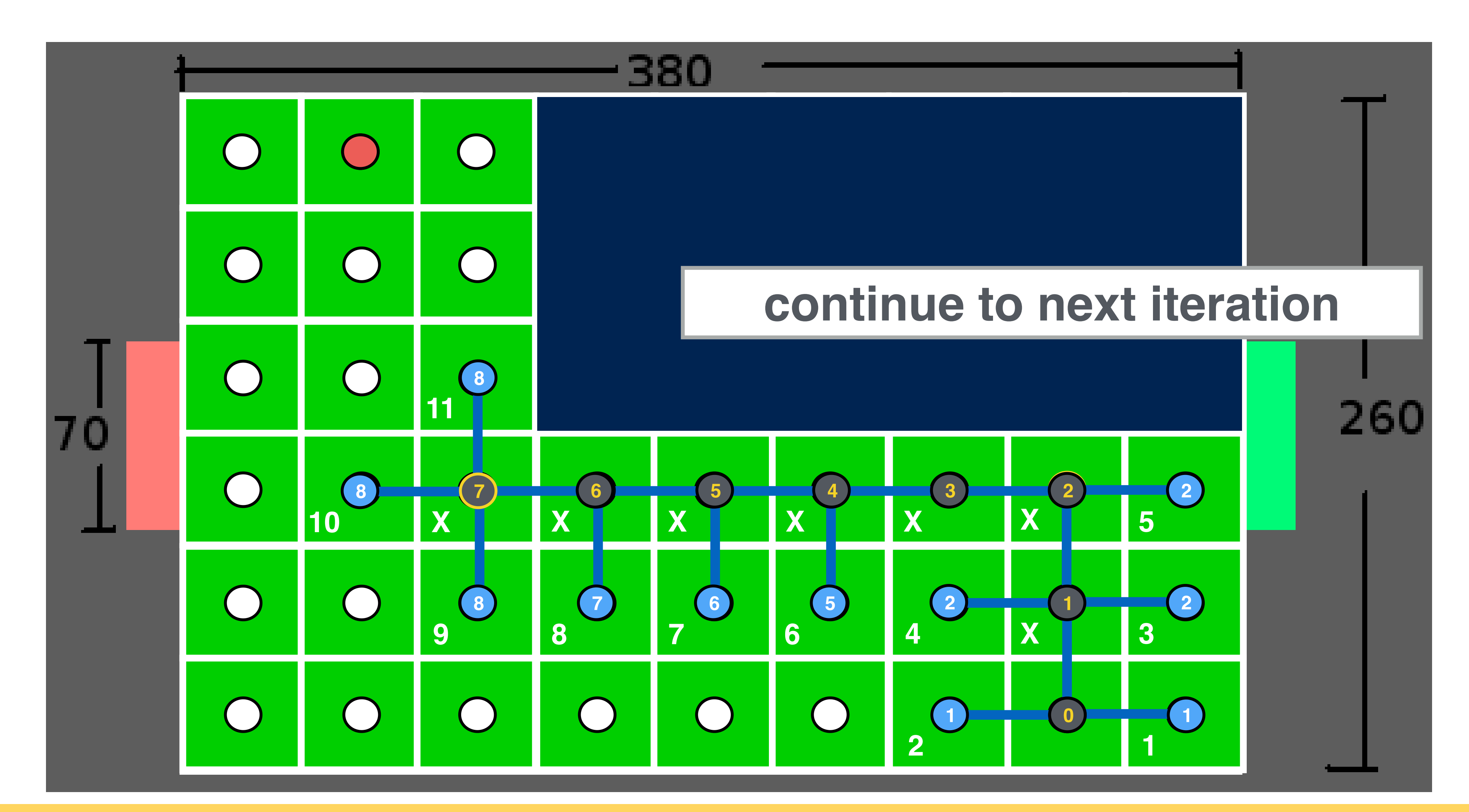

Slide borrowed from Michigan Robotics autorob.org 52

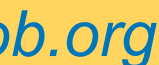

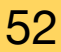

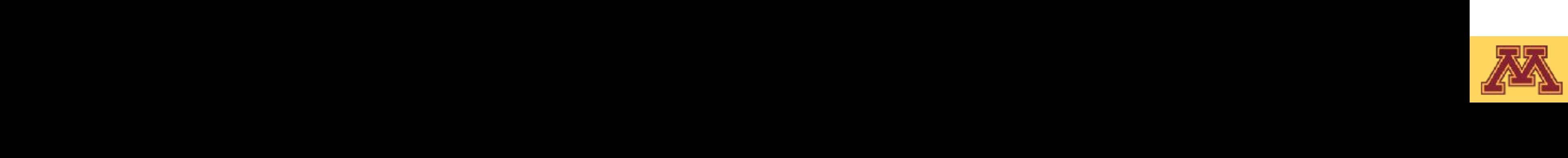

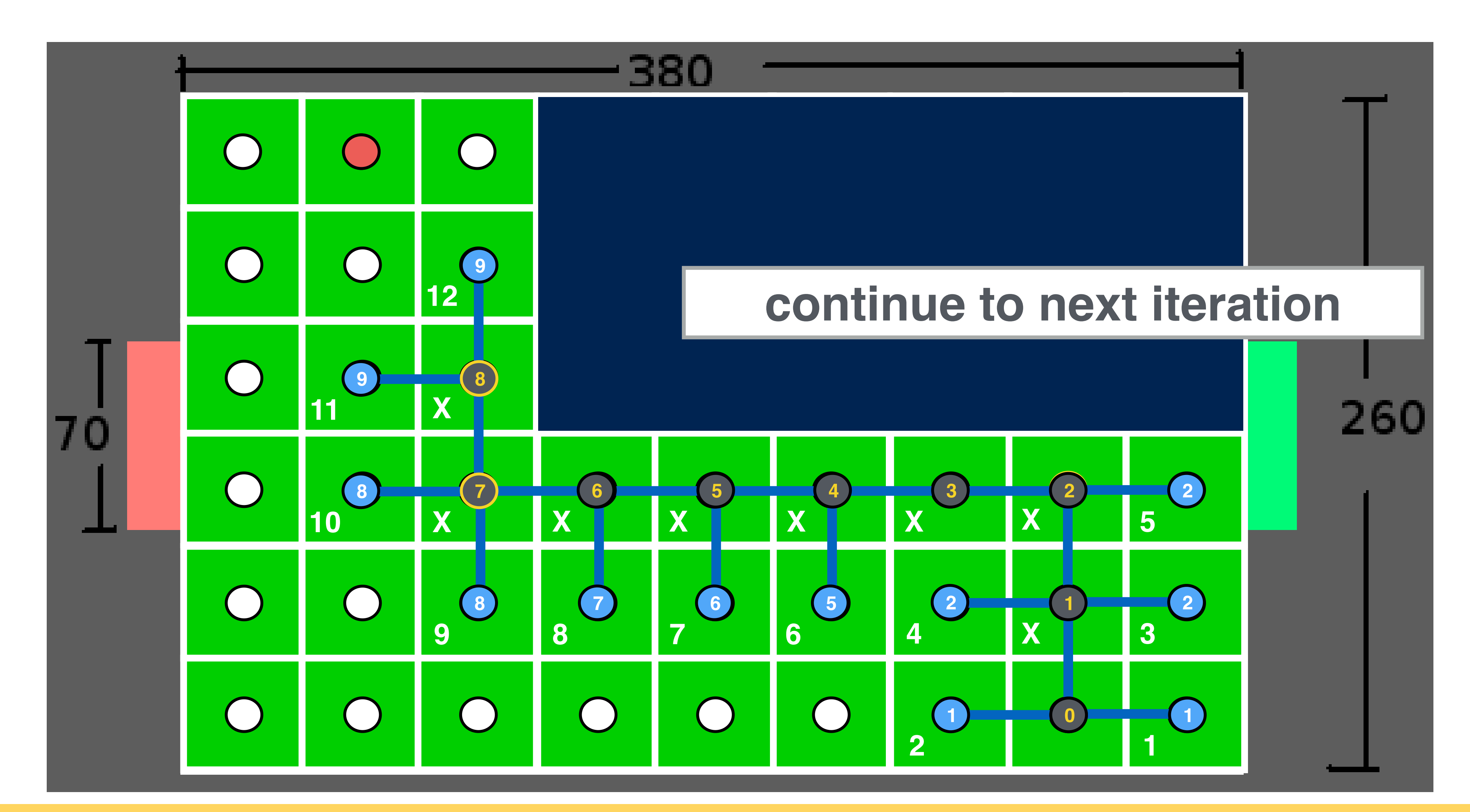

Slide borrowed from Michigan Robotics autorob.org 53

![](_page_52_Picture_5.jpeg)

![](_page_52_Picture_6.jpeg)

![](_page_52_Picture_2.jpeg)

![](_page_52_Figure_1.jpeg)

Slide borrowed from Michigan Robotics autorob.org 54

![](_page_53_Picture_5.jpeg)

![](_page_53_Picture_6.jpeg)

![](_page_53_Picture_2.jpeg)

![](_page_53_Figure_1.jpeg)

Slide borrowed from Michigan Robotics autorob.org 55

![](_page_54_Picture_6.jpeg)

![](_page_54_Picture_7.jpeg)

![](_page_54_Picture_2.jpeg)

![](_page_54_Figure_1.jpeg)

# Let's turn this idea into code

![](_page_55_Picture_1.jpeg)

![](_page_55_Picture_2.jpeg)

![](_page_55_Picture_5.jpeg)

Slide borrowed from Michigan Robotics autorob.org 57

![](_page_56_Picture_19.jpeg)

![](_page_56_Picture_20.jpeg)

#### **Search algorithm template**

"nice" recognizes recognized to the contract of the contract of the contract of the contract of the contract of the contract of the contract of the contract of the contract of the contract of the contract of the contract o all nodes ← {dist<sub>start</sub>← infinity, parent<sub>start</sub> ← none, visited<sub>start</sub> ← false} start\_node ← {dist<sub>start</sub> ← 0, parent<sub>start</sub> ← none, visited<sub>start</sub> ← true}

- **end** while loop
- output  $\leftarrow$  parent, distance

![](_page_56_Picture_12.jpeg)

- 
- 

visit\_list ← start\_node

,ui –i ioad<br>*`* **while** visit\_list != empty && current\_node != goal cur\_node ← highestPriority(visit\_list) visited<sub>cur</sub> node ← true

- which state is a state in the state in the state in the state in the state in the state in the state in the sta<br>The state is a state in the state in the state in the state in the state in the state in the state in the stat  $\overline{\phantom{a}}$  **for** each nbr in not\_visited(adjacent(cur\_node)) add(nbr to visit\_list)
- $\frac{1}{2}$  if dict **if** dist<sub>nbr</sub> > dist<sub>cur\_node</sub> + distStraightLine(nbr,cur\_node)

parent<sub>nbr</sub> ← current\_node

dist<sub>nbr</sub> ← dist<sub>cur\_node</sub> + distStraightLine(nbr,cur\_node)

### end if

### **end** for loop

![](_page_56_Figure_16.jpeg)

Slide borrowed from Michigan Robotics autorob.org 58

"nice" recognizes recognized to the contract of the contract of the contract of the contract of the contract of the contract of the contract of the contract of the contract of the contract of the contract of the contract o all nodes ← {dist<sub>start</sub>← infinity, parent<sub>start</sub> ← none, visited<sub>start</sub> ← false} start\_node ← {dist<sub>start</sub> ← 0, parent<sub>start</sub> ← none, visited<sub>start</sub> ← true} visit\_list ← start\_node

#### **Search algorithm template**

### dist<sub>nbr</sub> ← dist<sub>cur\_node</sub> + distStraightLine(nbr,cur\_node) **end** if **end** for loop **end** while loop output ← parent, distance

![](_page_57_Picture_8.jpeg)

#### **while** visit\_list != empty && current\_node != goal

## cur\_node ← highestPriority(visit\_list) **Initialization**

- <u>state e de la st</u> whichange: dictange along route narent: routing fro - each node has a distance and a parent distance: distance along route from start parent: routing from node to start
- a chosen - visit a chosen start node first
- all other nodes are unvisited and have high distance

![](_page_57_Picture_11.jpeg)

![](_page_57_Picture_14.jpeg)

![](_page_57_Picture_15.jpeg)

![](_page_57_Picture_16.jpeg)

Slide borrowed from Michigan Robotics autorob.org 59

![](_page_58_Picture_17.jpeg)

![](_page_58_Picture_18.jpeg)

"nice" recognizes recognized to the contract of the contract of the contract of the contract of the contract of the contract of the contract of the contract of the contract of the contract of the contract of the contract o all nodes ← {dist<sub>start</sub>← infinity, parent<sub>start</sub> ← none, visited<sub>start</sub> ← false} start\_node ← {dist<sub>start</sub> ← 0, parent<sub>start</sub> ← none, visited<sub>start</sub> ← true} visit\_list ← start\_node

#### **Search algorithm template**

,ui –i ioad<br>*`* **while** visit\_list != empty && current\_node != goal cur\_node ← highestPriority(visit\_list)

#### while state != **success** and state != **error for** each nbr in not\_visited(adjacent(cur\_node))

#### $\overline{\phantom{a}}$ **Main Loop**

- s every no isits every node to compute its distance and parent - visits every node to compute its distance and parent
- t each iteration: - at each iteration:
	- select the node to visit based on its priority - select the node to visit based on its priority
	- **remove current** - remove current node from visit\_list

visitedcur\_node ← true

 **end** for loop **end** while loop output ← parent, distance

![](_page_58_Picture_11.jpeg)

![](_page_58_Figure_13.jpeg)

![](_page_58_Figure_14.jpeg)

Slide borrowed from Michigan Robotics autorob.org 60

start\_node ← {dist<sub>start</sub> ← 0, parent<sub>start</sub> ← none, visited<sub>start</sub> ← true} visit\_list ← start\_node

,ui –i ioad<br>*`* **while** visit\_list != empty && current\_node != goal cur\_node ← highestPriority(visit\_list) visited<sub>cur</sub> node ← true

which state is a state in the state in the state in the state in the state in the state in the state in the sta<br>The state is a state in the state in the state in the state in the state in the state in the state in the stat  $\overline{\phantom{a}}$  **for** each nbr in not\_visited(adjacent(cur\_node)) add(nbr to visit\_list)

 $\mathbf{S}$  if dict **if** dist<sub>nbr</sub> > dist<sub>cur\_node</sub> + distStraightLine(nbr,cur\_node)

parent<sub>nbr</sub> ← current\_node

dist<sub>nbr</sub> ← dist<sub>cur\_node</sub> + distStraightLine(nbr,cur\_node)

end if

#### **Search algorithm template**

"nice" recognizes recognized to the contract of the contract of the contract of the contract of the contract of the contract of the contract of the contract of the contract of the contract of the contract of the contract o all nodes ← {dist<sub>start</sub>← infinity, parent<sub>start</sub> ← none, visited<sub>start</sub> ← false}

#### **end and for local intervals** <u>end in the second in the second second</u> which it is a second to the second the second second the second term in the second term in the second term in the second term in the second term in the second term in the second ter **8 a a a** *similar <i>similarce in n i s n i c n i c n c n c n n c n c n c n c c n c c c c c c* **8** - assign node as a parent to a neighbor, if it creates a shorter route **For each iteration on a single node** - add all unvisited neighbors of the node to the visit list

![](_page_59_Picture_10.jpeg)

- 
- 

![](_page_59_Figure_15.jpeg)

**2**

![](_page_59_Picture_19.jpeg)

![](_page_59_Picture_20.jpeg)

![](_page_59_Picture_18.jpeg)

Slide borrowed from Michigan Robotics autorob.org 61

- while state != **success** and state != **error**  $\overline{\phantom{a}}$  **for** each nbr in not\_visited(adjacent(cur\_node)) add(nbr to visit\_list)
- $\mathbf{S}$  if dict **if** dist<sub>nbr</sub> > dist<sub>cur\_node</sub> + distance(nbr,cur\_node)

parent<sub>nbr</sub> ← current\_node

dist<sub>nbr</sub> ← dist<sub>cur\_node</sub> + distance(nbr,cur\_node)

#### end if

start\_node ← {dist<sub>start</sub> ← 0, parent<sub>start</sub> ← none, visited<sub>start</sub> ← true} visit\_list ← start\_node

,ui –i ioad<br>*`* **while** visit\_list != empty && current\_node != goal cur\_node ← highestPriority(visit\_list) visited<sub>cur</sub> node ← true

#### **Search algorithm template**

"nice" recognizes recognized to the contract of the contract of the contract of the contract of the contract of the contract of the contract of the contract of the contract of the contract of the contract of the contract o all nodes ← {dist<sub>start</sub>← infinity, parent<sub>start</sub> ← none, visited<sub>start</sub> ← false}

- **end** for loop
- **end** while loop

output  $\leftarrow$  parent, distance

![](_page_60_Picture_12.jpeg)

- 
- 

**∞**

**4**

**8**

![](_page_60_Picture_19.jpeg)

![](_page_60_Picture_20.jpeg)

![](_page_60_Picture_21.jpeg)

**3**

**∞ ∞ 0 ∞ 5 5 2 2 1 6 3 3 Output the resulting routing and path distance at each node**

# Depth-first search

![](_page_61_Picture_1.jpeg)

![](_page_61_Picture_2.jpeg)

![](_page_61_Picture_5.jpeg)

Slide borrowed from Michigan Robotics autorob.org 63

![](_page_62_Picture_19.jpeg)

![](_page_62_Picture_20.jpeg)

- while state != **success** and state != **error**  $\overline{\phantom{a}}$  **for** each nbr in not\_visited(adjacent(cur\_node)) add(nbr to visit\_list)
- $\mathbf{S}$  if dict **if** dist<sub>nbr</sub> > dist<sub>cur\_node</sub> + distance(nbr,cur\_node)

parent<sub>nbr</sub> ← current\_node

dist<sub>nbr</sub> ← dist<sub>cur\_node</sub> + distance(nbr,cur\_node)

### end if

start\_node ← {dist<sub>start</sub> ← 0, parent<sub>start</sub> ← none, visited<sub>start</sub> ← true} visit\_list ← start\_node

,ui –i ioad<br>*`* **while** visit\_list != empty && current\_node != goal cur\_node ← **highestPriority**(visit\_list) visited<sub>cur</sub> node ← true

#### **Search algorithm template**

"nice" recognizes recognized to the contract of the contract of the contract of the contract of the contract of the contract of the contract of the contract of the contract of the contract of the contract of the contract o all nodes ← {dist<sub>start</sub>← infinity, parent<sub>start</sub> ← none, visited<sub>start</sub> ← false}

- **end** while loop
- $output \leftarrow parent$ , distance

![](_page_62_Picture_12.jpeg)

- 
- 

### **end** for loop

![](_page_62_Picture_16.jpeg)

Slide borrowed from Michigan Robotics autorob.org 64

![](_page_63_Picture_13.jpeg)

![](_page_63_Picture_14.jpeg)

#### **Depth-first search**

"nice" recognizes recognized to the contract of the contract of the contract of the contract of the contract of the contract of the contract of the contract of the contract of the contract of the contract of the contract o ,ui –i ioad<br>*`* while state != **success** and state != **error**  $t \sim \frac{1}{\sqrt{2\pi}}$  $\mathbf{S}$  if dict parent<sub>nbr</sub> ← current\_node dist<sub>nbr</sub> ← dist<sub>cur\_node</sub> + distance(nbr,cur\_node) end if all nodes ← {dist<sub>start</sub>← infinity, parent<sub>start</sub> ← none, visited<sub>start</sub> ← false} start\_node ← {dist<sub>start</sub> ← 0, parent<sub>start</sub> ← none, visited<sub>start</sub> ← true} **visit\_stack** ← start\_node **while visit\_stack** != empty && current\_node != goal cur\_node ← **pop**(**visit\_stack**) visited<sub>cur</sub> node ← true **for** each nbr in not\_visited(adjacent(cur\_node)) **push**(nbr to **visit\_stack**) **if** dist<sub>nbr</sub> > dist<sub>cur\_node</sub> + distance(nbr,cur\_node) **end** for loop **end** while loop  $output \leftarrow parent$ , distance

![](_page_63_Picture_2.jpeg)

- 
- 

Priority: Most recent

- 
- 
- 

![](_page_63_Picture_10.jpeg)

Slide borrowed from Michigan Robotics autorob.org 65

![](_page_64_Picture_8.jpeg)

![](_page_64_Picture_9.jpeg)

## Stack data structure

A stack is a "last in, first out" (or LIFO) structure, with two operations: **push**: to add an element to the top of the stack **pop**: to remove and element from the top of the stack

Stack example for reversing the order of six elements

![](_page_64_Picture_3.jpeg)

![](_page_64_Picture_4.jpeg)

![](_page_64_Figure_5.jpeg)

![](_page_65_Picture_24.jpeg)

![](_page_65_Picture_1.jpeg)

![](_page_65_Figure_4.jpeg)

**CSCI 5551 - Spring 2024** *Slide borrowed from Michigan Robotics autorob.org* 66

![](_page_65_Picture_7.jpeg)

![](_page_65_Picture_8.jpeg)

# Breadth-first search

![](_page_66_Picture_1.jpeg)

![](_page_66_Picture_2.jpeg)

![](_page_66_Picture_5.jpeg)

Slide borrowed from Michigan Robotics autorob.org 68

![](_page_67_Picture_19.jpeg)

![](_page_67_Picture_20.jpeg)

- while state != **success** and state != **error**  $\overline{\phantom{a}}$  **for** each nbr in not\_visited(adjacent(cur\_node)) add(nbr to visit\_list)
- $\mathbf{S}$  if dict **if** dist<sub>nbr</sub> > dist<sub>cur\_node</sub> + distance(nbr,cur\_node)

parent<sub>nbr</sub> ← current\_node

dist<sub>nbr</sub> ← dist<sub>cur\_node</sub> + distance(nbr,cur\_node)

### end if

start\_node ← {dist<sub>start</sub> ← 0, parent<sub>start</sub> ← none, visited<sub>start</sub> ← true} visit\_list ← start\_node

,ui –i ioad<br>*`* **while** visit\_list != empty && current\_node != goal cur\_node ← highestPriority(visit\_list) visited<sub>cur</sub> node ← true

#### **Search algorithm template**

"nice" recognizes recognized to the contract of the contract of the contract of the contract of the contract of the contract of the contract of the contract of the contract of the contract of the contract of the contract o all nodes ← {dist<sub>start</sub>← infinity, parent<sub>start</sub> ← none, visited<sub>start</sub> ← false}

- **end** while loop
- $output \leftarrow parent$ , distance

![](_page_67_Picture_12.jpeg)

- 
- 

### **end** for loop

![](_page_67_Picture_16.jpeg)

Slide borrowed from Michigan Robotics autorob.org 69

![](_page_68_Picture_12.jpeg)

![](_page_68_Picture_13.jpeg)

#### **Breadth-first search**

"nice" recognizes recognized to the contract of the contract of the contract of the contract of the contract of the contract of the contract of the contract of the contract of the contract of the contract of the contract o ,ui –i ioad<br>*`* while state != **success** and state != **error** token ← next character  $\mathbf{S}$  if dict parent<sub>nbr</sub> ← current\_node dist<sub>nbr</sub> ← dist<sub>cur\_node</sub> + distance(nbr,cur\_node) end if all nodes ← {dist<sub>start</sub>← infinity, parent<sub>start</sub> ← none, visited<sub>start</sub> ← false} start\_node ← {dist<sub>start</sub> ← 0, parent<sub>start</sub> ← none, visited<sub>start</sub> ← true} **visit\_queue** ← start\_node **while visit\_queue** != empty && current\_node != goal cur\_node ← **dequeue**(**visit\_queue**) visited<sub>cur</sub> node ← true **for** each nbr in not\_visited(adjacent(cur\_node)) **enqueue**(nbr to **visit\_queue**) **if** dist<sub>nbr</sub> > dist<sub>cur\_node</sub> + distance(nbr,cur\_node) **end** for loop **end** while loop  $output \leftarrow parent$ , distance

![](_page_68_Picture_2.jpeg)

- 
- Priority: Least recent
- 
- 
- 

![](_page_68_Figure_9.jpeg)

Slide borrowed from Michigan Robotics autorob.org 70

![](_page_69_Picture_8.jpeg)

![](_page_69_Picture_9.jpeg)

## Queue data structure

![](_page_69_Figure_2.jpeg)

![](_page_69_Picture_3.jpeg)

![](_page_69_Picture_4.jpeg)

### A queue is a "first in, first out" (or FIFO) structure, with two operations **enqueue**: to add an element to the back of the stack **dequeue**: to remove an element from the front of the stack

```
breadth-first progress: succeeded<br>start: 0,0 | goal: 4,4<br>iteration: 2348 | visited: 2348 | queue size: 45<br>path length: 11.30<br>mouse (5.17,-1.6)- 1
                                                                                     - 1
                                                                                     п.
                                                                                     m.
```
![](_page_70_Picture_1.jpeg)

![](_page_70_Figure_4.jpeg)

**CSCI 5551 - Spring 2024** *Slide borrowed from Michigan Robotics autorob.org* 71

![](_page_70_Picture_7.jpeg)

![](_page_70_Picture_8.jpeg)

# Dijkstra's algorithm

![](_page_71_Picture_1.jpeg)

![](_page_71_Picture_2.jpeg)

![](_page_71_Picture_5.jpeg)
Slide borrowed from Michigan Robotics autorob.org 73

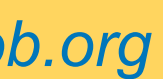

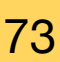

- while state != **success** and state != **error**  $\overline{\phantom{a}}$  **for** each nbr in not\_visited(adjacent(cur\_node)) add(nbr to visit\_list)
- $\mathbf{S}$  if dict **if** dist<sub>nbr</sub> > dist<sub>cur\_node</sub> + distance(nbr,cur\_node)

parent<sub>nbr</sub> ← current\_node

dist<sub>nbr</sub> ← dist<sub>cur\_node</sub> + distance(nbr,cur\_node)

## end if

start\_node ← {dist<sub>start</sub> ← 0, parent<sub>start</sub> ← none, visited<sub>start</sub> ← true} visit\_list ← start\_node

,ui –i ioad<br>*`* **while** visit\_list != empty && current\_node != goal cur\_node ← **highestPriority**(visit\_list) visited<sub>cur</sub> node ← true

### **Search algorithm template**

"nice" recognizes recognized to the contract of the contract of the contract of the contract of the contract of the contract of the contract of the contract of the contract of the contract of the contract of the contract o all nodes ← {dist<sub>start</sub>← infinity, parent<sub>start</sub> ← none, visited<sub>start</sub> ← false}

- **end** while loop
- $output \leftarrow parent$ , distance

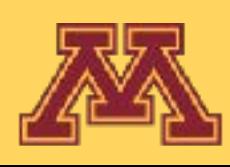

- 
- 

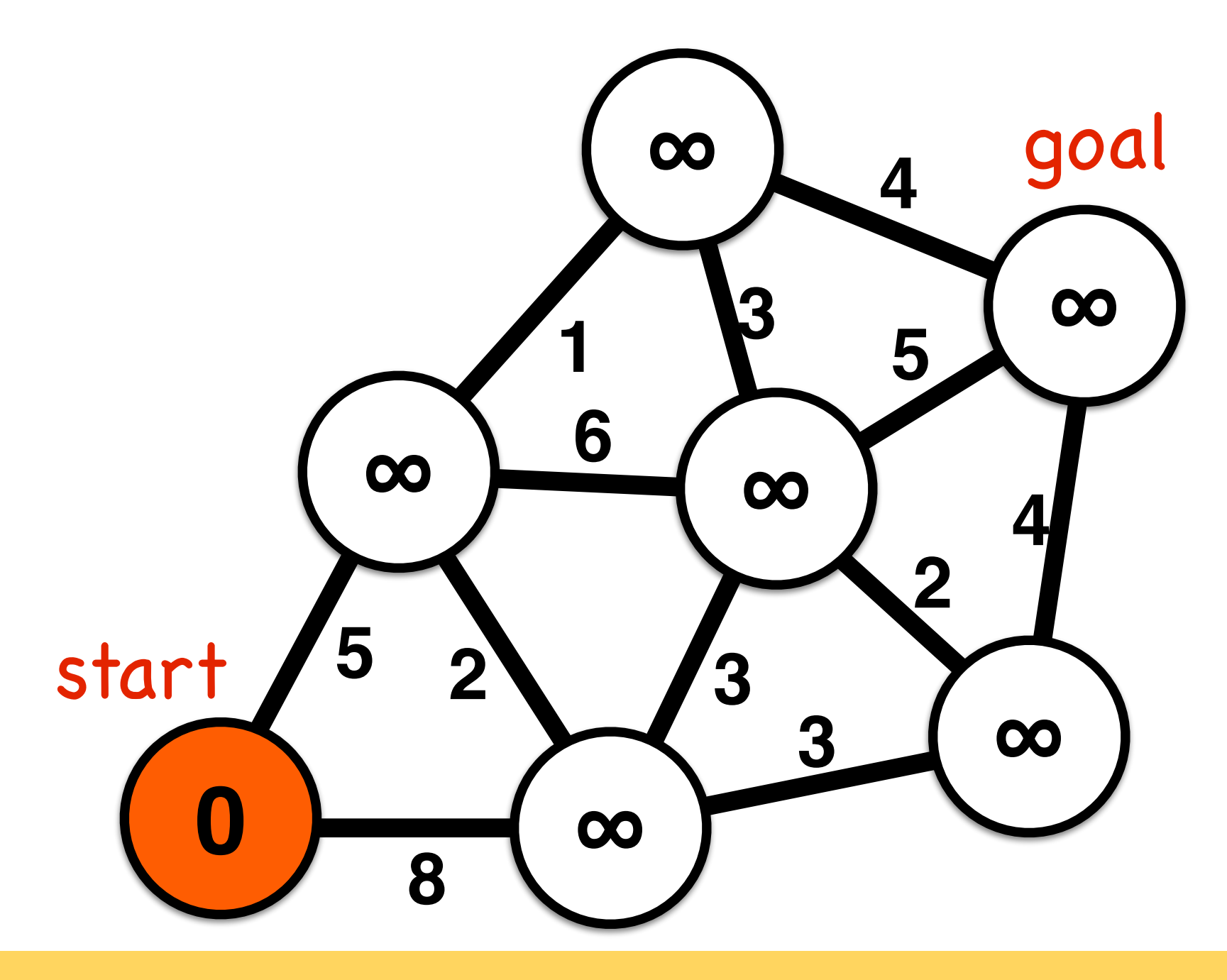

Slide borrowed from Michigan Robotics autorob.org 74

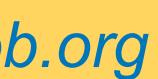

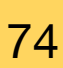

start\_node ← {dist<sub>start</sub> ← 0, parent<sub>start</sub> ← none, visited<sub>start</sub> ← true} **visit\_queue** ← start\_node

### **Dijkstra shortest path algorithm**

"nice" recognizes recognized to the contract of the contract of the contract of the contract of the contract of the contract of the contract of the contract of the contract of the contract of the contract of the contract o all nodes ← {dist<sub>start</sub>← infinity, parent<sub>start</sub> ← none, visited<sub>start</sub> ← false}

- **end** while loop
- $output \leftarrow parent$ , distance

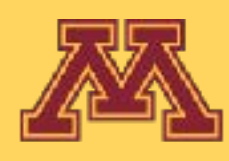

**while visit\_queue** != empty **&& current\_node != goal**

- ,ui –i ioad<br>*`*  cur\_node ← **min\_distance**(**visit\_queue**) visited<sub>cur</sub> node ← true
- while state != **success** and state != **error** token ← next character **for** each nbr in not\_visited(adjacent(cur\_node)) **enqueue**(nbr to **visit\_queue**)
- $\mathbf{S}$  if dict **if** dist<sub>nbr</sub> > dist<sub>cur\_node</sub> + distance(nbr,cur\_node)

parent<sub>nbr</sub> ← current\_node

dist<sub>nbr</sub> ← dist<sub>cur\_node</sub> + distance(nbr,cur\_node)

### end if

### **end** for loop

Priority: Minimum route distance from start

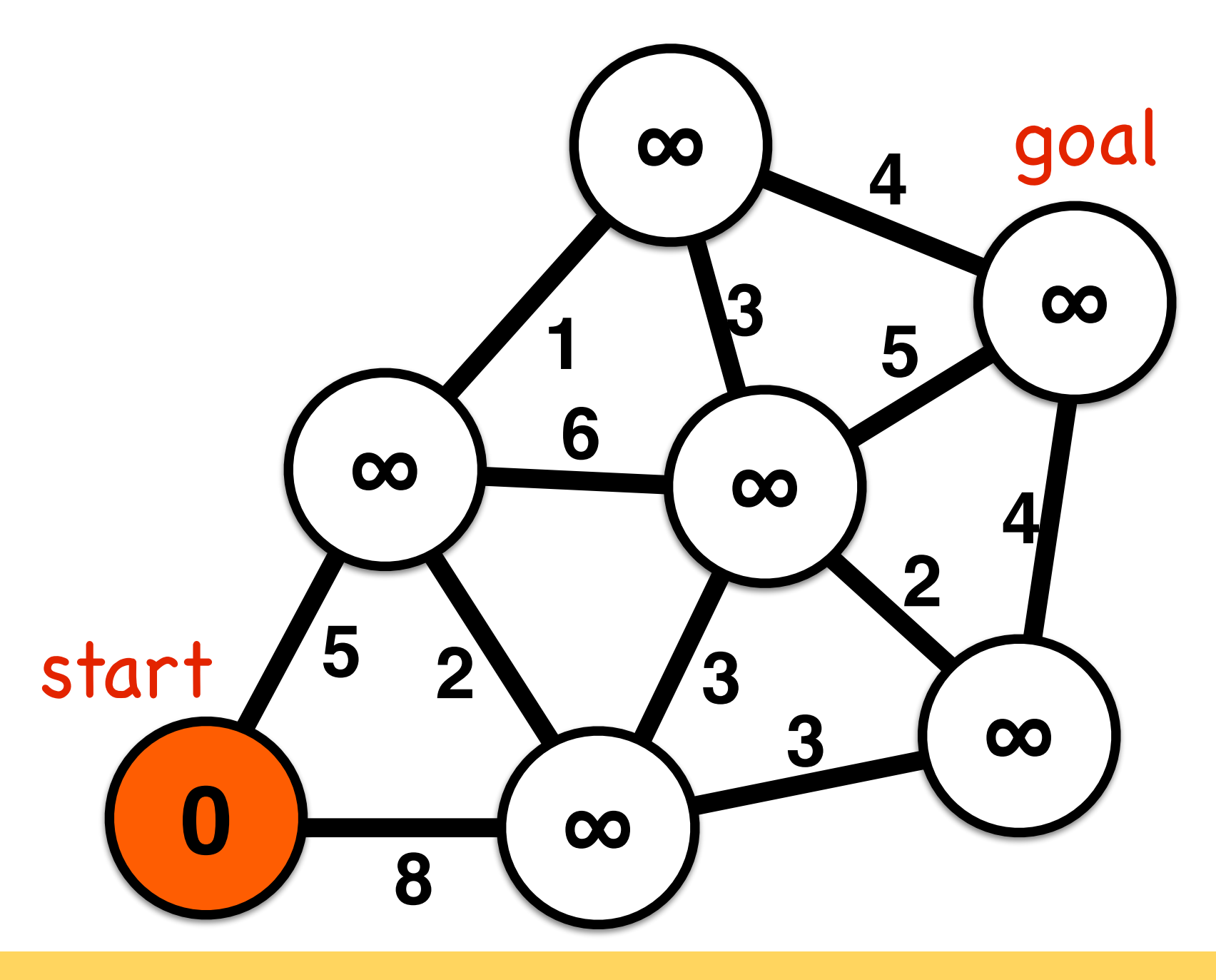

Slide borrowed from Michigan Robotics autorob.org 75

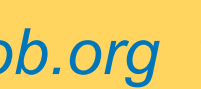

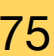

- while state != **success** and state != **error**  $\frac{1}{100}$  **for** each nbr in not\_visited(adjacent(cur\_node)) enqueue(nbr to visit\_queue)
- $\mathbf{S}$  if dict **if** dist<sub>nbr</sub> > dist<sub>cur\_node</sub> + distance(nbr,cur\_node)

parent<sub>nbr</sub> ← current\_node

dist<sub>nbr</sub> ← dist<sub>cur\_node</sub> + distance(nbr,cur\_node)

## end if

"nice" recognizes recognized to the contract of the contract of the contract of the contract of the contract of the contract of the contract of the contract of the contract of the contract of the contract of the contract o all nodes ← {dist<sub>start</sub>← infinity, parent<sub>start</sub> ← none, visited<sub>start</sub> ← false} start\_node ← {dist<sub>start</sub> ← 0, parent<sub>start</sub> ← none, visited<sub>start</sub> ← true} visit\_queue ← start\_node

,ui –i ioad<br>*`* **while** visit\_queue != empty <del>&& current\_node != goal</del> cur\_node ← min\_distance(visit\_queue) visited<sub>cur</sub> node ← true

### **Dijkstra shortest path algorithm**

- **end** while loop
- output  $\leftarrow$  parent, distance

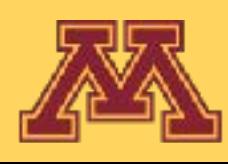

- 
- 

### **end** for loop

### **Dijkstra walkthrough**

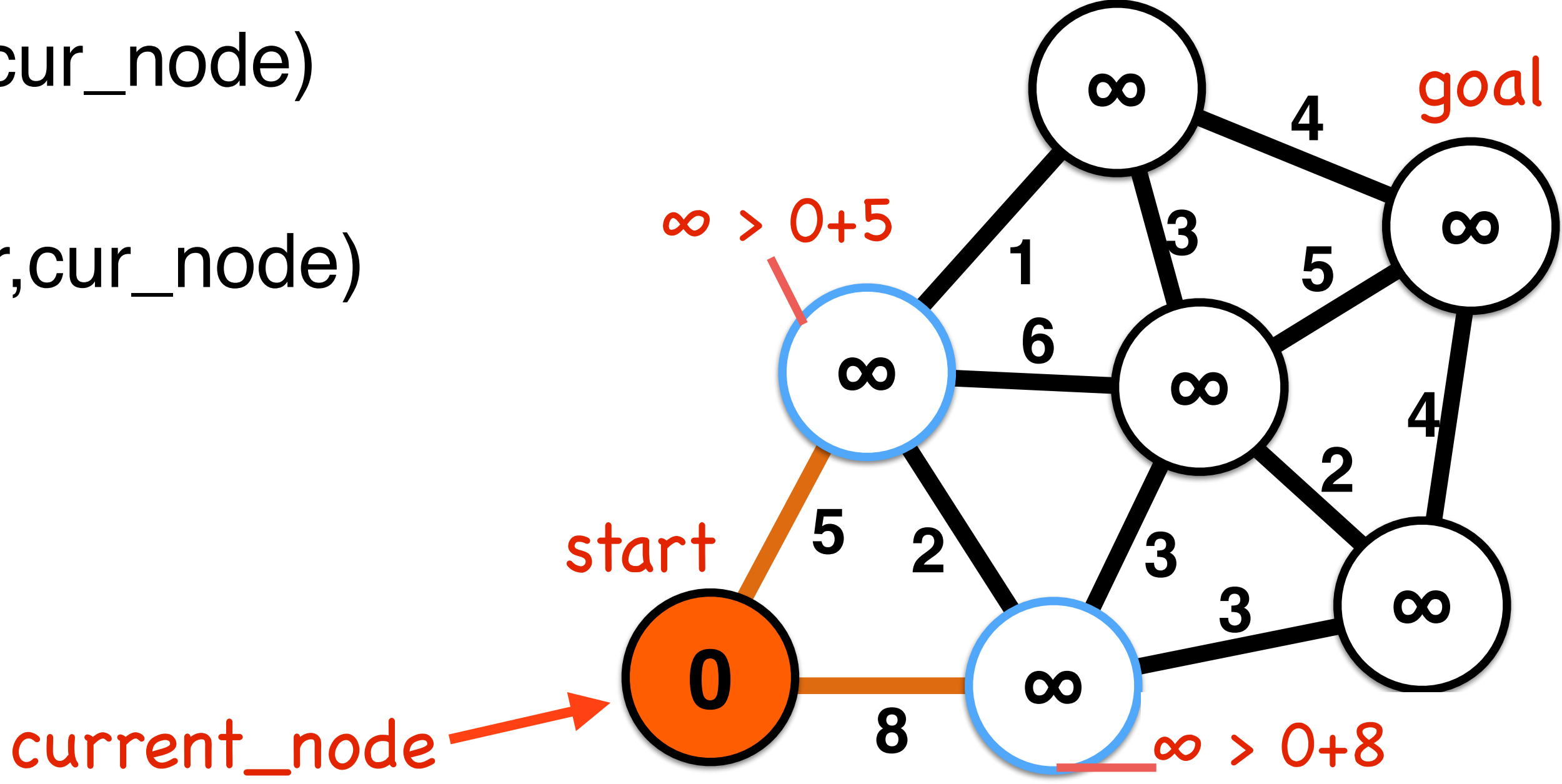

Slide borrowed from Michigan Robotics autorob.org 76

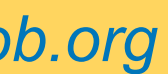

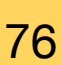

- while state != **success** and state != **error**  $\frac{1}{100}$  **for** each nbr in not\_visited(adjacent(cur\_node)) enqueue(nbr to visit\_queue)
- $\mathbf{S}$  if dict **if** dist<sub>nbr</sub> > dist<sub>cur\_node</sub> + distance(nbr,cur\_node)

parent<sub>nbr</sub> ← current\_node

dist<sub>nbr</sub> ← dist<sub>cur\_node</sub> + distance(nbr,cur\_node)

## end if

"nice" recognizes recognized to the contract of the contract of the contract of the contract of the contract of the contract of the contract of the contract of the contract of the contract of the contract of the contract o all nodes ← {dist<sub>start</sub>← infinity, parent<sub>start</sub> ← none, visited<sub>start</sub> ← false} start\_node ←  ${dist_{start} \leftarrow 0}$ , parent<sub>start</sub> ← none, visited<sub>start</sub> ← true} visit\_queue ← start\_node

,ui –i ioad<br>*`* **while** visit\_queue != empty <del>&& current\_node != goal</del> cur\_node ← min\_distance(visit\_queue) visited<sub>cur</sub> node ← true

### **Dijkstra shortest path algorithm**

- **end** while loop
- output  $\leftarrow$  parent, distance

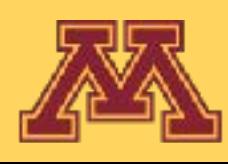

- 
- 

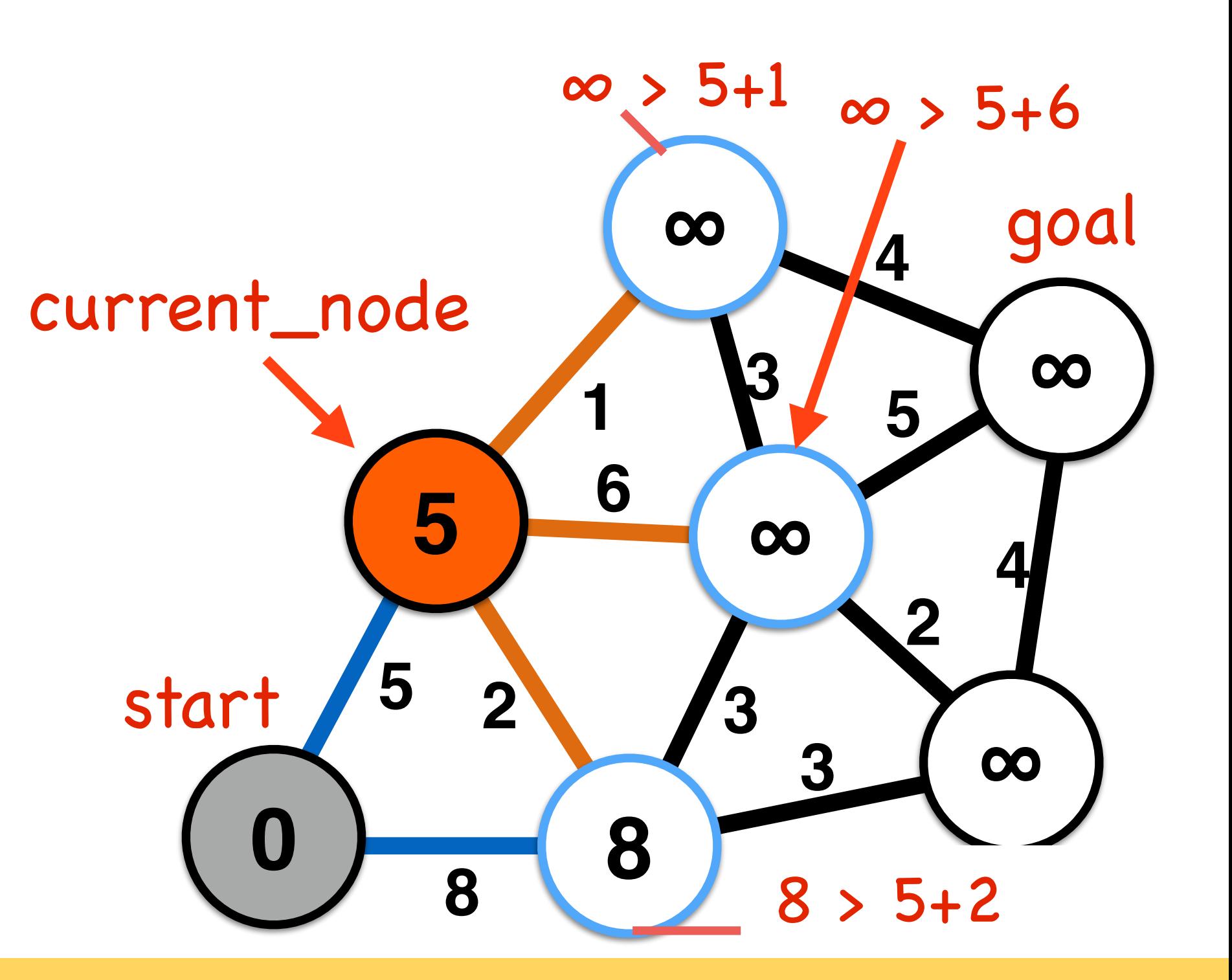

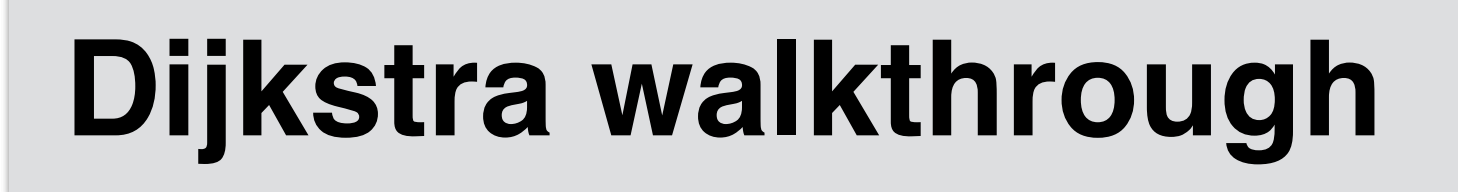

Slide borrowed from Michigan Robotics autorob.org 77

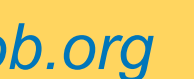

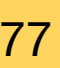

- while state != **success** and state != **error**  $\frac{1}{100}$  **for** each nbr in not\_visited(adjacent(cur\_node)) enqueue(nbr to visit\_queue)
- $\mathbf{S}$  if dict **if** dist<sub>nbr</sub> > dist<sub>cur\_node</sub> + distance(nbr,cur\_node)

parent<sub>nbr</sub> ← current\_node

dist<sub>nbr</sub> ← dist<sub>cur\_node</sub> + distance(nbr,cur\_node)

## end if

"nice" recognizes recognized to the contract of the contract of the contract of the contract of the contract of the contract of the contract of the contract of the contract of the contract of the contract of the contract o all nodes ← {dist<sub>start</sub>← infinity, parent<sub>start</sub> ← none, visited<sub>start</sub> ← false} start\_node ← {dist<sub>start</sub> ← 0, parent<sub>start</sub> ← none, visited<sub>start</sub> ← true} visit\_queue ← start\_node

,ui –i ioad<br>*`* **while** visit\_queue != empty <del>&& current\_node != goal</del> cur\_node ← min\_distance(visit\_queue) visited<sub>cur</sub> node ← true

### **Dijkstra shortest path algorithm**

- **end** while loop
- $output \leftarrow parent$ , distance

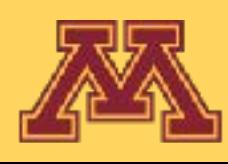

- 
- 

### **end** for loop

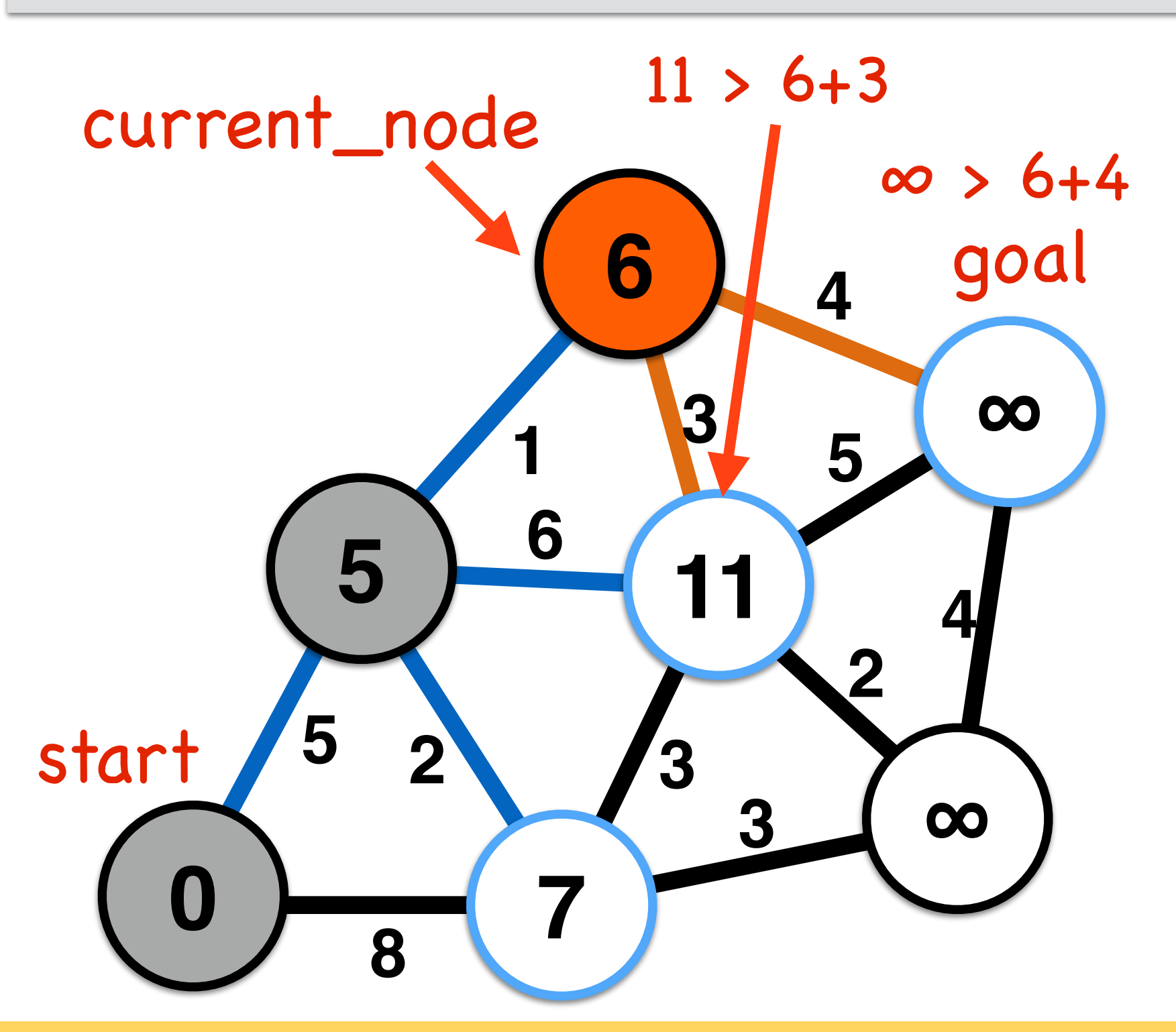

## **Dijkstra walkthrough**

Slide borrowed from Michigan Robotics autorob.org 78

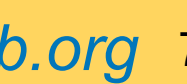

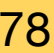

- while state != **success** and state != **error**  $\frac{1}{100}$  **for** each nbr in not\_visited(adjacent(cur\_node)) enqueue(nbr to visit\_queue)
- $\mathbf{S}$  if dict **if** dist<sub>nbr</sub> > dist<sub>cur\_node</sub> + distance(nbr,cur\_node)

parent<sub>nbr</sub> ← current\_node

dist<sub>nbr</sub> ← dist<sub>cur\_node</sub> + distance(nbr,cur\_node)

## end if

"nice" recognizes recognized to the contract of the contract of the contract of the contract of the contract of the contract of the contract of the contract of the contract of the contract of the contract of the contract o all nodes ← {dist<sub>start</sub>← infinity, parent<sub>start</sub> ← none, visited<sub>start</sub> ← false} start\_node ← {dist<sub>start</sub> ← 0, parent<sub>start</sub> ← none, visited<sub>start</sub> ← true} visit\_queue ← start\_node

,ui –i ioad<br>*`* **while** visit\_queue != empty <del>&& current\_node != goal</del> cur\_node ← min\_distance(visit\_queue) visited<sub>cur</sub> node ← true

### **Dijkstra shortest path algorithm**

- **end** while loop
- $output \leftarrow parent$ , distance

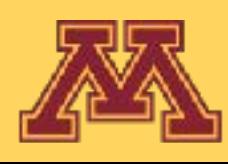

- 
- 

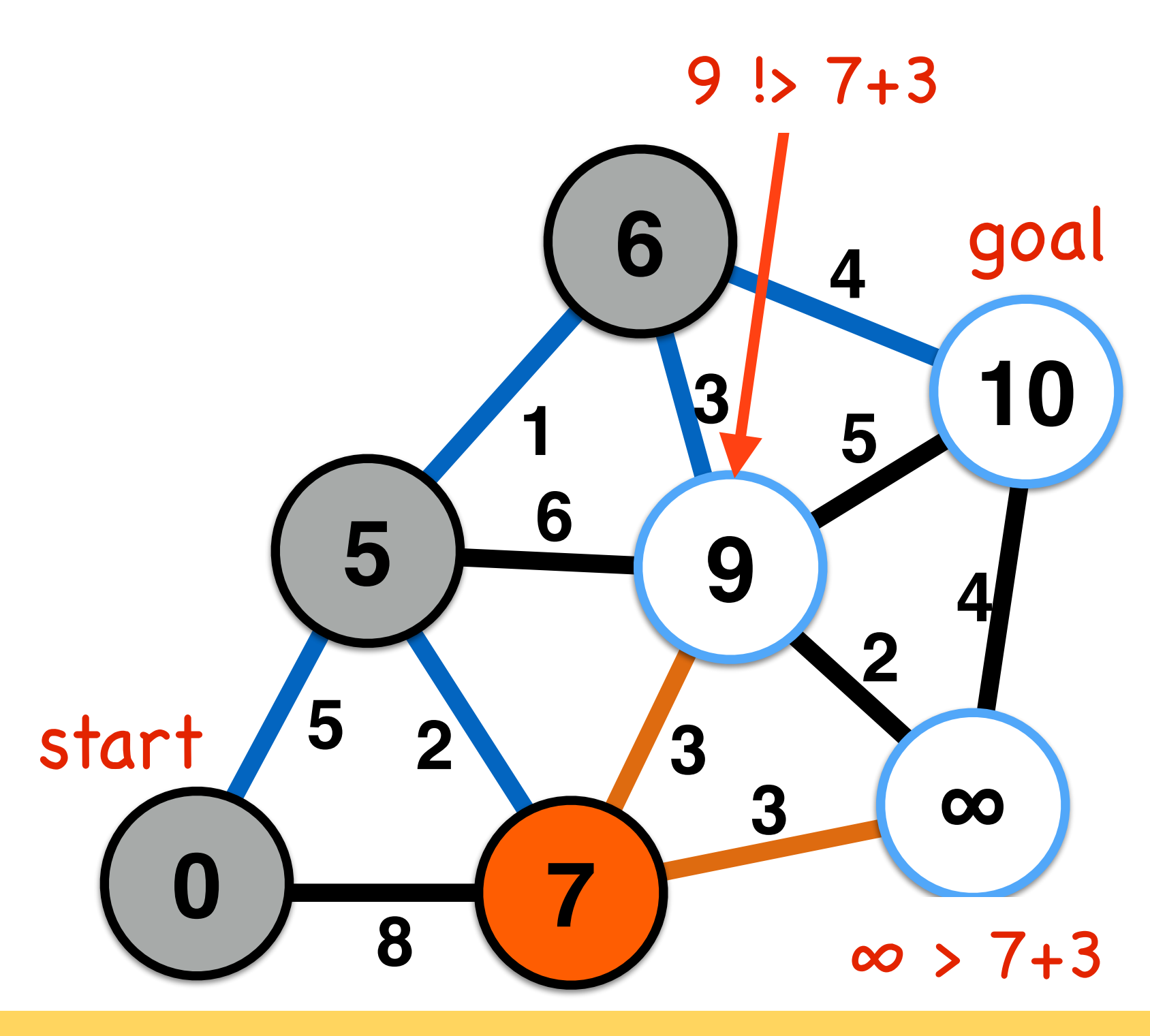

Slide borrowed from Michigan Robotics autorob.org 79

- while state != **success** and state != **error**  $\frac{1}{100}$  **for** each nbr in not\_visited(adjacent(cur\_node)) enqueue(nbr to visit\_queue)
- $\mathbf{S}$  if dict **if** dist<sub>nbr</sub> > dist<sub>cur\_node</sub> + distance(nbr,cur\_node)

parent<sub>nbr</sub> ← current\_node

dist<sub>nbr</sub> ← dist<sub>cur\_node</sub> + distance(nbr,cur\_node)

## end if

"nice" recognizes recognized to the contract of the contract of the contract of the contract of the contract of the contract of the contract of the contract of the contract of the contract of the contract of the contract o all nodes ← {dist<sub>start</sub>← infinity, parent<sub>start</sub> ← none, visited<sub>start</sub> ← false} start\_node ← {dist<sub>start</sub> ← 0, parent<sub>start</sub> ← none, visited<sub>start</sub> ← true} visit\_queue ← start\_node

,ui –i ioad<br>*`* **while** visit\_queue != empty <del>&& current\_node != goal</del> cur\_node ← min\_distance(visit\_queue) visited<sub>cur</sub> node ← true

### **Dijkstra shortest path algorithm**

- **end** while loop
- $output \leftarrow parent$ , distance

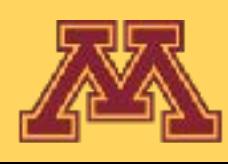

- 
- 

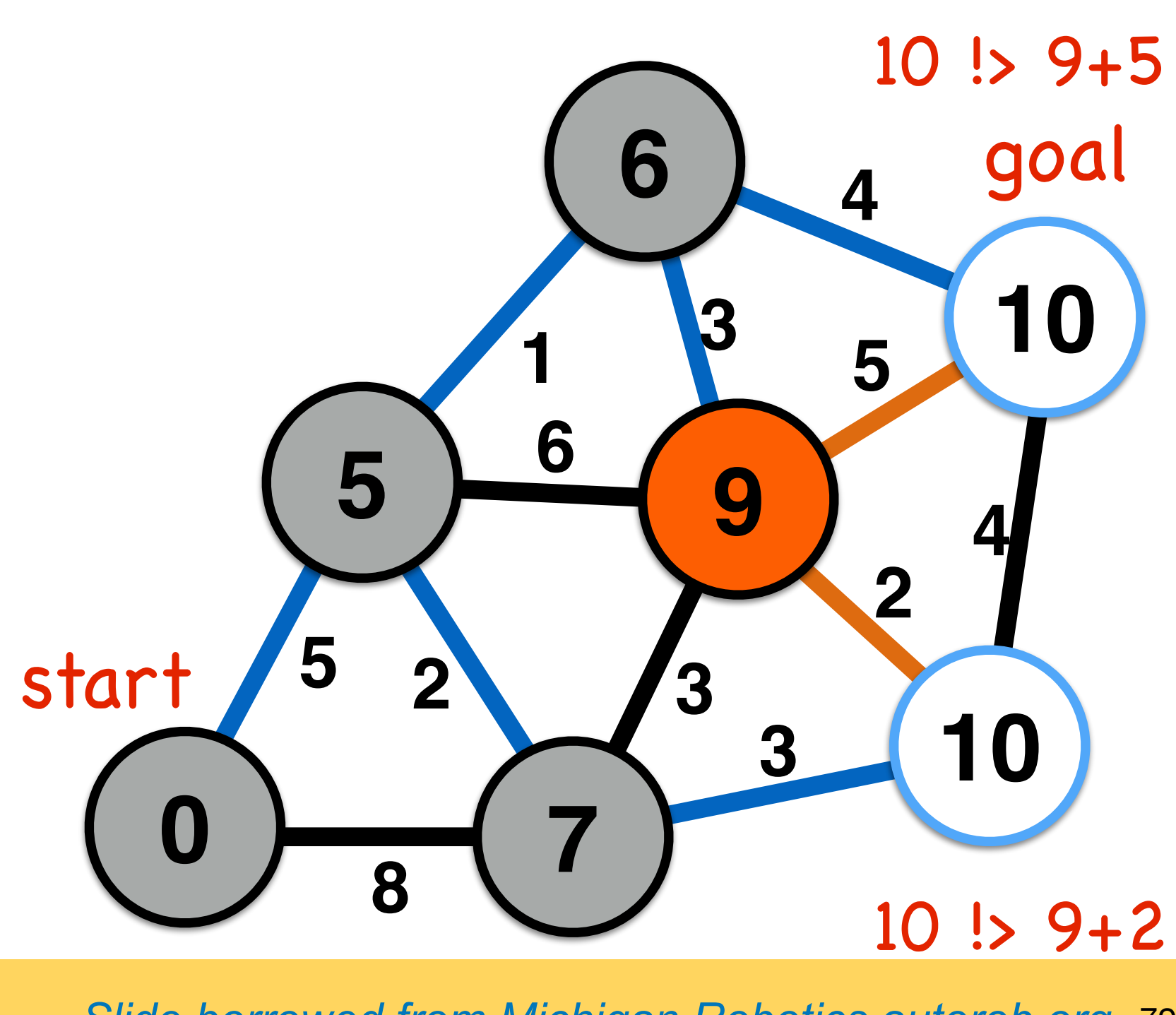

- while state != **success** and state != **error**  $\frac{1}{100}$  **for** each nbr in not\_visited(adjacent(cur\_node)) enqueue(nbr to visit\_queue)
- $\mathbf{S}$  if dict **if** dist<sub>nbr</sub> > dist<sub>cur\_node</sub> + distance(nbr,cur\_node)

parent<sub>nbr</sub> ← current\_node

dist<sub>nbr</sub> ← dist<sub>cur\_node</sub> + distance(nbr,cur\_node)

## end if

"nice" recognizes recognized to the contract of the contract of the contract of the contract of the contract of the contract of the contract of the contract of the contract of the contract of the contract of the contract o all nodes ← {dist<sub>start</sub>← infinity, parent<sub>start</sub> ← none, visited<sub>start</sub> ← false} start\_node ← {dist<sub>start</sub> ← 0, parent<sub>start</sub> ← none, visited<sub>start</sub> ← true} visit\_queue ← start\_node

,ui –i ioad<br>*`* **while** visit\_queue != empty <del>&& current\_node != goal</del> cur\_node ← min\_distance(visit\_queue) visited<sub>cur</sub> node ← true

### **Dijkstra shortest path algorithm**

- **end** while loop
- $output \leftarrow parent$ , distance

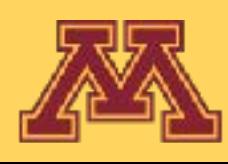

- 
- 

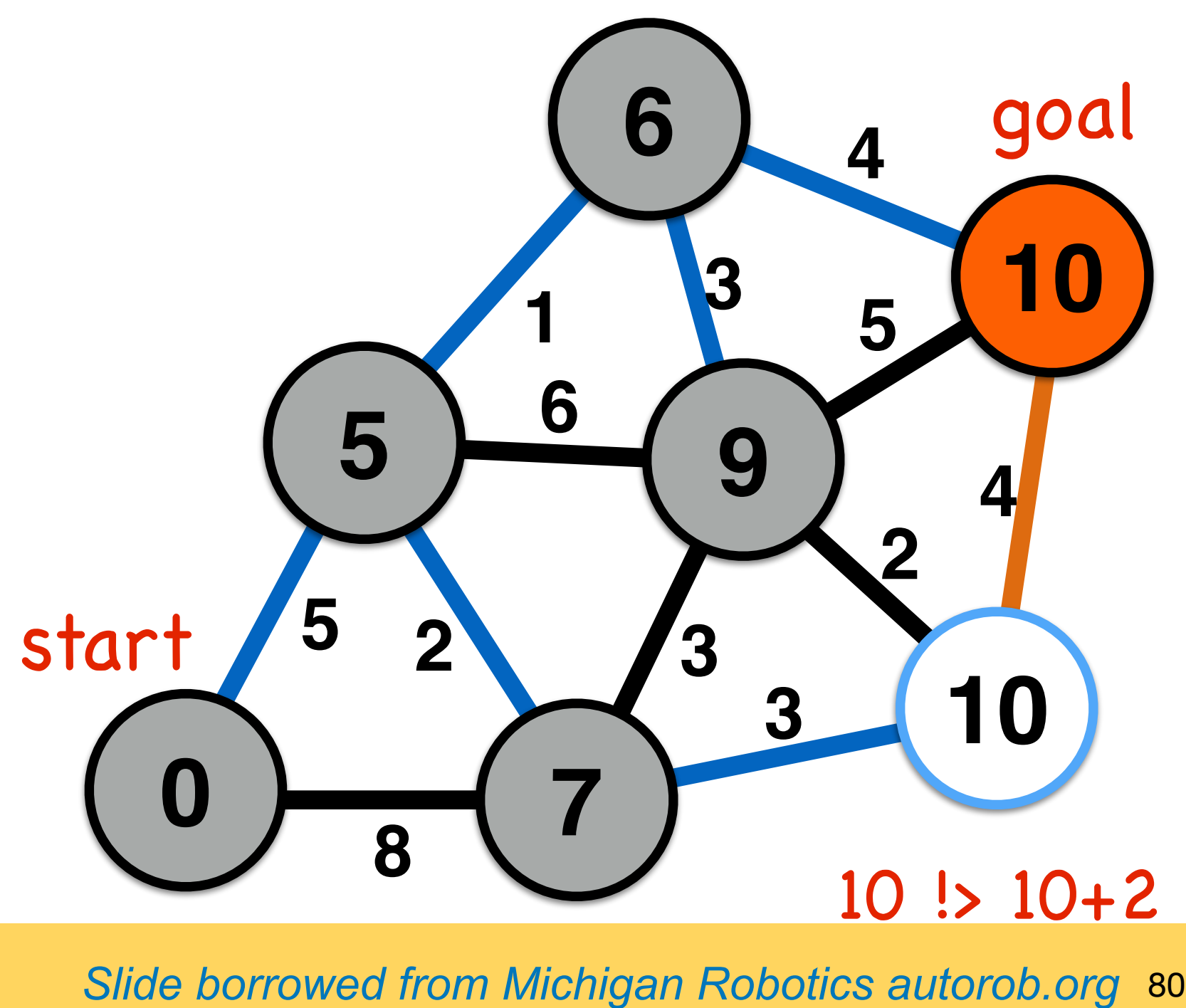

- while state != **success** and state != **error**  $\frac{1}{100}$  **for** each nbr in not\_visited(adjacent(cur\_node)) enqueue(nbr to visit\_queue)
- $\frac{1}{2}$  if dict **if** dist<sub>nbr</sub> > dist<sub>cur\_node</sub> + distance(nbr,cur\_node)

parent<sub>nbr</sub> ← current\_node

dist<sub>nbr</sub> ← dist<sub>cur\_node</sub> + distance(nbr,cur\_node)

## end if

"nice" recognizes recognized to the contract of the contract of the contract of the contract of the contract of the contract of the contract of the contract of the contract of the contract of the contract of the contract o all nodes ← {dist<sub>start</sub>← infinity, parent<sub>start</sub> ← none, visited<sub>start</sub> ← false} start\_node ← {dist<sub>start</sub> ← 0, parent<sub>start</sub> ← none, visited<sub>start</sub> ← true} visit\_queue ← start\_node

,ui –i ioad<br>*`* **while** visit\_queue != empty <del>&& current\_node != goal</del> cur\_node ← min\_distance(visit\_queue) visited<sub>cur</sub> node ← true

### **Dijkstra shortest path algorithm**

- **end** while loop
- output  $\leftarrow$  parent, distance

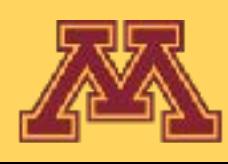

- 
- 

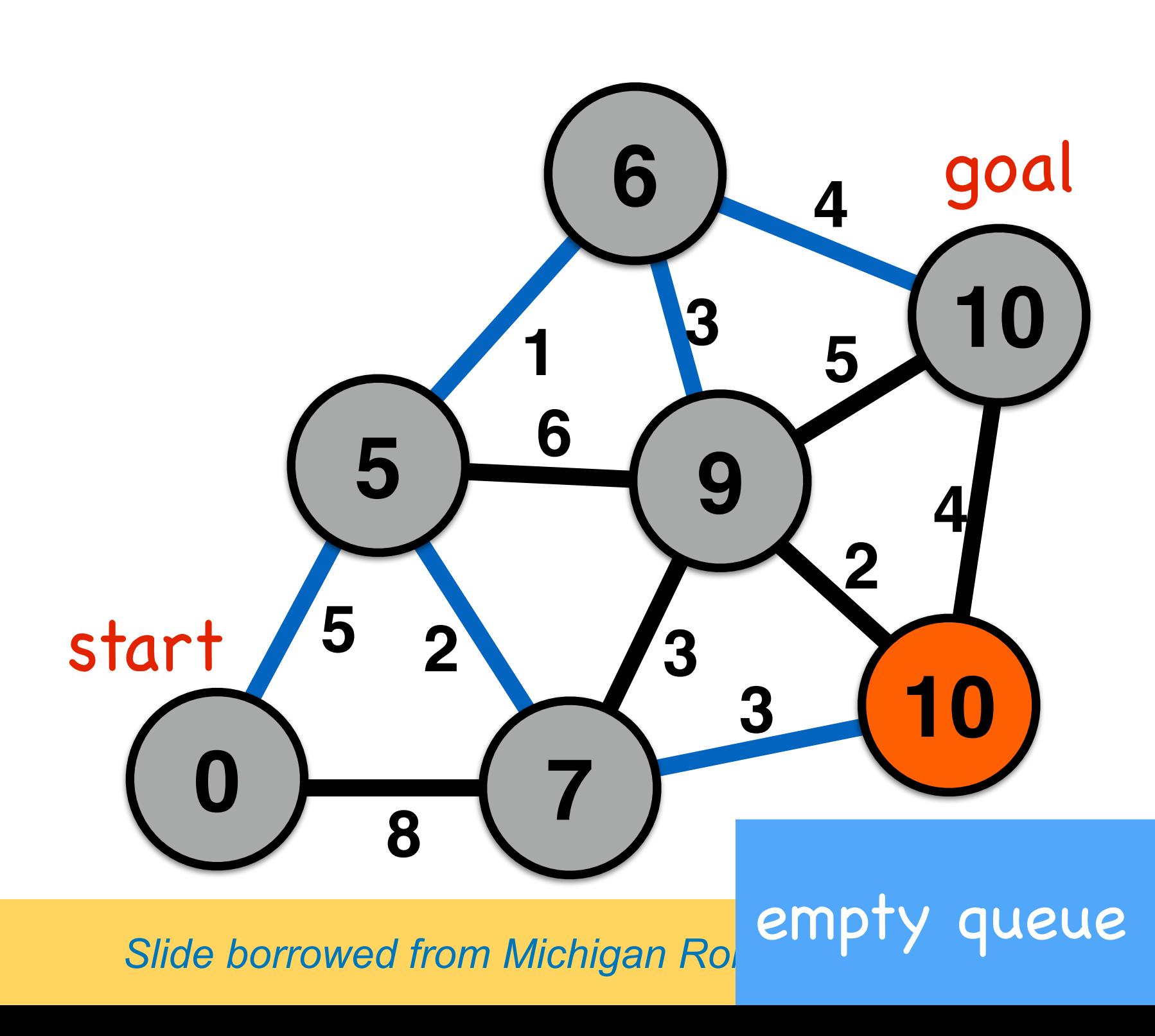

Slide borrowed from Michigan Robotics autorob.org 82

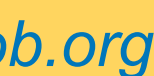

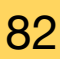

- while state != **success** and state != **error**  $\frac{1}{100}$  **for** each nbr in not\_visited(adjacent(cur\_node)) enqueue(nbr to visit\_queue)
- $\frac{1}{2}$  if dict **if** dist<sub>nbr</sub> > dist<sub>cur\_node</sub> + distance(nbr,cur\_node)

parent<sub>nbr</sub> ← current\_node

dist<sub>nbr</sub> ← dist<sub>cur\_node</sub> + distance(nbr,cur\_node)

## end if

"nice" recognizes recognized to the contract of the contract of the contract of the contract of the contract of the contract of the contract of the contract of the contract of the contract of the contract of the contract o all nodes ← {dist<sub>start</sub>← infinity, parent<sub>start</sub> ← none, visited<sub>start</sub> ← false} start\_node ← {dist<sub>start</sub> ← 0, parent<sub>start</sub> ← none, visited<sub>start</sub> ← true} visit\_queue ← start\_node

,ui –i ioad<br>*`* **while** visit\_queue != empty <del>&& current\_node != goal</del> cur\_node ← min\_distance(visit\_queue) visited<sub>cur</sub> node ← true

### **Dijkstra shortest path algorithm**

- **end** while loop
- $output \leftarrow parent$ , distance

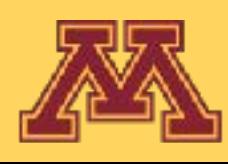

- 
- 

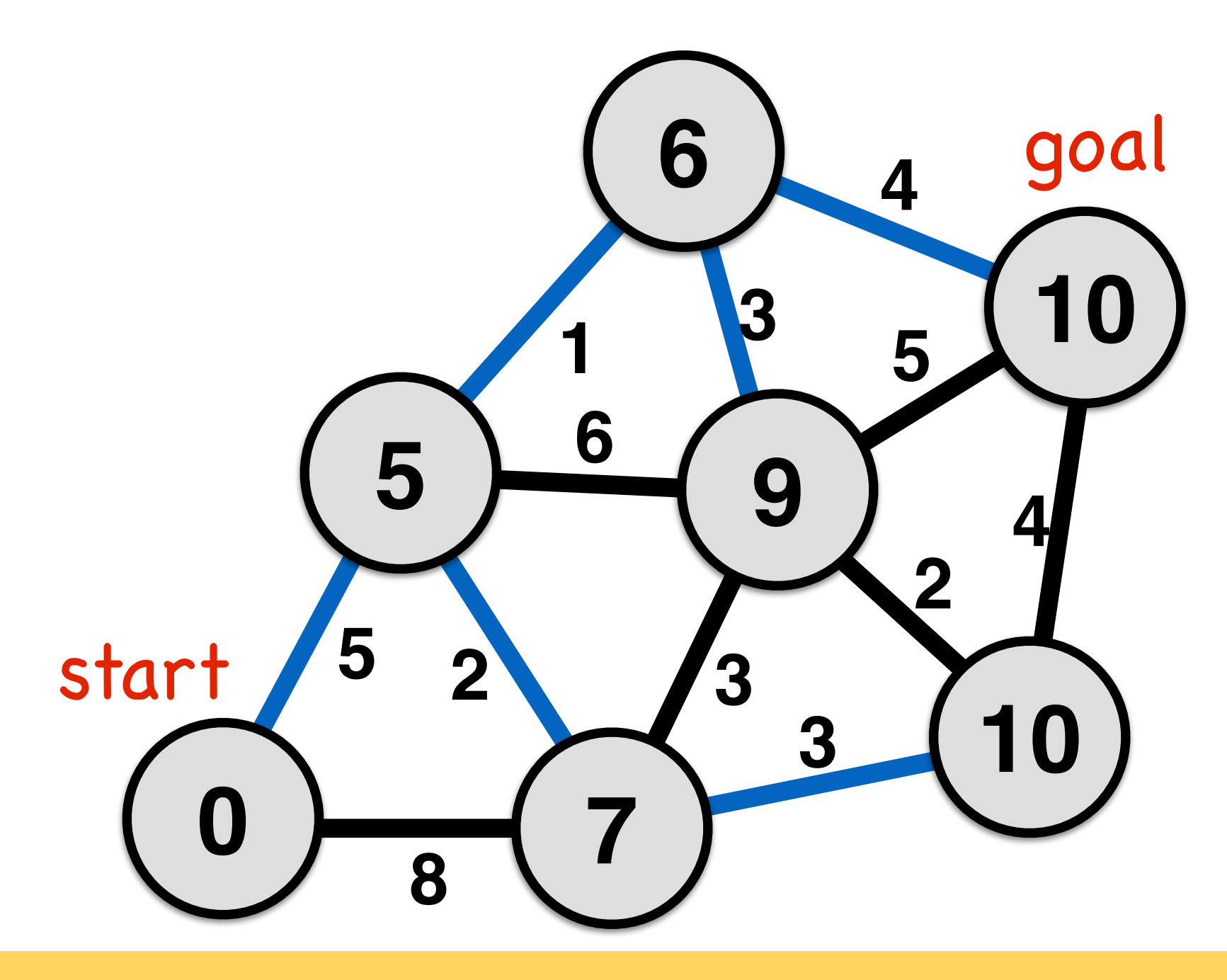

**Dijkstra shortest path algorithm**

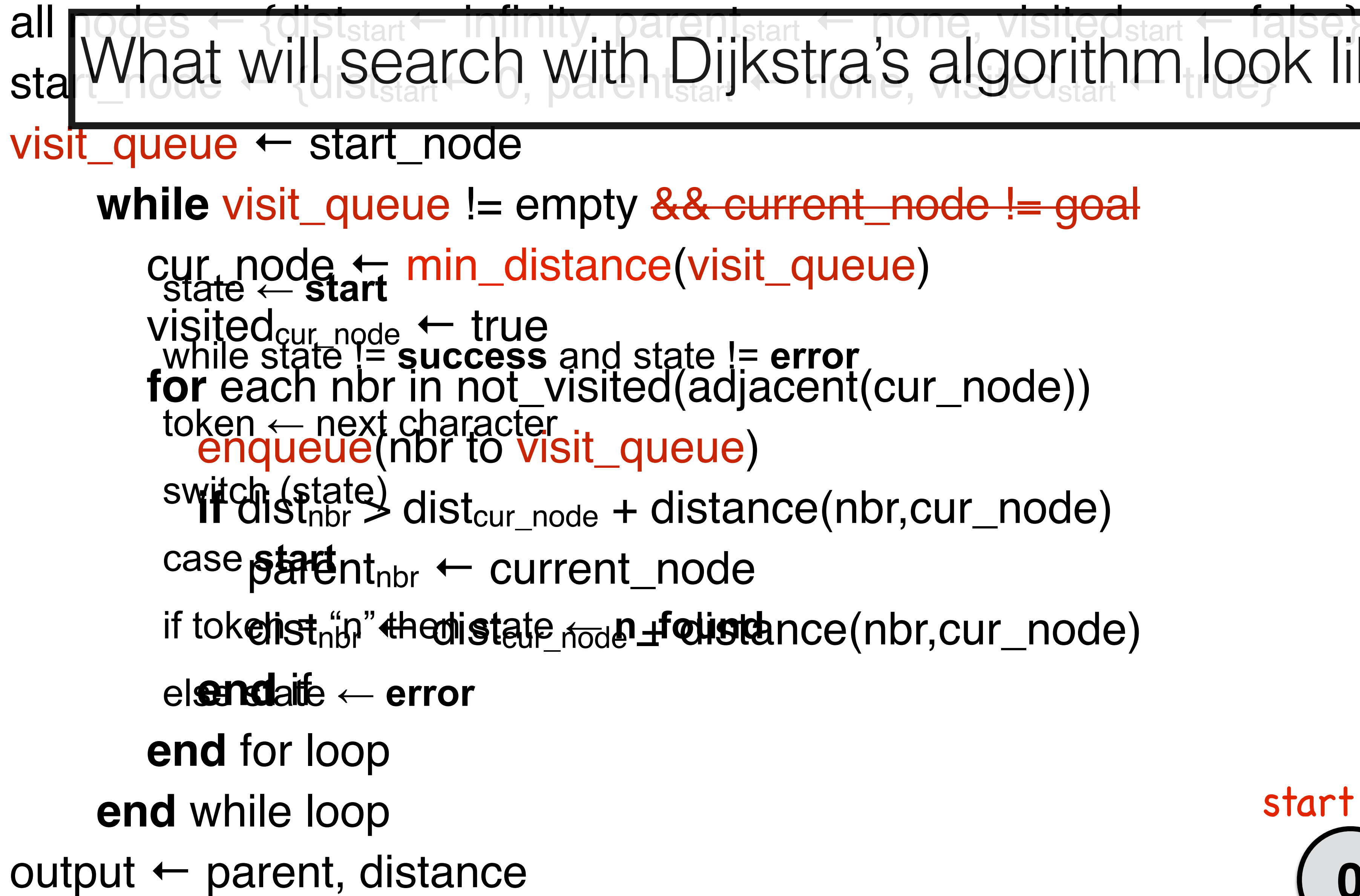

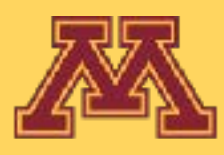

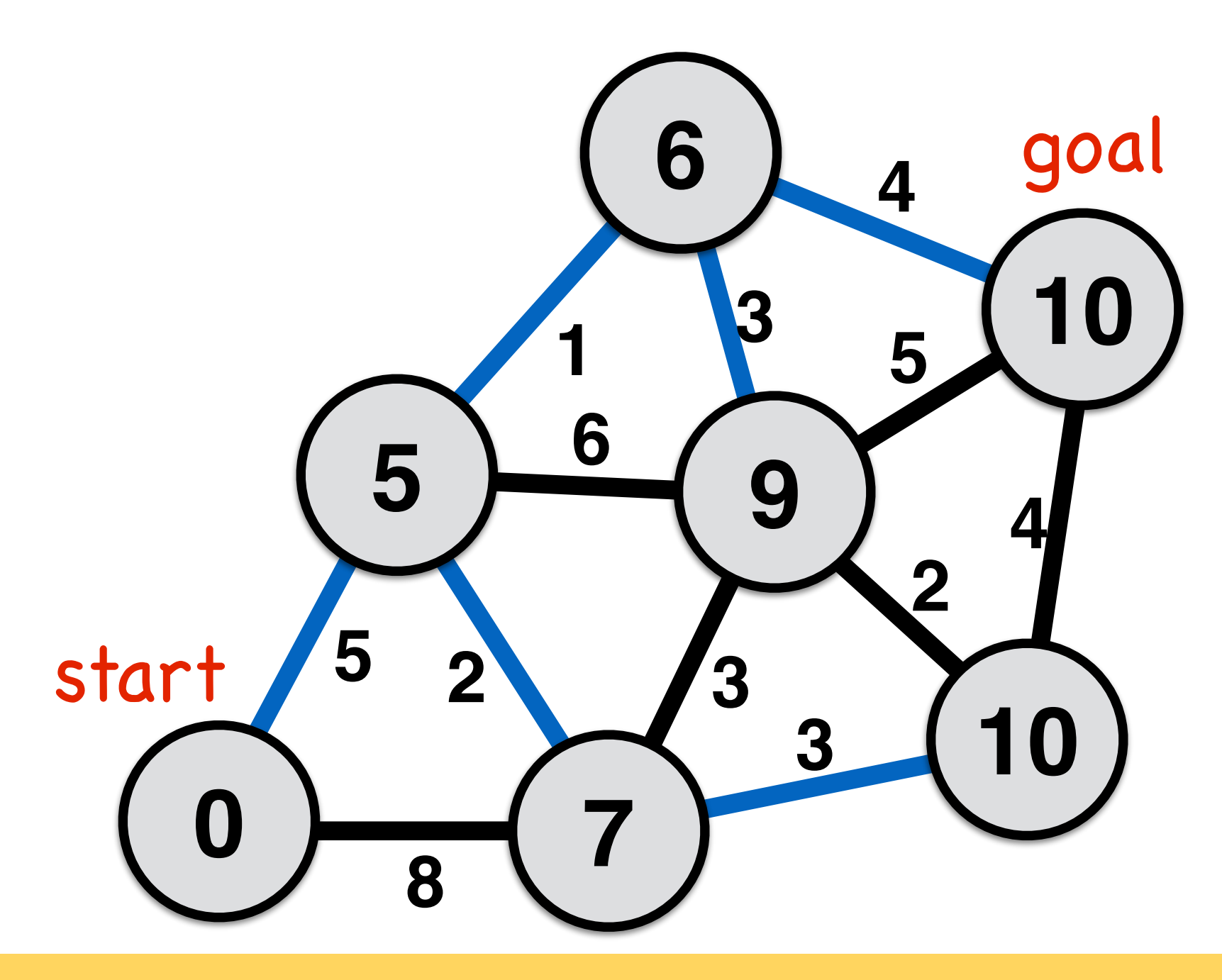

## What will search with Dijkstra's algorithm look like in this case?

- 
- 
- 
- 

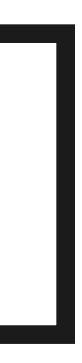

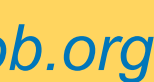

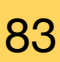

Dijkstra progress: succeeded start:  $0,\overline{0}$  | goal:  $4,4$ <br>iteration: 2327 | visited: 2327 | queue size: 44

## What will search with Dijkstra's algorithm look like in this case?

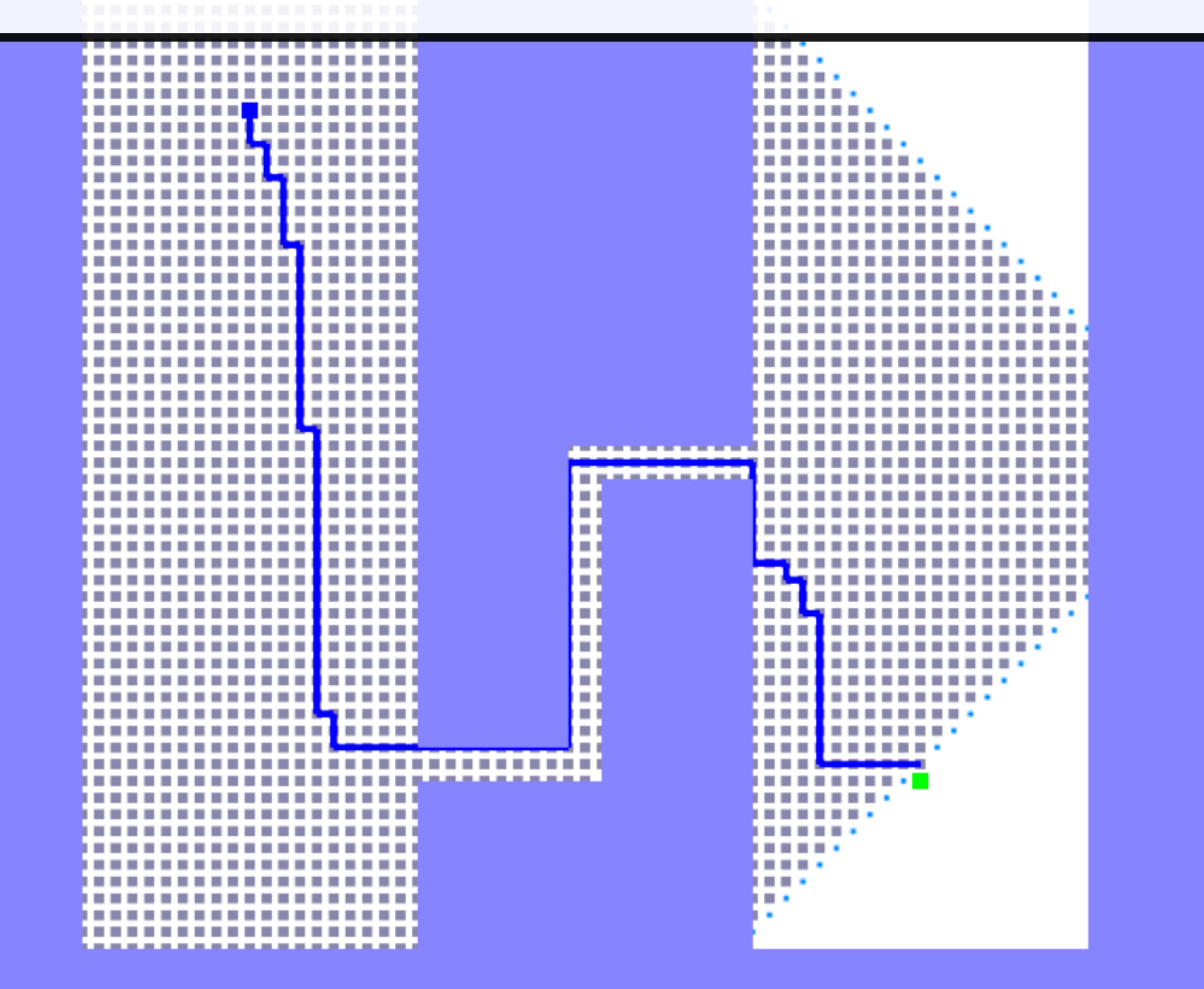

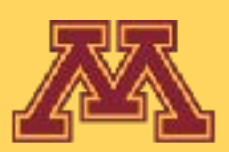

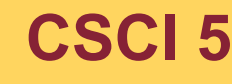

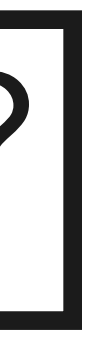

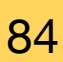

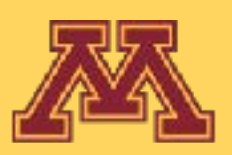

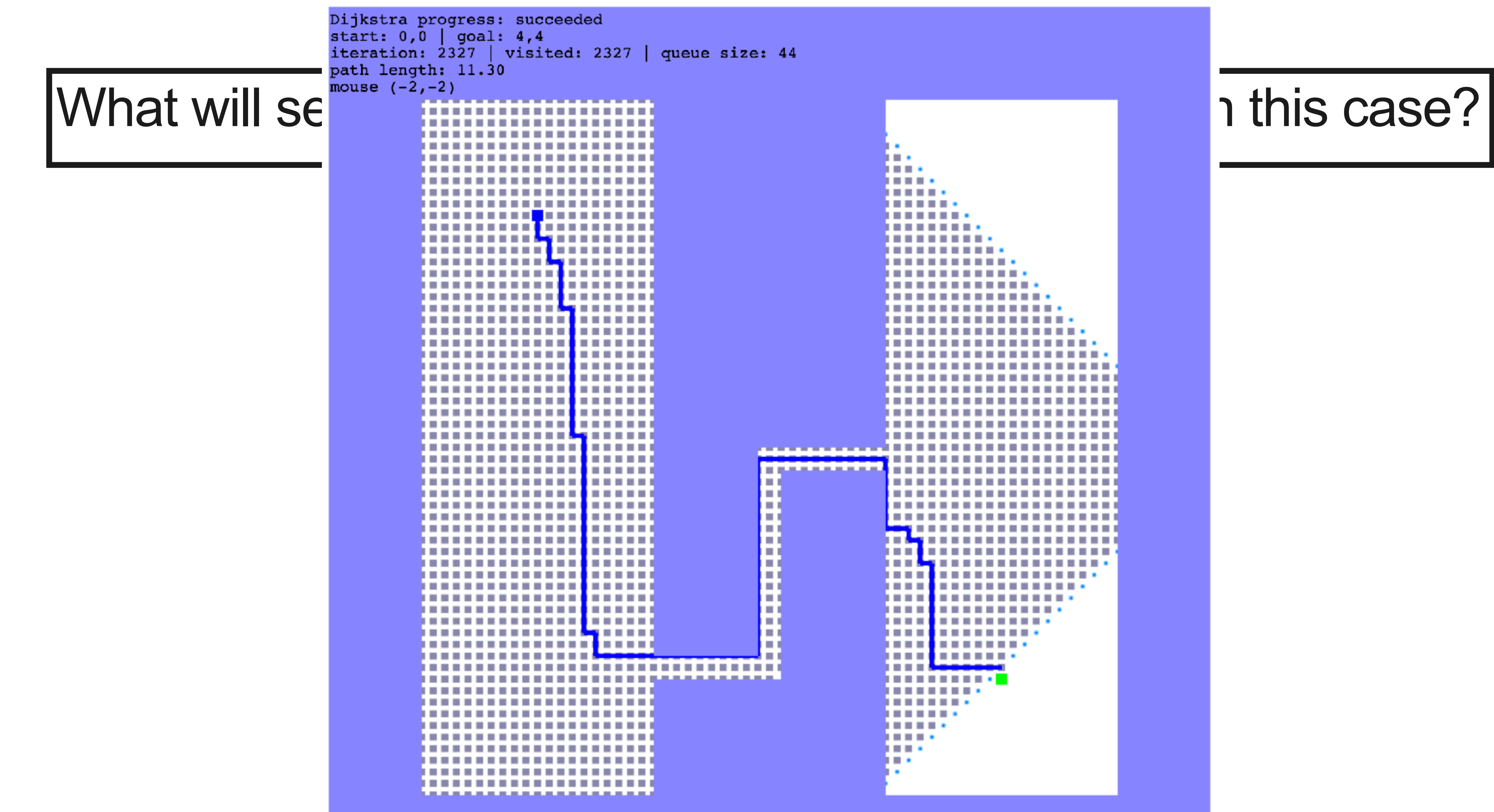

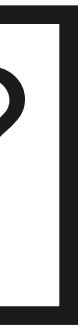

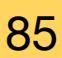

Slide borrowed from Michigan Robotics autorob.org 86

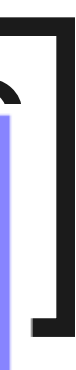

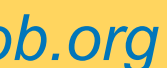

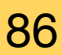

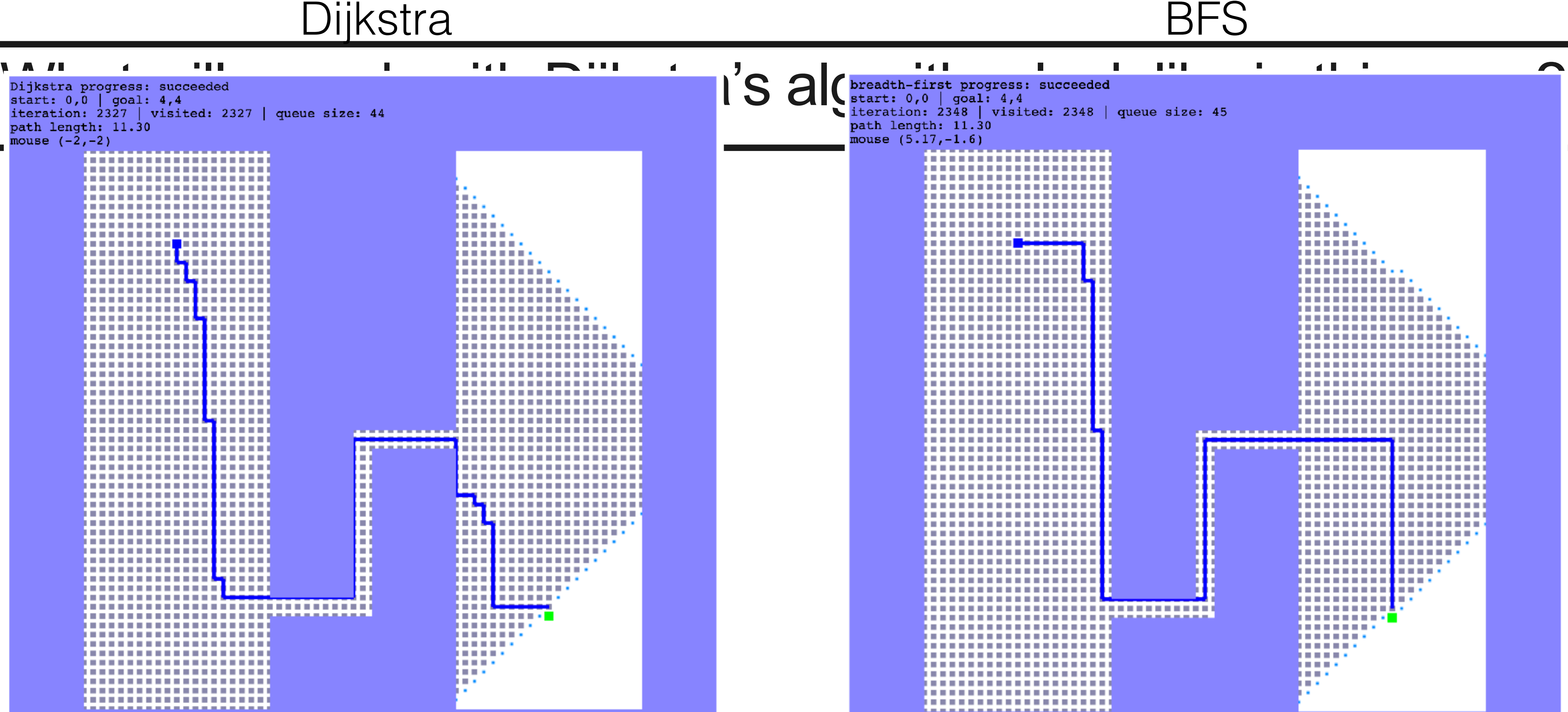

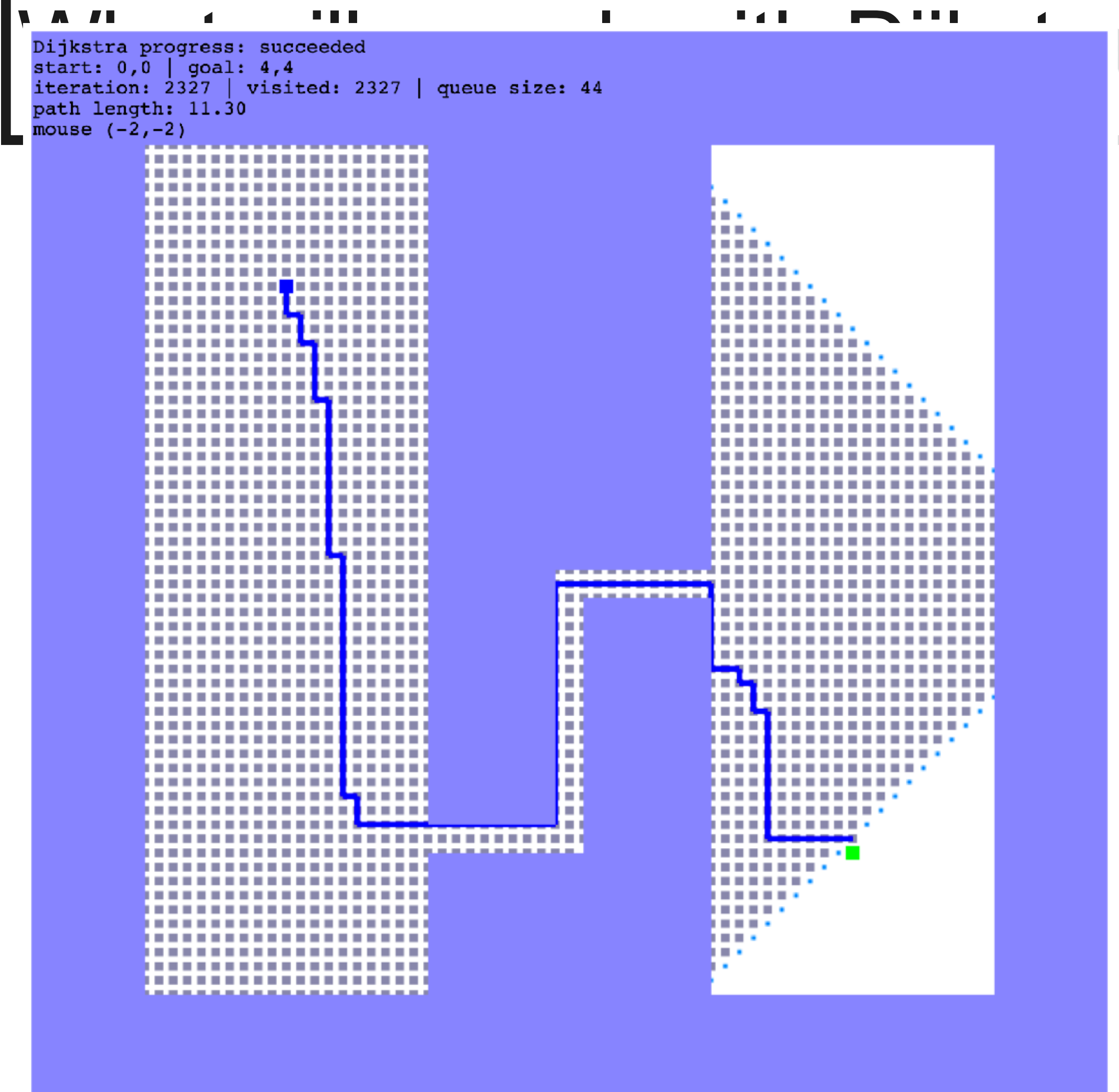

### Why does their visit pattern look similar?

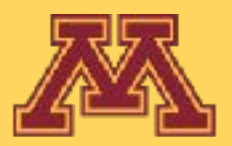

# A-star Algorithm

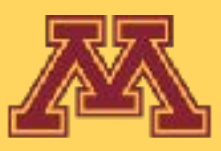

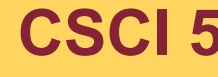

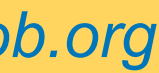

### A Formal Basis for the Heuristic Determination of Minimum Cost Paths

PETER E. HART, MEMBER, IEEE, NILS J. NILSSON, MEMBER, IEEE, AND BERTRAM RAPHAEL

mechanical theorem-proving and problem-solving. These Abstract-Although the problem of determining the minimum cost path through a graph arises naturally in a number of interesting problems have usually been approached in one of two applications, there has been no underlying theory to guide the ways, which we shall call the mathematical approach and development of efficient search procedures. Moreover, there is no the heuristic approach. adequate conceptual framework within which the various ad hoc 1) The mathematical approach typically deals with the search strategies proposed to date can be compared. This paper properties of abstract graphs and with algorithms that describes how heuristic information from the problem domain can be incorporated into a formal mathematical theory of graph searching prescribe an orderly examination of nodes of a graph to and demonstrates an optimality property of a class of search strateestablish a minimum cost path. For example, Pollock and gies.

### I. INTRODUCTION

The Problem of Finding Paths Through Graphs

MANY PROBLEMS of engineering and scientific  **importance can be related to the general problem of** finding a path through a graph. Examples of such problems include routing of telephone traffic, navigation through a maze, layout of printed circuit boards, and

Manuscript received November 24, 1967.

The authors are with the Artificial Intelligence Group of the Applied Physics Laboratory, Stanford Research Institute, Menlo Park, Calif.

## Hart, Nilsson, and Raphael IEEE Transactions of System Science and Cybernetics, 4(2):100-107, 1968

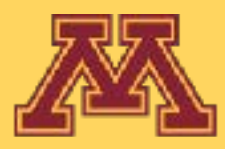

Wiebenson<sup>[1]</sup> review several algorithms which are guaranteed to find such a path for any graph. Busacker and Saaty<sup>[2]</sup> also discuss several algorithms, one of which uses the concept of dynamic programming.<sup>[3]</sup> The mathematical approach is generally more concerned with the ultimate achievement of solutions than it is with the computational feasibility of the algorithms developed.

2) The heuristic approach typically uses special knowledge about the domain of the problem being represented by a graph to improve the computational efficiency of solutions to particular graph-searching problems. For example, Gelernter's<sup>[4]</sup> program used Euclidean diagrams to direct the search for geometric proofs. Samuel<sup>[5]</sup> and others have used ad hoc characteristics of particular games to reduce

**CSCI 5551 - Spring 2024** 88 Slide borrowed from Michigan Robotics autorob.org 88

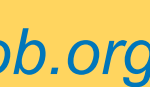

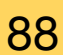

**Slide borrowed from Michigan Robotics autorob.org** 

- while state != **success** and state != **error**  $\frac{1}{100}$  **for** each nbr in not\_visited(adjacent(cur\_node)) enqueue(nbr to visit\_queue)
- $\frac{1}{2}$  if dict **if** dist<sub>nbr</sub> > dist<sub>cur\_node</sub> + distance(nbr,cur\_node)

parent<sub>nbr</sub> ← current\_node

dist<sub>nbr</sub> ← dist<sub>cur\_node</sub> + distance(nbr,cur\_node)

## end if

"nice" recognizes recognized to the contract of the contract of the contract of the contract of the contract of the contract of the contract of the contract of the contract of the contract of the contract of the contract o all nodes ← {dist<sub>start</sub>← infinity, parent<sub>start</sub> ← none, visited<sub>start</sub> ← false} start\_node ← {dist<sub>start</sub> ← 0, parent<sub>start</sub> ← none, visited<sub>start</sub> ← true} visit\_queue ← start\_node

,ui –i ioad<br>*`* **while** visit\_queue != empty <del>&& current\_node != goal</del> cur\_node ← min\_distance(visit\_queue) visited<sub>cur</sub> node ← true

### **Dijkstra shortest path algorithm**

- **end** while loop
- $output \leftarrow parent$ , distance

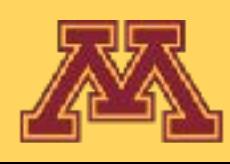

- 
- 

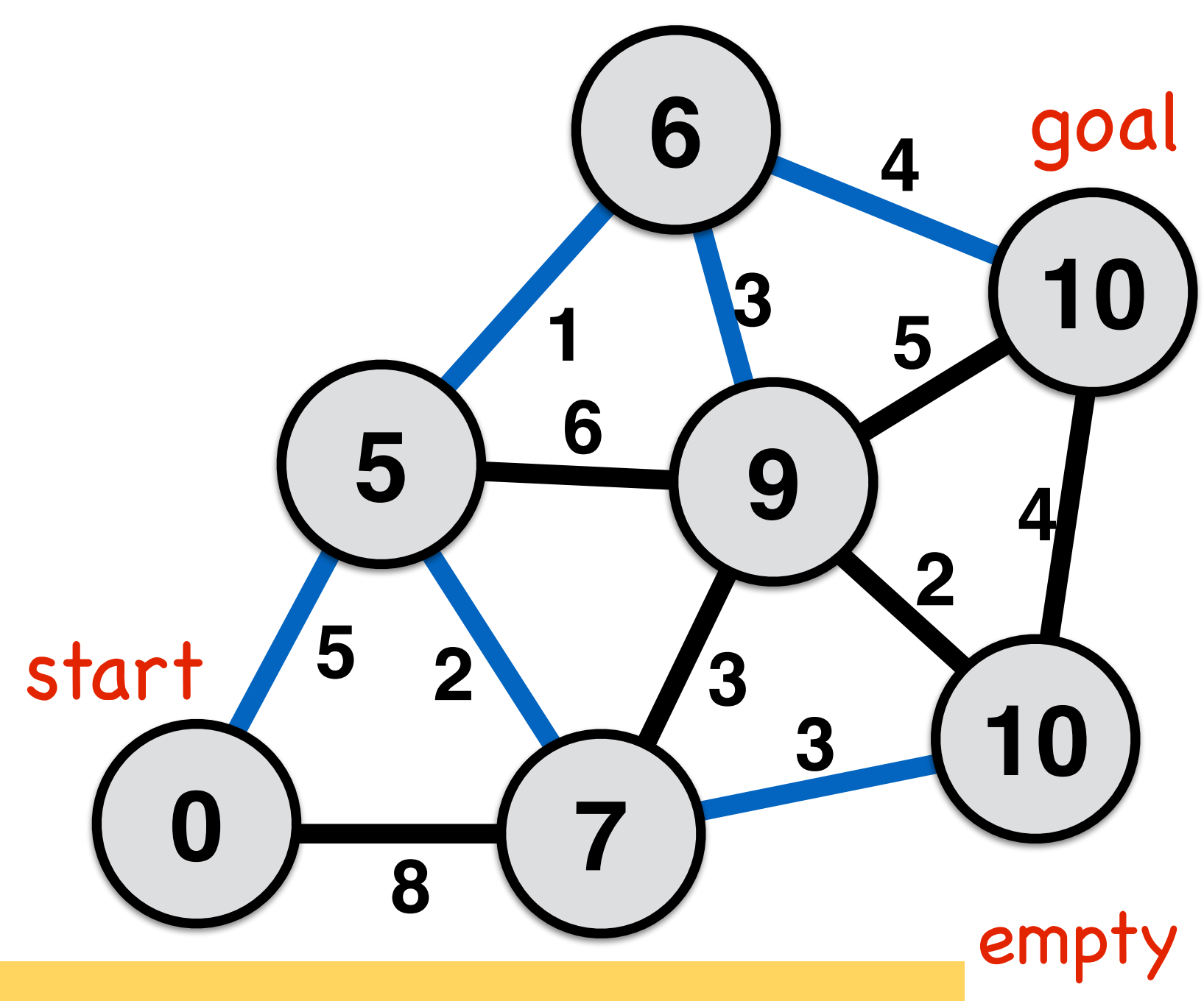

### **A-star shortest path algorithm**

all nodes  $\leftarrow$  {dist<sub>start</sub> ← infinity, parent<sub>start</sub> ← none, visited<sub>start</sub> ← false} start\_node ←  $\{dist_{start} \leftarrow 0$ , parent<sub>start</sub> ← none, visited<sub>start</sub> ← true} visit\_queue ← start\_node

**while** (visit\_queue != empty) && current\_node != goal cur\_node ← **dequeue(visit\_queue, f\_score)**

visited<sub>cur</sub> node ← true

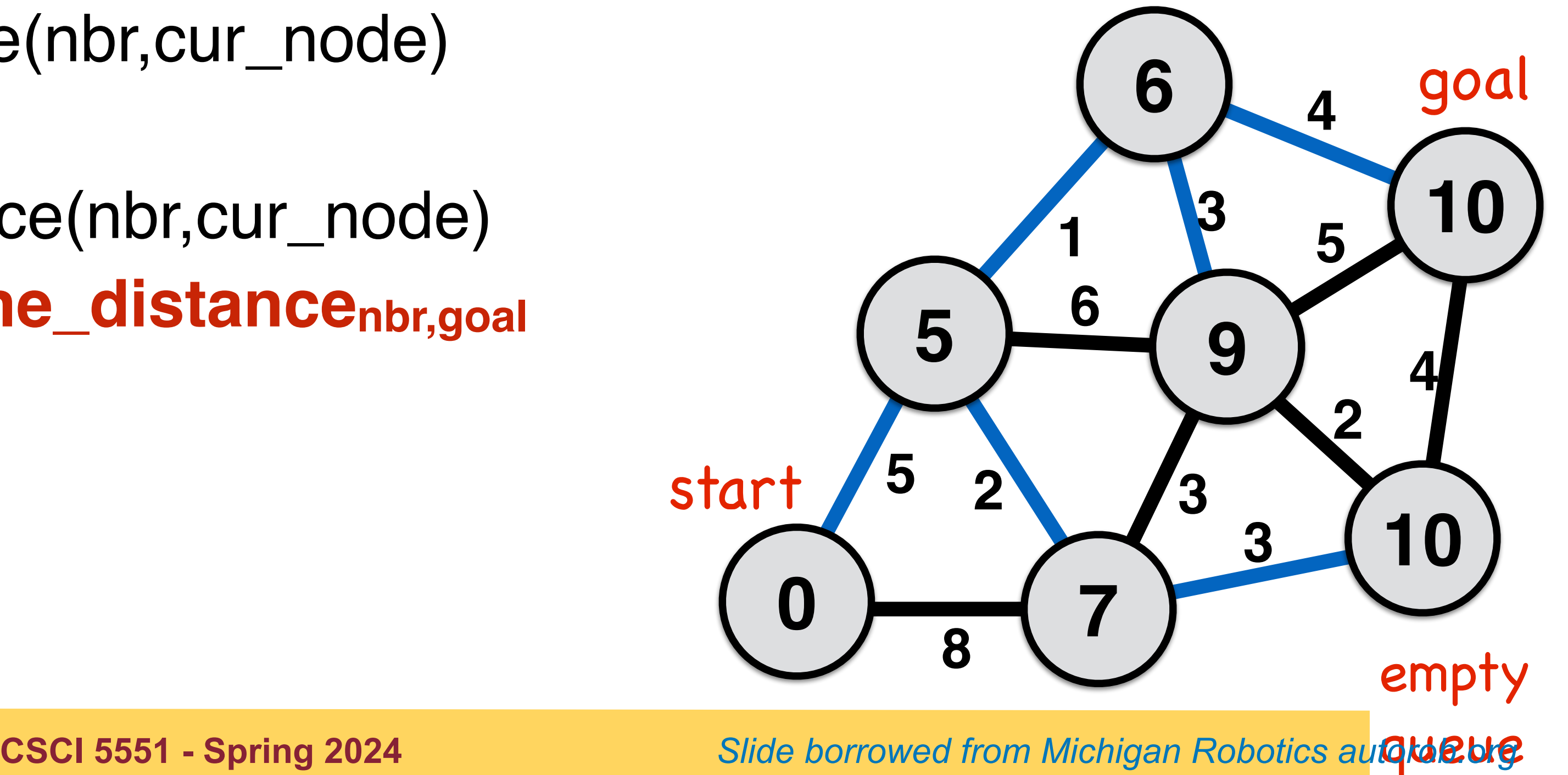

 **for** each nbr in not\_visited(adjacent(cur\_node)) enqueue(nbr to visit\_queue)

**if** dist<sub>nbr</sub>  $>$  dist<sub>cur\_node</sub> + distance(nbr,cur\_node)

 $parent<sub>nbr</sub> \leftarrow current<sub>non</sub> node$ 

 $dist_{\text{nbr}} \leftarrow dist_{\text{cur}\_{\text{node}}} + dist_{\text{ance}}(\text{nbr}, \text{cur}\_{\text{node}})$ 

 **f\_score ← distancenbr + line\_distancenbr,goal end** if **end** for loop **end** while loop

output ← parent, distance

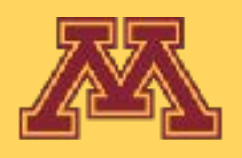

- 
- 
- 
- 
- 

### **A-star shortest path algorithm**

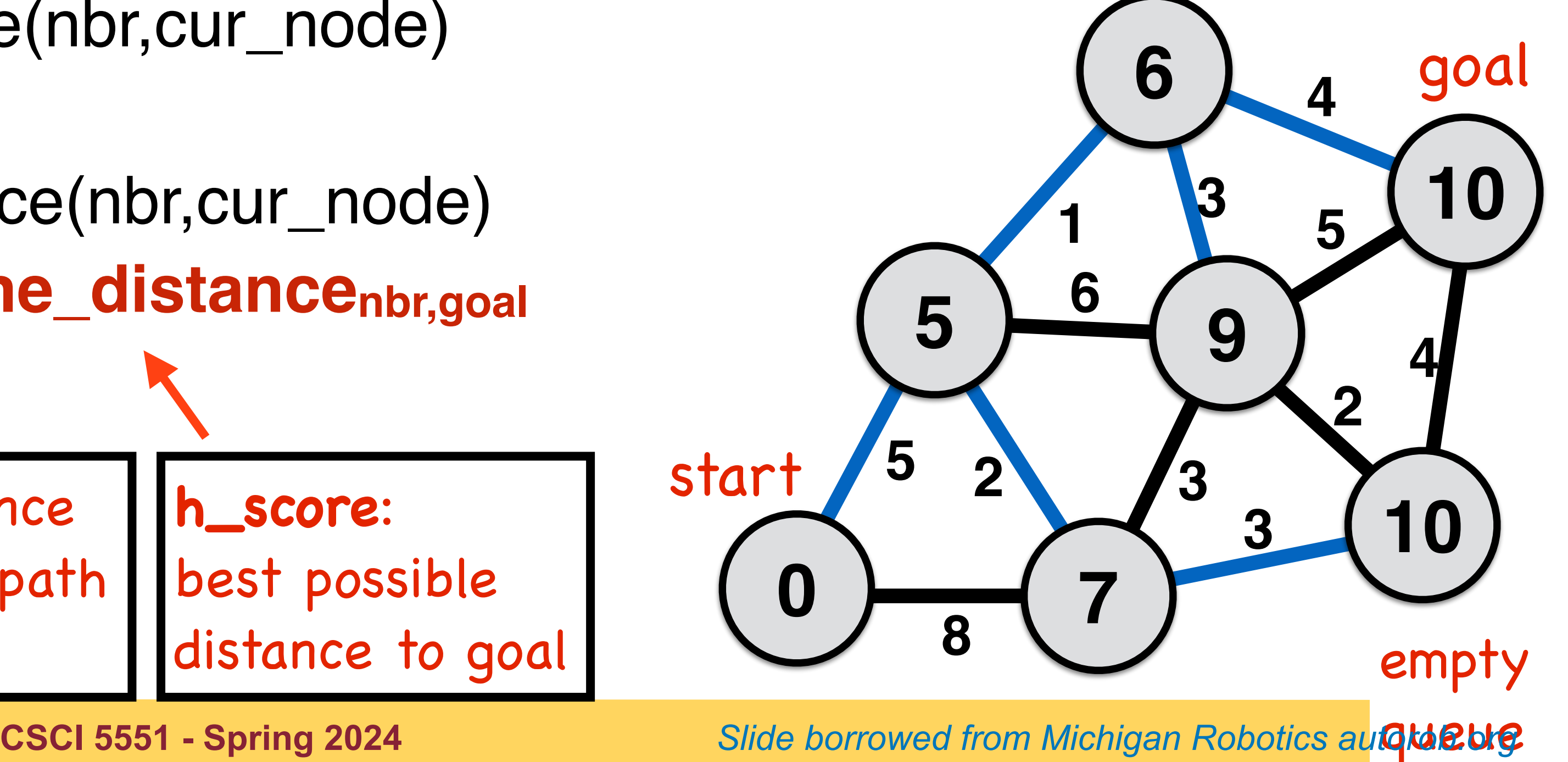

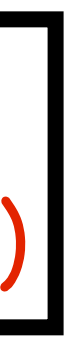

all nodes  $\leftarrow$  {dist<sub>start</sub> ← infinity, parent<sub>start</sub> ← none, visited<sub>start</sub> ← false} start\_node ← {dist<sub>start</sub> ← 0, parent<sub>start</sub> ← none, visited<sub>start</sub> ← true} visit\_queue ← start\_node **while** (visit\_queue != empty) && current\_node != goal cur\_node ← **dequeue(visit\_queue, f\_score)** visited<sub>cur</sub> node ← true **for** each nbr in not\_visited(adjacent(cur\_node)) enqueue(nbr to visit\_queue) **if** dist<sub>nbr</sub>  $>$  dist<sub>cur\_node</sub> + distance(nbr,cur\_node)  $parent<sub>nbr</sub> \leftarrow current<sub>n</sub> node$  $dist_{nbr} \leftarrow dist_{cur\_node} + distance(hbr, cur\_node)$  **f\_score ← distancenbr + line\_distancenbr,goal end** if **end** for loop **end** while loop output ← parent, distance **g\_score**: distance along current path back to start

- 
- 
- 

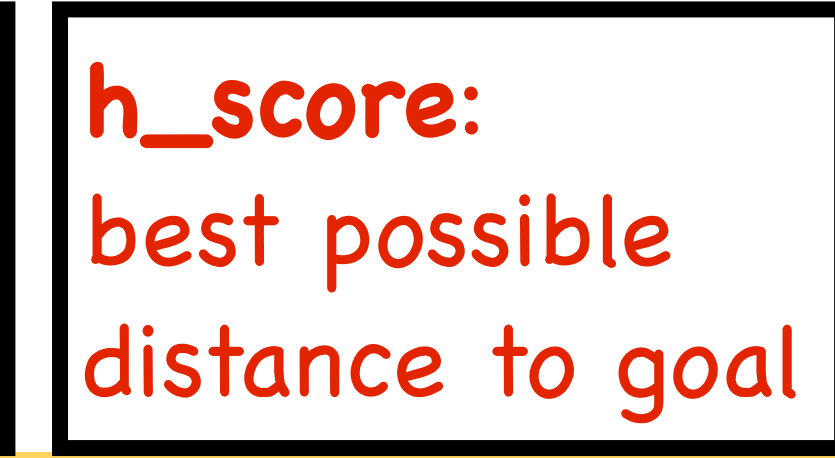

priority queue wrt. f\_score (implement min binary heap)

- 
- 

Slide borrowed from Michigan Robotics autokaRblg. 92

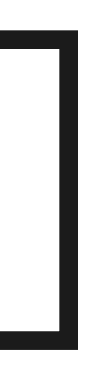

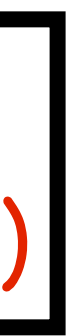

### **A-star shortest path algorithm**

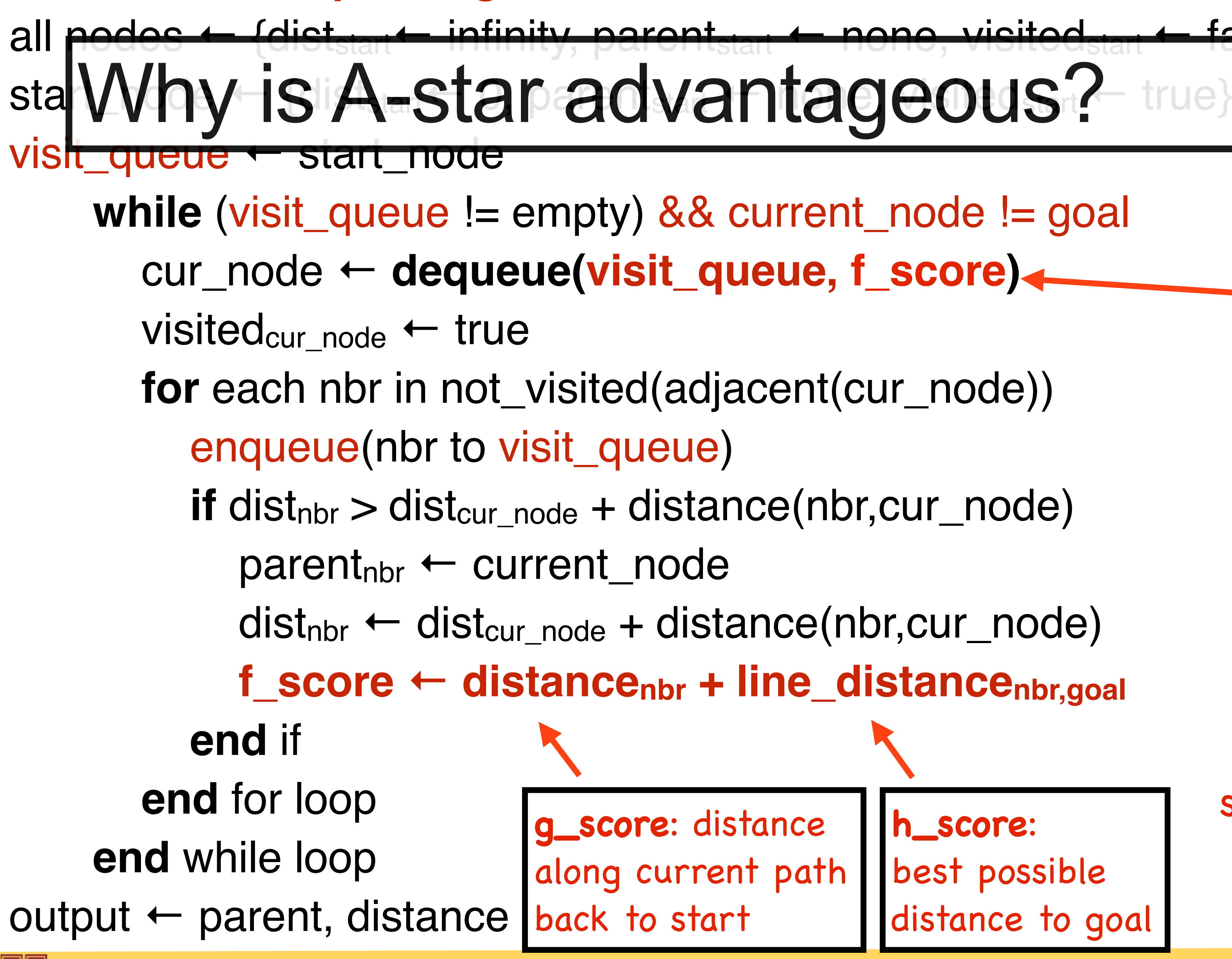

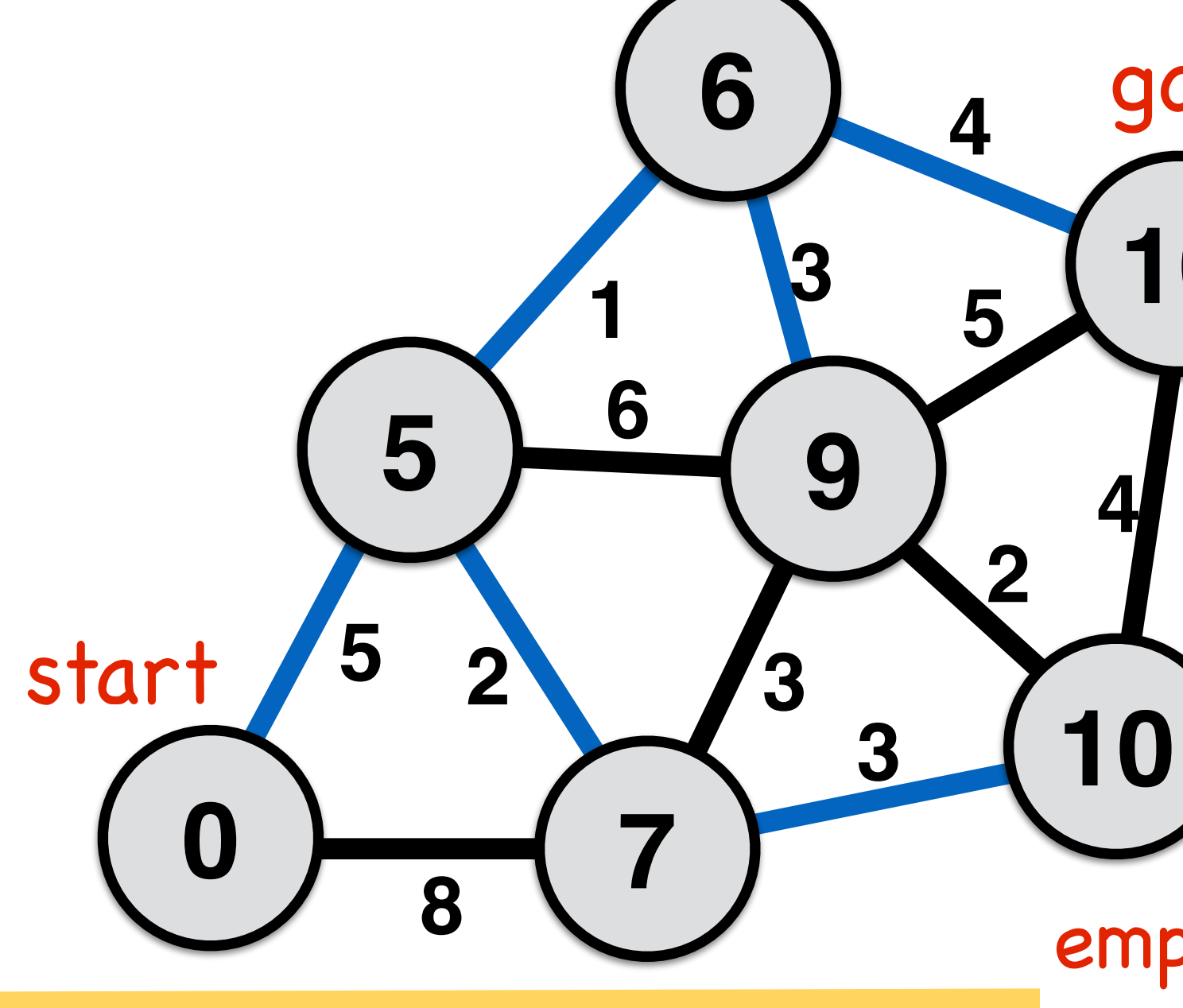

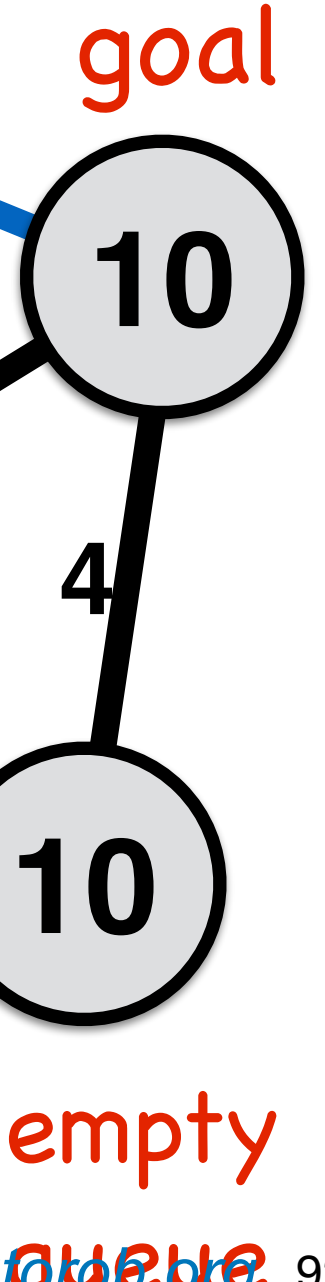

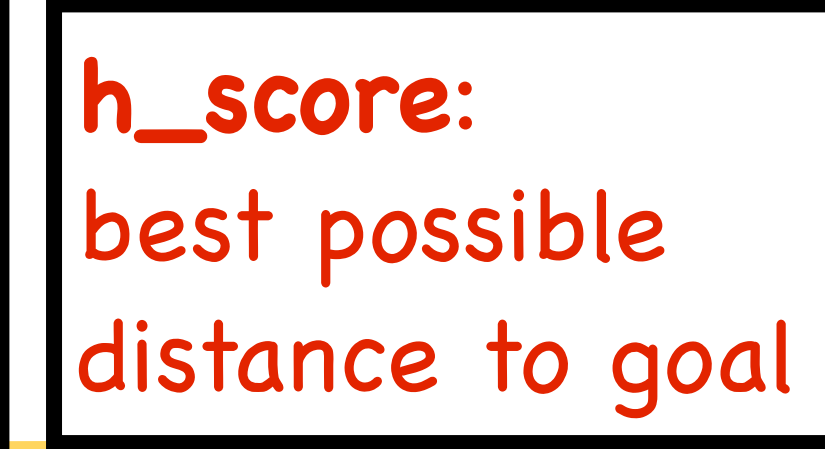

priority queue wrt. f\_score (implement min binary heap)

- 
- 
- 

```
A-star progress: succeeded<br>start: 0,0 | goal: 4,4<br>iteration: 1752 | visited: 1752 | queue size: 40<br>path length: 11.30<br>mouse (6.1,-0.36)a s
```
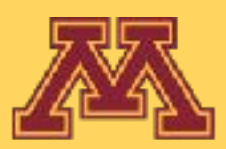

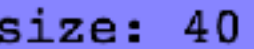

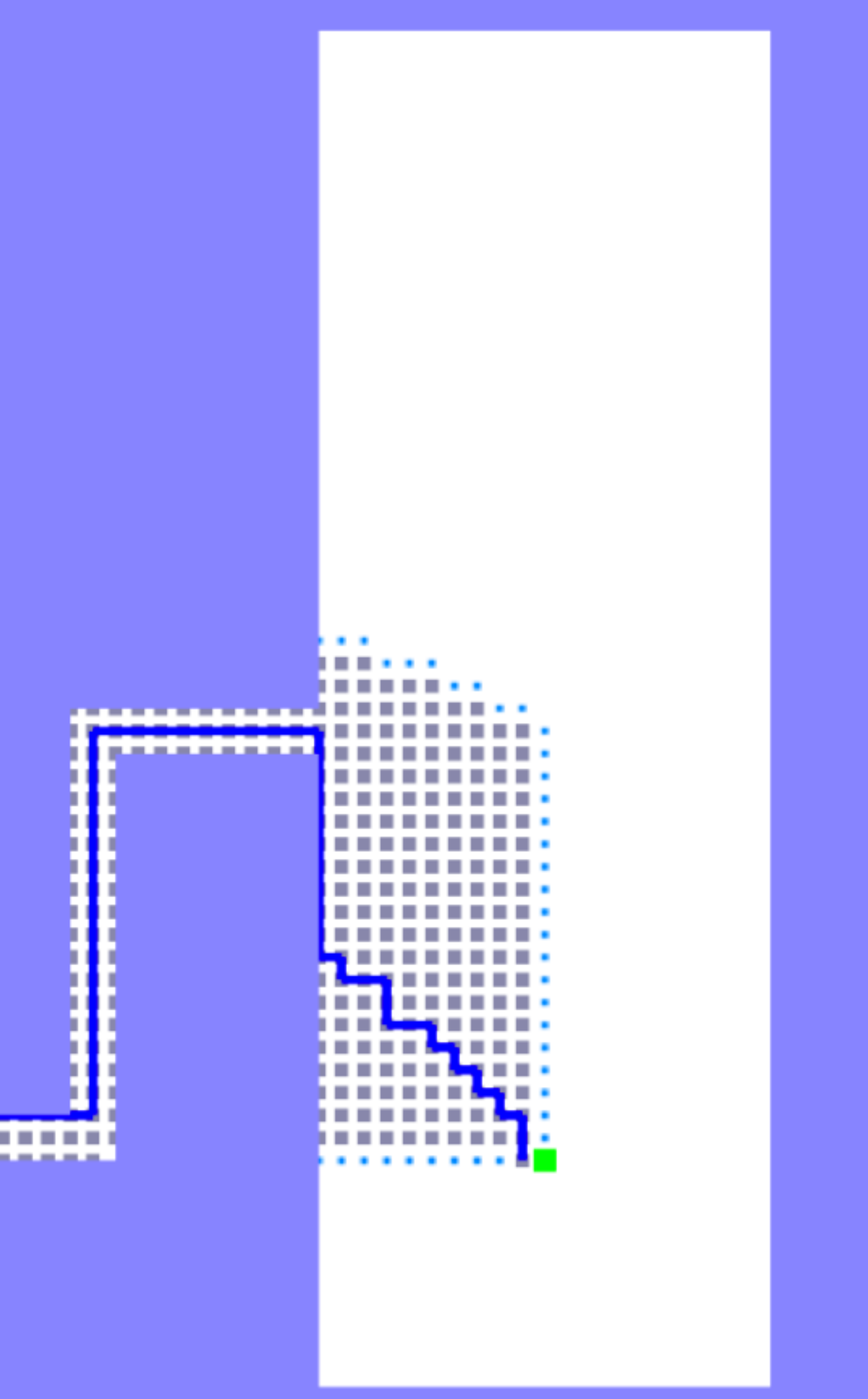

**CSCI 5551 - Spring 2024** *Slide borrowed from Michigan Robotics autorob.org* 93

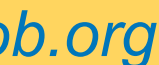

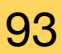

## A-Star Dijkstra

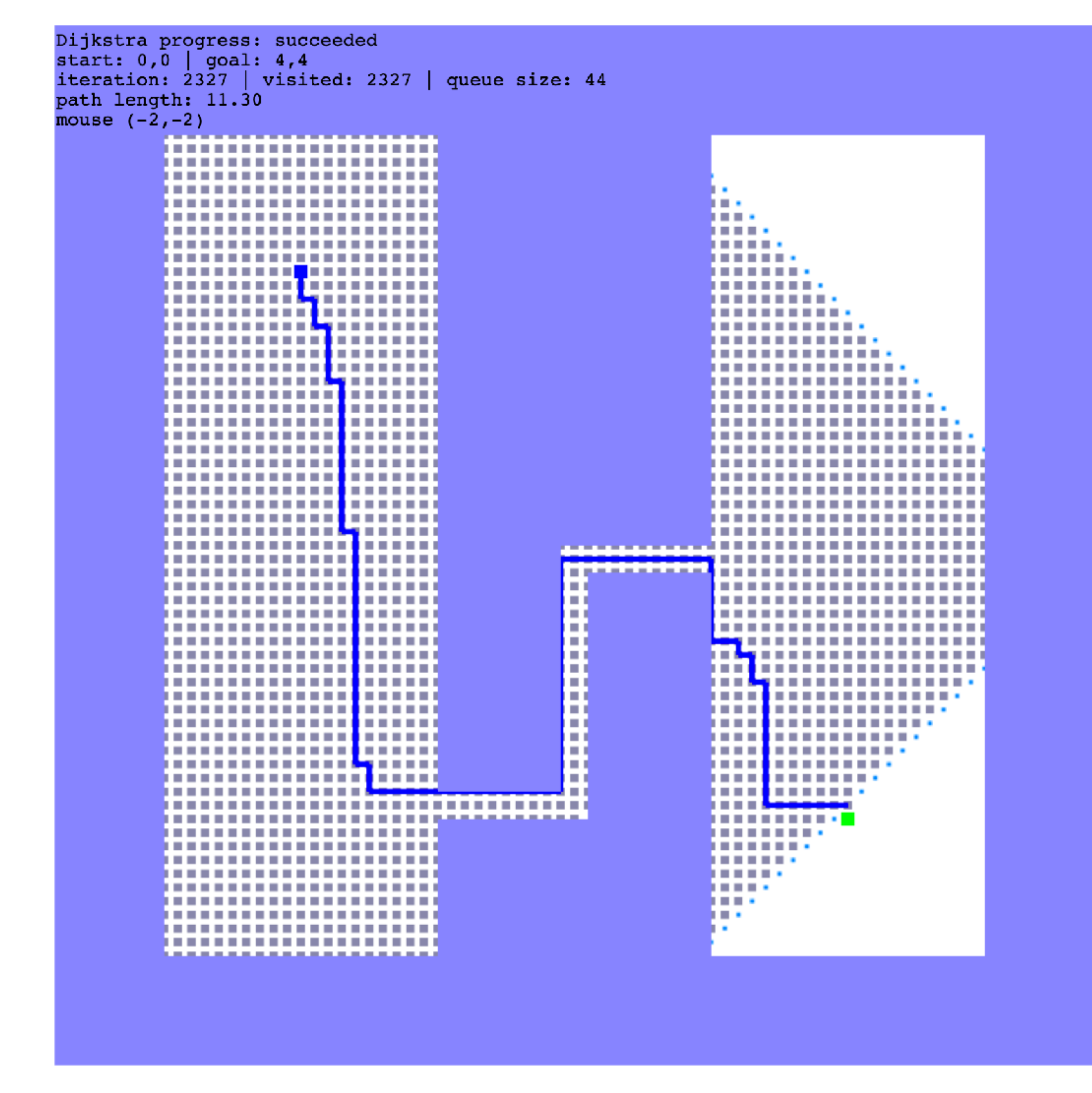

**CSCI 5551 - Spring 2024 Slide borrowed from Michigan Robotics autorob.org** 94

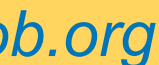

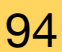

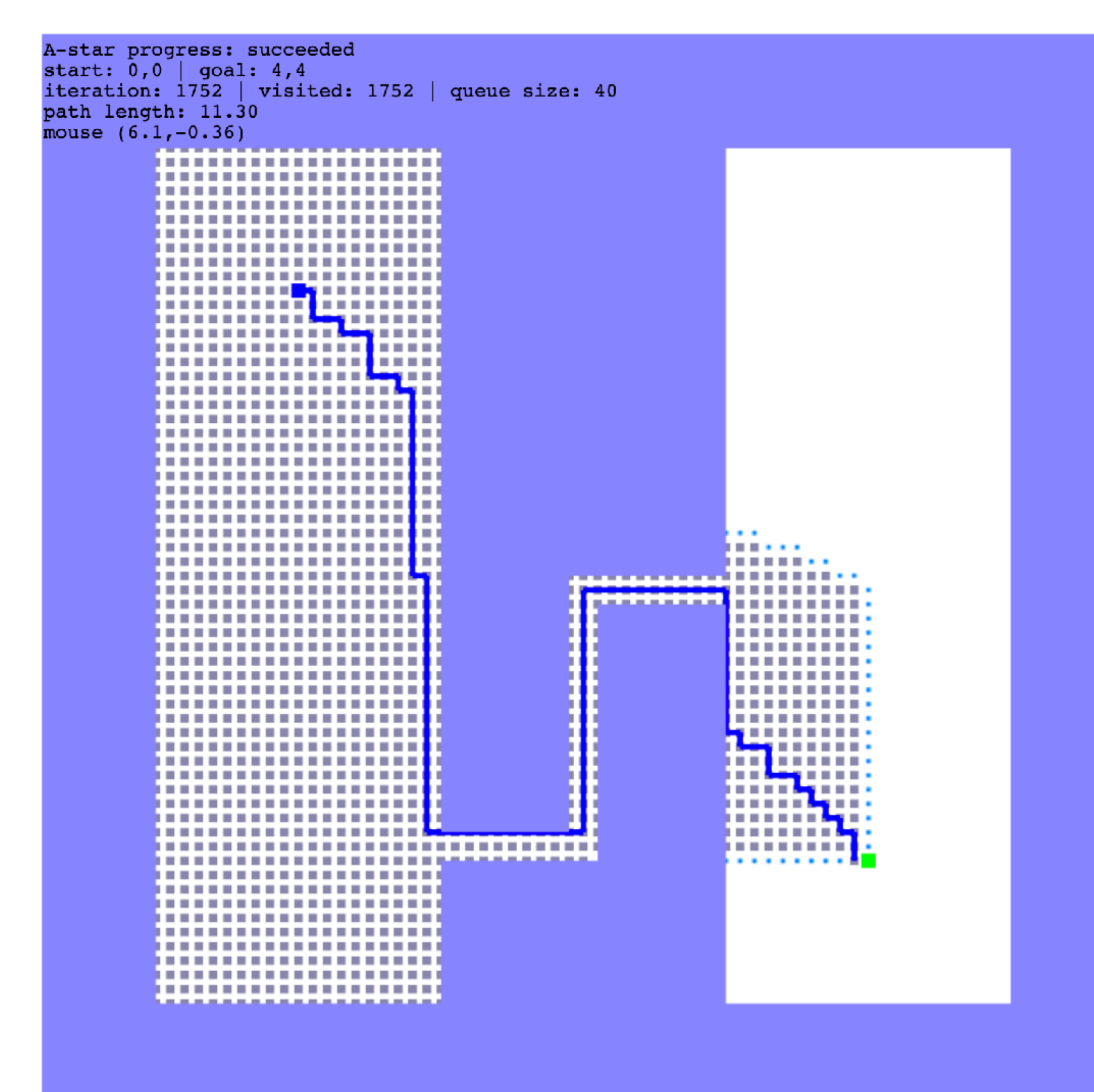

### How can A-star visit few nodes?

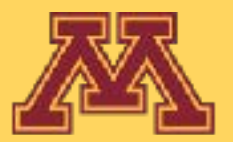

### A-Star uses an admissible heuristic to estimate the cost to goal from a node

**CSCI 5551 - Spring 2024 Slide borrowed from Michigan Robotics autorob.org** 95

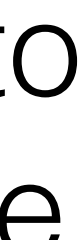

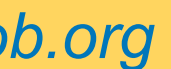

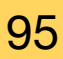

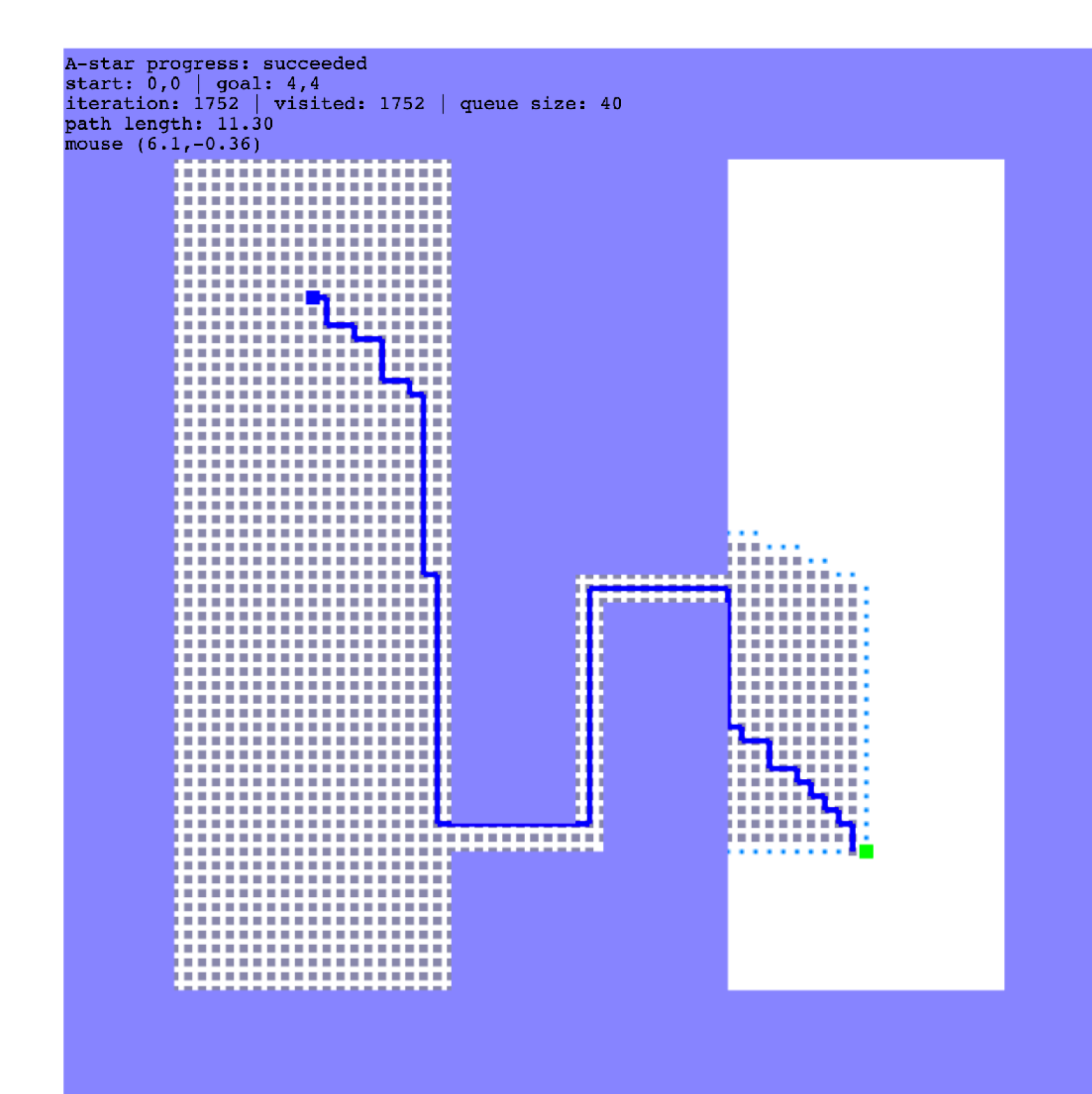

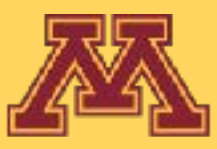

### How can A-star visit few nodes?

The straight line h\_score is an admissible and consistent heuristic function.

A heuristic function is **admissible** if it never overestimates the cost of reaching the goal.

> Thus, h\_score(x) is less than or equal to  $cost(x,action, x') + h_score(x')$

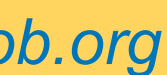

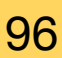

Thus, h\_score(x) is less than or equal to the lowest possible cost from current location to the goal.

A heuristic function is **consistent** if obeys the triangle inequality

**g**

**h**

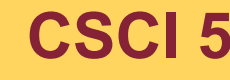

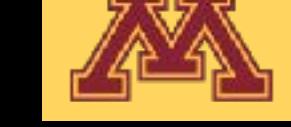

### **true cost to goal**

**x**

## https://www.cs.cmu.edu/~./awm/tutorials/astar08.pdf

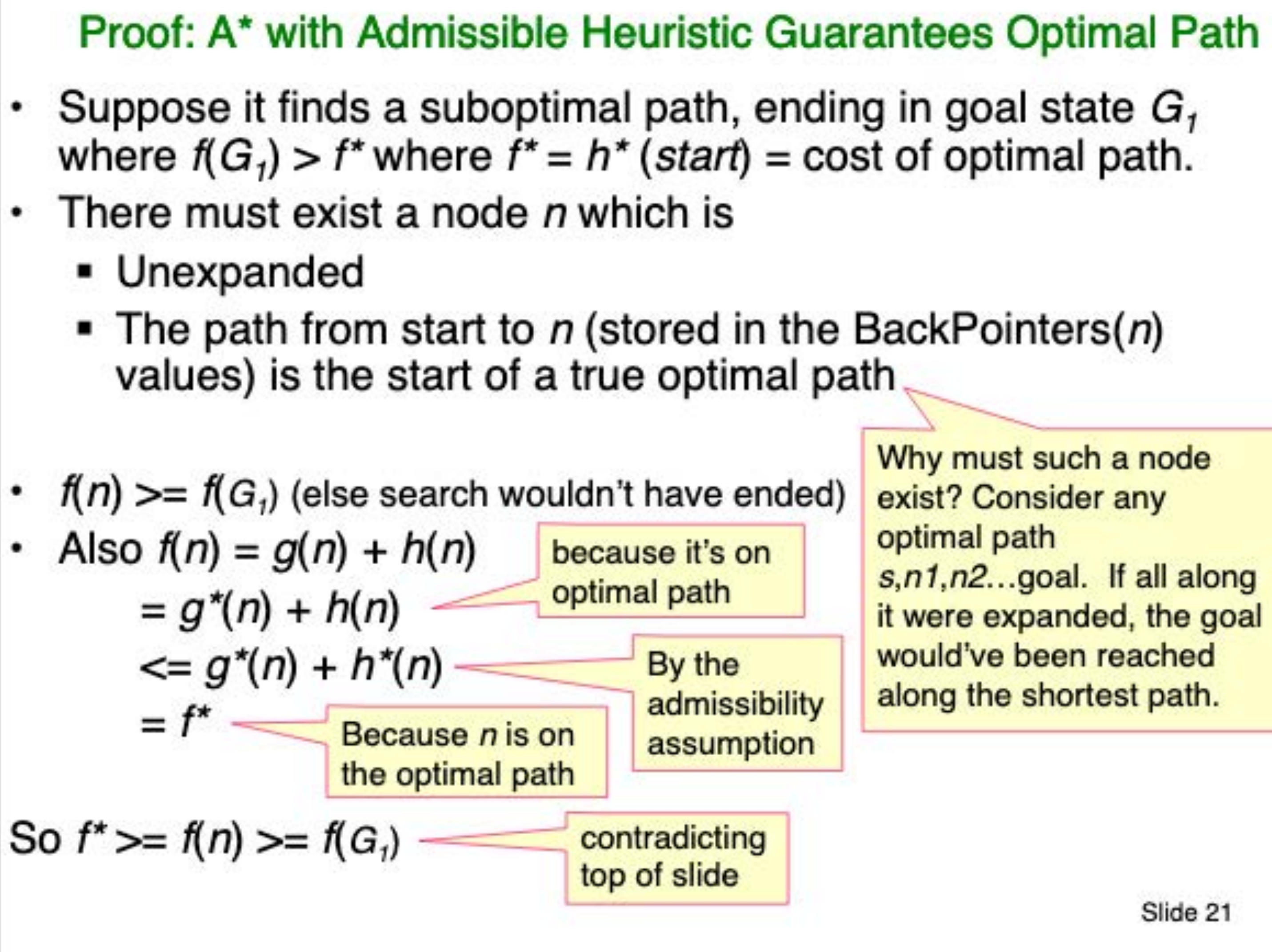

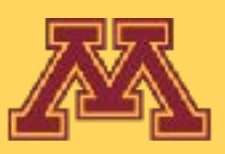

**CSCI 5551 - Spring 2024 Slide borrowed from Michigan Robotics autorob.org** 97

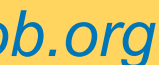

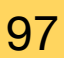

## Next Lecture Linear Algebra Refresher

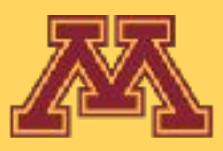

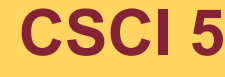